$\begin{array}{|c|c|c|c|c|c|}\n\hline\n\text{p} & \text{p} & \text{p$ Ingeniería de Gragosial Trabajo Fin de Grado Ingeniería Aeroespacial

## Control de sistemas inerciales para cámaras en aeronaves

**Autor: Miguel Ángel García Bravo** Tutor: Francisco Gordillo Álvarez

> **Dpto. Ingeniería de Sistemas y Automática Escuela Técnica Superior de Ingeniería Escuela Técnica Superior de Ingeniería Universidad de Sevilla Universidad de Sevilla**

> > Sevilla, 2013 Sevilla, 2019

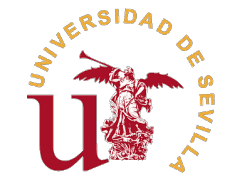

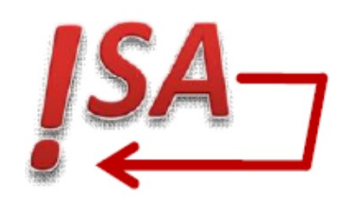

Trabajo Fin de Grado Ingeniería Aeroespacial

## **Control de sistemas inerciales para cámaras en aeronaves**

Autor: Miguel Ángel García Bravo

Tutor: Francisco Gordillo Álvarez Catedrático de Universidad

Dpto. Ingeniería de Sistemas y Automática Escuela Técnica Superior de Ingeniería Universidad de Sevilla

Sevilla, 2019

Trabajo Fin de Grado: Control de sistemas inerciales para cámaras en aeronaves

Autor: Miguel Ángel García Bravo Tutor: Francisco Gordillo Álvarez

El tribunal nombrado para juzgar el trabajo arriba indicado, compuesto por los siguientes profesores:

Presidente:

Vocal/es:

Secretario:

acuerdan otorgarle la calificación de:

El Secretario del Tribunal

Fecha:

# **Agradecimientos**

*A mi familia, y en especial a mi padre, por acompañarme en esta etapa de mi vida;*

*A mi tutor, Francisco Gordillo, por permitirme realizar este trabajo con él;*

*A mi abuelo, que tanto desea ver los frutos de tanto estudio;*

*Y especialmente a mi madre por saber escucharme, quererme y amarme.*

*Miguel Ángel García Bravo Sevilla, 2019*

## **Resumen**

<span id="page-8-0"></span>En la actualidad existen un gran número de aplicaciones aéreas tripuladas y especialmente no tripuladas que requieren el uso de sistemas de captación de imágenes con precisión, ya sea para realizar un maparel de aplicacion que requieren el uso de sistemas de captación de imágenes con precisión, ya sea para realizar un mapa de una zona o para hacer el seguimiento de objetos móviles, entre otras funciones. En estas aplicaciones se precisan imágenes que enfoquen en cada instante a la zona deseada, y en caso de grabación, que el vídeo obtenido se encuentre libre de perturbaciones debidas al movimiento del cuerpo que porta la cámara. Es por ello que se recurre ampliamente al uso de plataformas inerciales estabilizadas (ISP) mediante controladores que son instaladas sobre el vehículo o aeronave y sobre las cuales se instalarán las respectivas cámaras. Como consecuencia de lo anterior, y a fin de mejorar el conocimiento del proceso de diseño de un sistema control de una aplicación real de varios grados de libertad, se ha decido proceder al estudio de una plataforma inercial para cámaras en aeronaves. Para ello se emplearán técnicas de diseño asistido por ordenador (CAD) para modelar los componentes y se aplicará todo el conocimiento adquirido en asignaturas de mecánica y dinámica para proceder finalmente con el control de un sistema que pueda ser implementado en una aeronave real.

## **Abstract**

<span id="page-10-0"></span>A t present, there is a large number of manned aerial applications and specially unmanned ones which<br>require the use of accurate image sensing systems, either to make a map of a specific area or to<br>follow moving terms In t t present, there is a large number of manned aerial applications and specially unmanned ones which follow moving targets. In these appplications, images pointing at the desired area are needed , and in case of recording, it is necessary that the video hasn't got any perturbation due to the movement of the objet which carries the camera. Therefore, inertially stabilized platforms (ISP) are widely installed on vehicles or aircrfats in order to carry a camera on them. Consequently, and with the objective of improving the knwoledge of a real two degrees of freedom control system desing process, it has been decided to study an inertial platform for cameras on aerial vehicles. To achive this, computer-aided design (CAD) techniques will be used for modelling the components of an ISP and all the knwoledge learnt in mechanic and dynamic classes will be employed to finally proceed with the control of a system which can be implemented on a real aircraft.

# **Índice Abreviado**

<span id="page-12-0"></span>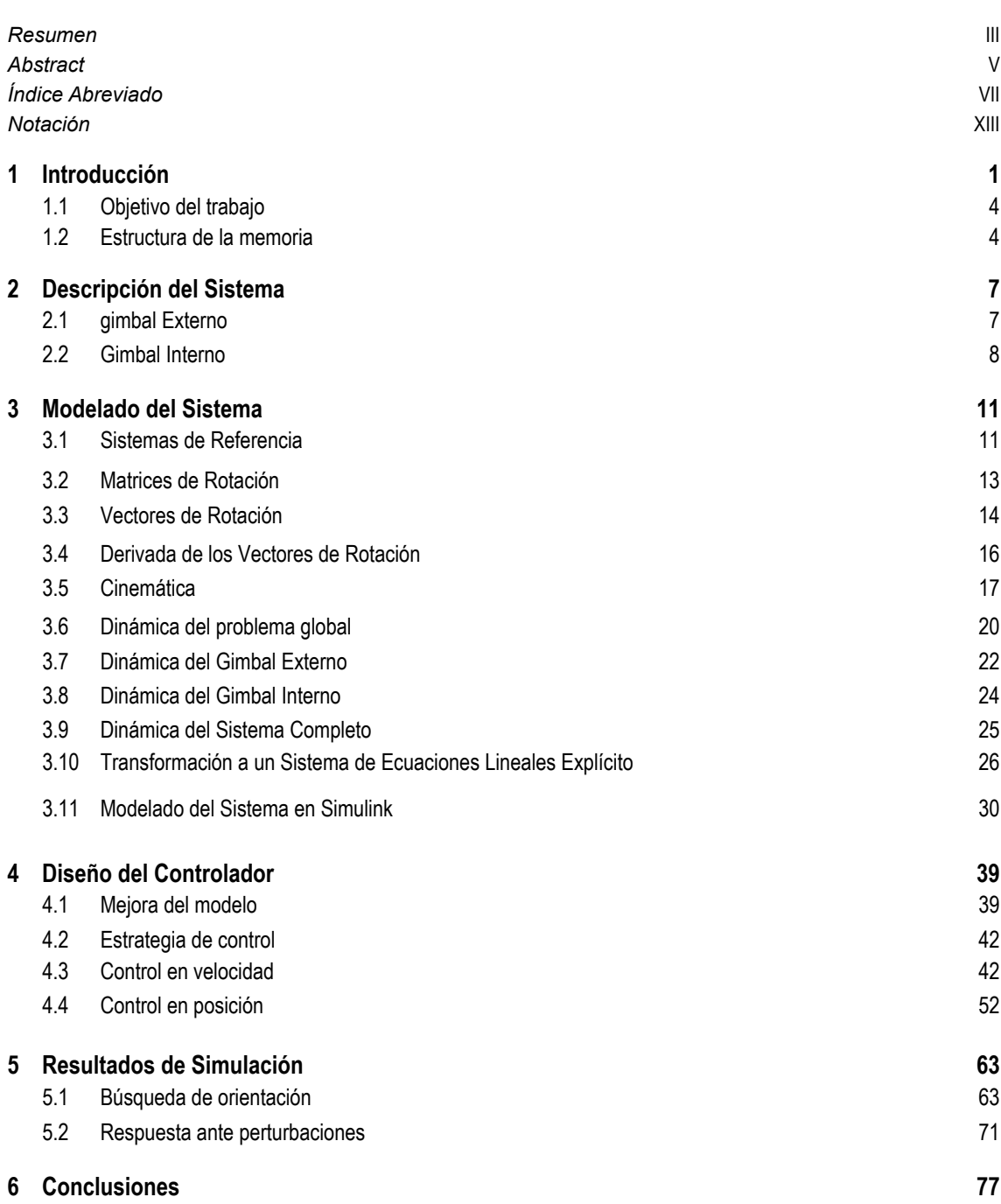

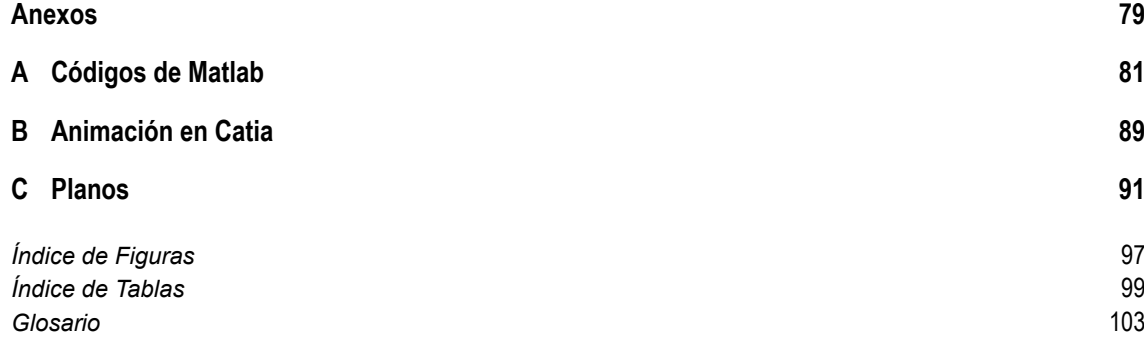

# **Índice**

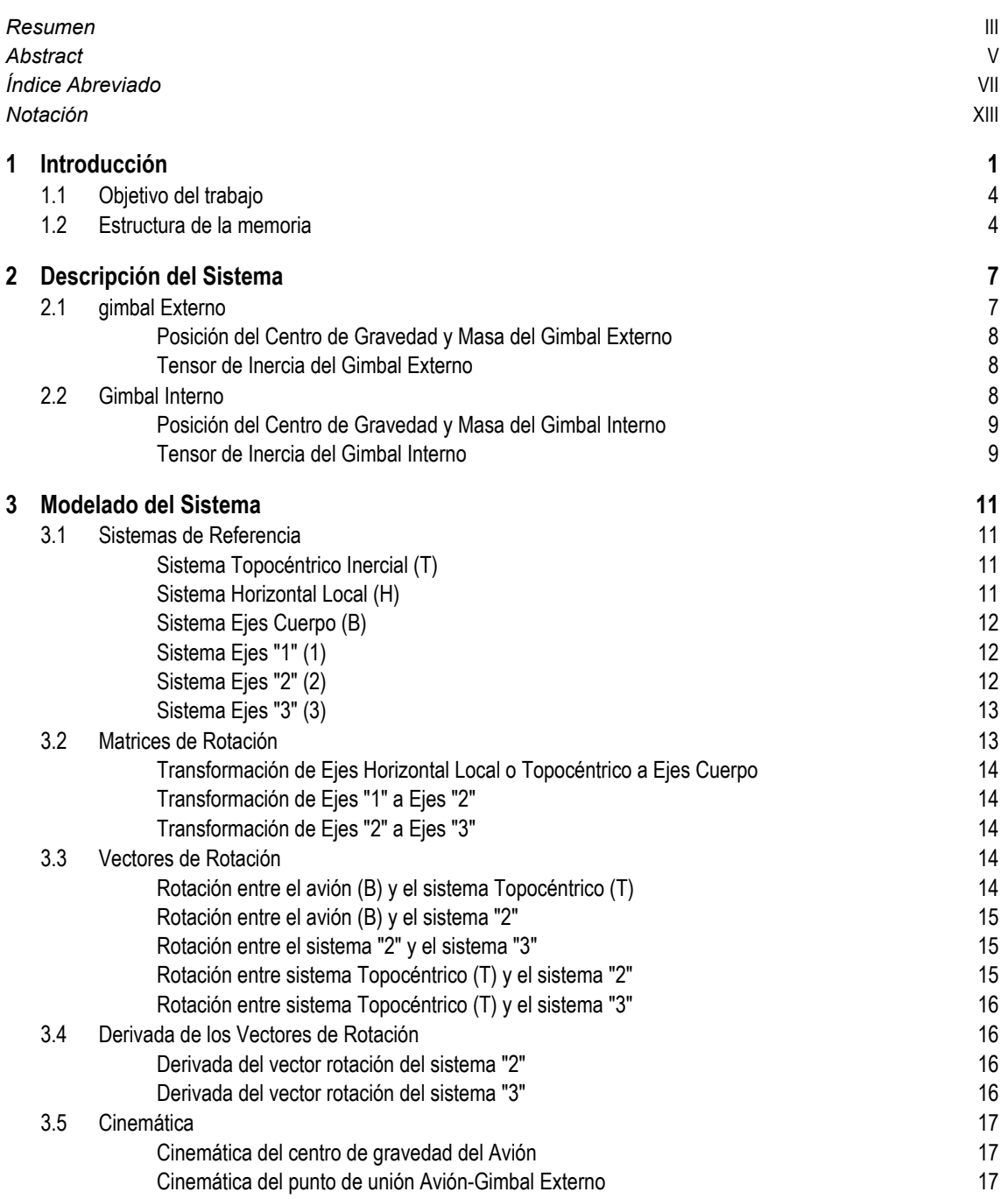

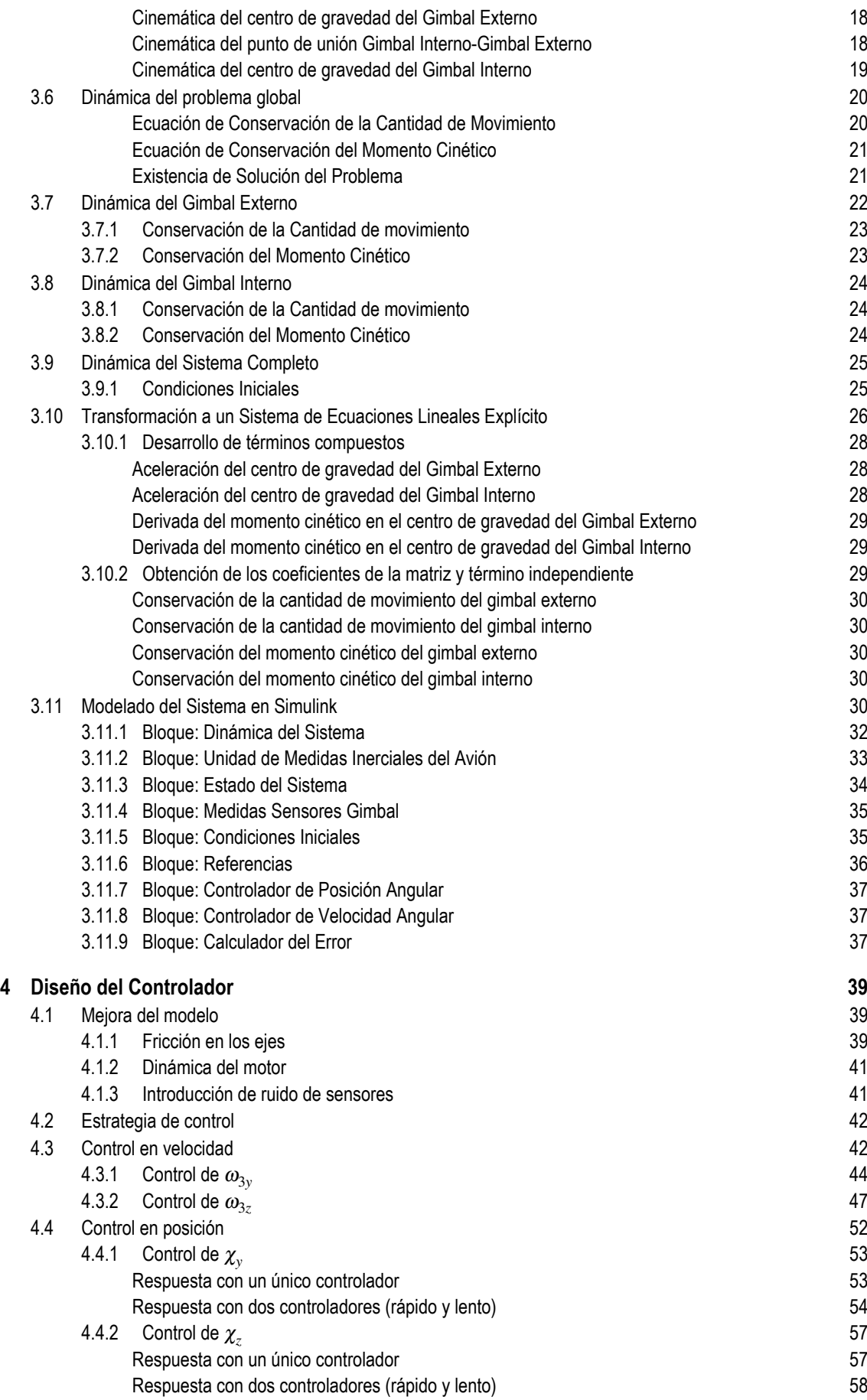

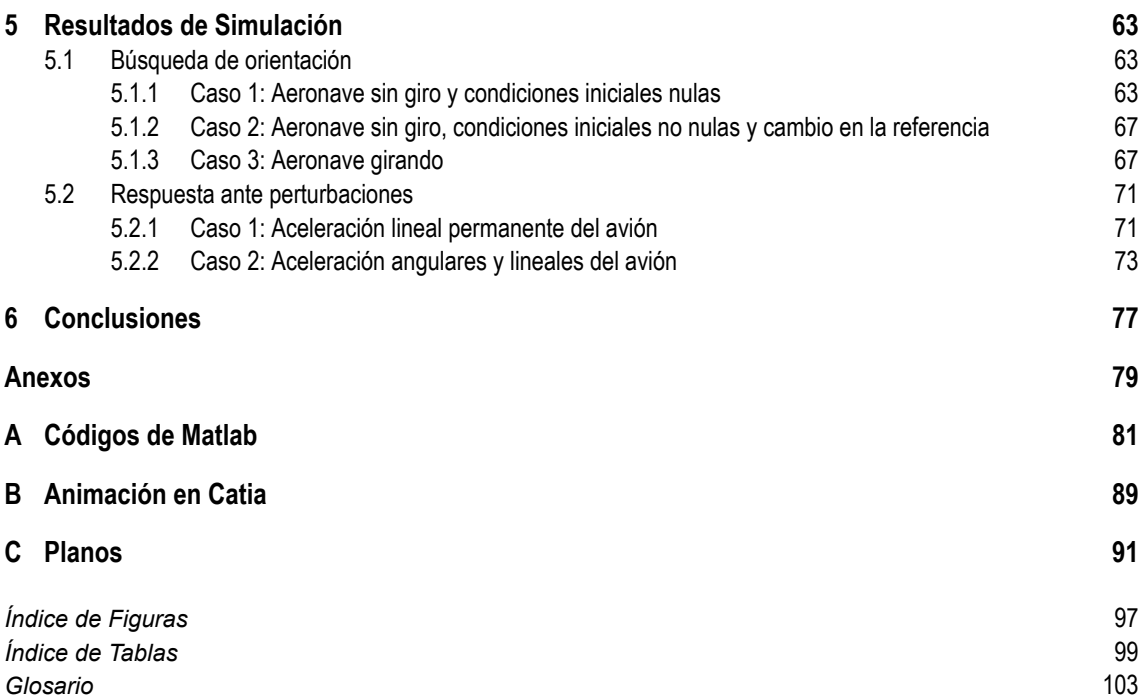

# **Notación**

<span id="page-18-0"></span>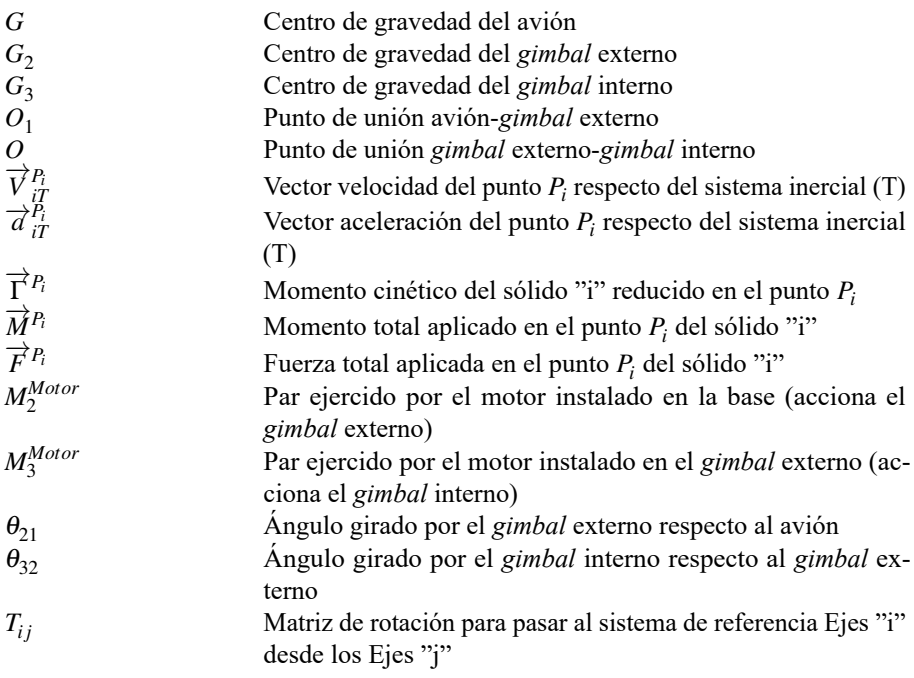

# <span id="page-20-0"></span>**1 Introducción**

U na plataforma inercialmente estabilizada (ISP) consiste en un dispositivo formado por un conjunto de elementos rígidos móviles gracias a una serie de motores cuya actuación permite controlar la orientación del elemento s na plataforma inercialmente estabilizada (ISP) consiste en un dispositivo formado por un conjunto de elementos rígidos móviles gracias a una serie de motores cuya actuación permite controlar la la plataforma [\[1\]](#page-120-0). Físicamente, cada elemento rígido que lo compone presenta una geometría determinada para habilitar el giro de la carga de pago en los ejes deseados, y además se acopla al siguiente a través de un articulación portadora de un motor eléctrico que permite el giro relativo entre ambos. Generalmente las ISP suelen ser portadoras de cámaras comunes, elementos de captación de imágenes o sensores ópticos,aunque también albergan armamento en ciertas aplicaciones .

Estos dispositivos, con unas geometrías más o menos sofisticadas, posibilitan la realización de múltiples actividades y misiones a bordo de vehículos: filmar a un automóvil infractor desde un helicóptero, obtener un mapa tridimensional de un terreno o zona, realizar grabaciones sin perder la orientación de la cámara, mantener la orientación del cañón de un tanque sobre terrenos abruptos, etc. Como se puede apreciar, estas aplicaciones no pertenecen solo al ámbito aeronáutico, sino que existen multitud de usos alejados de los comunes sobre aeronaves. Por otra parte, es destacable la existencia de un amplio mercado de plataformas inerciales manuales para cámaras (llamadas *gimbal*), las cuales posibilitan obtener filmaciones sin oscilaciones de la orientación ni vibraciones notables con el usuario portador de la plataforma en movimiento.

Las ISP empleadas en proyectos reales en la actualidad son fundamentalmente plataformas multiaxiales, es decir, aquellas con las cuales se puede controlar la carga de pago en más de un grado de libertad. Típicamente las más empleadas son las de 2 y 3 grados de libertad respectivamente por ser las que permiten sin una excesiva complejidad el cumplimiento de los objetivos de la mayoría de las misiones que recurren a estas plataformas. La diferencia en recurrir a un grado de libertad adicional se encuentra en que las ISP de 2 grados únicamente permiten mantener el objeto portado en ellas orientado en una determinada dirección, llamada línea de visión, y esto puede no ser útil en ciertas aplicaciones donde la consideración de un grado de libertad adicional permite además controlar el giro del objeto relativo al eje de orientación. Un ejemplo de esta diferenciación aparece cuando se emplean cámaras: si se recurre a una plataforma de 2 grados de libertad, se podrán obtener imágenes y filmaciones en la orientación adecuada pero sin embargo, un movimiento del vehículo portador podría hacer que el objeto enfocado cambiase su orientación en la imagen, por ejemplo, se invirtiese. Este problema se ha resuelto tradicionalmente de dos maneras:

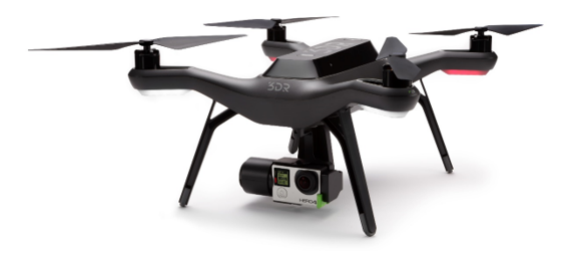

**Figura 1.1** Plataforma inercial con una cámara instalada en un dron [\[2\]](#page-120-0).

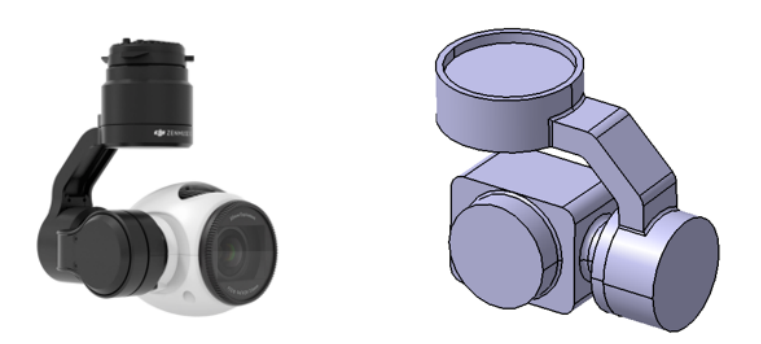

**Figura 1.2** *Gimbal* de 3 ejes (Izquierda) [\[3\]](#page-120-0) y 2 ejes (Derecha).

- Recurriendo a técnicas de postprocesado de imágenes que permitan eliminar el movimiento de la zona capturada en las filmaciones respecto del eje de la cámara.
- Mediante el empleo de plataformas inerciales de 3 grados de libertad, las cuales presentan una mayor complejidad de control y estabilización.

Simultáneamente a la clasificación anterior, las plataformas inerciales se pueden dividir además en dos grupos en función del elemento que es estabilizado [\[1\]](#page-120-0):

• **Plataformas estabilizadoras de la carga**:

Éstas son las más ampliamente utilizadas en la actualidad y en ellas se estabilizada el objeto portado (carga de pago de la ISP), ya sea una cámara tradicional como armamento, etc.

• **Plataformas estabilizadoras de espejos**:

Éstas mantienen el objeto que realiza la misión (cámara,sensor,etc) fijo respecto del vehículo portador del mismo, ya sea un avión, un dron o un vehículo militar terrestre, y recurren a un espejo para modificar el campo de visión del objeto portador. Se actúa pues sobre el espejo y no directamente sobre el objeto. Este caso puede resultar útil cuando la carga de pago sea muy voluminosa o muy pesada y requiera por ende mayores pares motores, o bien, para aquellas aplicaciones especialmente militares donde la exposición directa del objeto posibilite que este sea dañado por un enemigo. Como se puede apreciar en la Figura 1.3, al recurrir a un sistema de espejos, este tipo de plataformas únicamente es válida para cámaras y demás elementos de captación de información a través de la luz, pues son las leyes de reflexión de la luz las que hacen viable estos dispositivos.

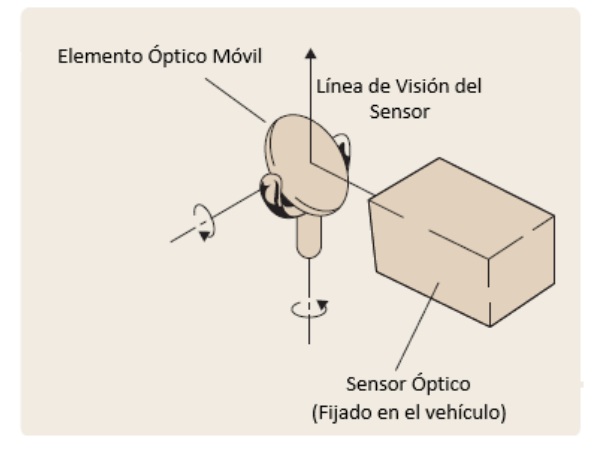

**Figura 1.3** Estabilización óptica mediante espejos.

El diseño de un controlador para plataformas inerciales es una tarea ardua debido a la no linealidad de las ecuaciones que gobiernan su movimiento, además del gran número de perturbaciones posibles que pueden afectarla y que tienden a desestabilizarla, haciendo que ésta pierda la orientación deseada en cada momento. Las diferentes perturbaciones que aparecen son [\[4\]](#page-120-0):

- − Torques de fricción y viscosos que aparecen en los ejes de giros relativos entre los componentes móviles de la plataforma.
- − Desequilibrios debidos a que los centros de gravedad de las partes componentes de la plataforma no se encuentren en los ejes de giro.
- − Movimiento del vehículo huésped interpretado como desplazamientos y giros (guiñada, alabeo y cabeceo)
- − Perturbaciones externas debidas a la influencia del medio en la plataforma, siendo especialmente importantes las fuerzas y momentos aerodinámicos.
- − Acoplamiento del movimiento de los componentes de la plataforma debido a la no nulidad de los productos de inercia.

Además de los elementos rígidos transmisores del movimiento y de los motores, las plataformas se componen de una serie de elementos adicionales que permiten entre otras cosas que se implemente la función de control sobre ellas. Papel especial presentan los sensores giroscópicos empleados para determinar en el espacio inercial el movimiento angular de la carga de pago de la plataforma o bien los sensores de posición angular para mesurar la posición de los motores:

#### • **Sensores de Posición Angular**:

Estos sensores permiten medir el ángulo de giro que ha experimentado un eje con respecto a la base sobre la que gira, siendo los de tipo magnéticos unos de los de mayor importancia. Éstos se componen de un elemento sensor y un emisor de tipo magnético donde la ventaja fundamental es la ausencia de rozamiento entre ambas partes. Algunos de ellos pueden alcanzar resoluciones de hasta 300.000 pulsos por vuelta [\[5\]](#page-120-0). Estos sensores se situarán en los ejes de cuyos ángulos girados interese medir.

## • **Sensores Giroscópicos**:

Estos sensores permiten medir la velocidad angular de giro de un sólido respecto de uno, dos o comúnmente respecto de tres ejes. Éstos serán situados lo más cerca posible del centro de gravedad del sólido cuya rotación se pretenda medir, y orientados según los ejes en los que se desee medir la rotación. Actualmente, los más recientes emplean tecnología basada en sistemas microelectromecánicos (MEMs), y pueden tener precisiones típicas desde  $\pm$  50 °/s a  $\pm$  20.000 °/s [\[6\]](#page-120-0).

Generalmente, las unidades de medidas giroscópicas suelen llevar de forma adicional incorporados tres acelerómetros para posibilitar además la medición de las aceleraciones lineales del sólido en los tres mismos ejes respecto de los cuales toman sus medidas. La Figura 1.4 detalla el funcionamiento de estos sensores.

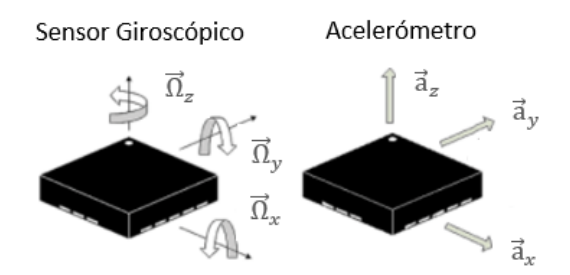

**Figura 1.4** Esquema básico de un sensor giroscópico y un acelerómetro [\[7\]](#page-120-0).

Por otra parte, para poder implementar un control de las ISPs se requiere el empleo de motores que generen el par necesario y fijado por el controlador en cada momento. En la actualidad, la mayoría de las recientes aplicaciones aeroespaciales y, entre ellas, las plataformas estabilizadas recurren al empleo de un tipo de motores específicos: los motores Brushless. Éstos son caracterizados, como indica su nombre, por la carencia de escobillas que, en el resto de motores son empleadas para conmutar de forma mecánica la corriente que circula por las bobinas [\[8\]](#page-120-0). A continuación, se presentan una serie de diferencias con respecto a los motores con escobillas:

• Los motores Brushless son más eficientes energéticamente pues la no presencia de escobillas permite la reducción de la energía disipada en forma de calor debida a la fricción generada en éstas.

- <span id="page-23-0"></span>• Los motores Brushless son generalmente más caros debido a la mayor complejidad electrónica de los mismos pues requieren de un sistema de control.
- La gran ventaja de estos motores es su mayor relación potencia/peso: Esto es la gran razón de su uso en aplicaciones aéreas pues el hecho de proporcionar una misma potencia con un menor peso de motor es fundamental en el ahorro de peso en vuelo. En el caso de la aplicación objeto de este trabajo, una reducción del peso de cada una de las partes de la ISP que debe ser accionada implica una reducción en el par necesario que debe ser comandando a los motores.

## **1.1 Objetivo del trabajo**

Una vez presentada la composición y el funcionamiento típico de una plataforma estabilizada inercialmente (ISP), se pretende a lo largo de este trabajo realizar en primera instancia el diseño de una plataforma de dos grados de libertad mediante herramientas de diseño computarizado, para posteriormente realizar un modelo matemático a partir de ecuaciones de la física que rigen su comportamiento e implementarlas en el entorno de trabajo de *Simulink*. Una vez concluido esto, se analizará el comportamiento del sistema para, a partir del cual, desarrollar un controlador que posibilite la estabilización de la plataforma y por ende, de la cámara.

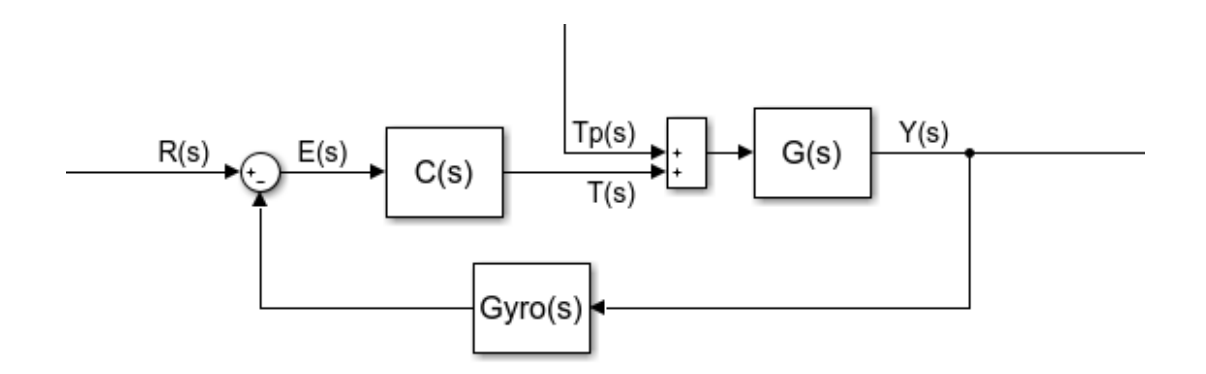

**Figura 1.5** Esquema básico del modelo controlado.

La Figura 1.5 detalla el esquema general del control de un sistema mediante realimentación y es el que se va a implementar en este trabajo. Es de desatacar que la resolución del problema de control de la ISP, como el resto de problemas de control que se nos puedan ocurrir, son analizados en el dominio de Laplace debido a la gran utilidad y sentido de las operaciones realizadas en él, de ahí que en lugar de expresar funciones con variable temporal "*t*", se representen éstas con la variable laplaciana "*s*".Volviendo al esquema, el bloque *G(s)* equivale a la función de transferencia del sistema, en este caso, la ISP. Esta función nos informa de la relación existente entre las señales de salida del sistema respecto de las señales de entrada al mismo (ambas son identificadas en la Subsección [3.11.1\)](#page-51-0).

Las señales de salida del sistema, pasan por un bloque llamado *Gyro(s)*, el cual en cierta medida simula el comportamiento real de sensores giroscópicos y angulares, los cuales introducen errores a la señal que se desea medir, en este caso, las de salida del sistema. Una vez se dispone de las salidas del sistema mesuradas, se comparan con los valores de referencia que se desearía que tuviesen, resultando en una señal llamada error o *E(s)*. Es esta señal de error la que entra en un bloque llamado *C(s)* y que implementa la acción del controlador, generando una señal de acción al sistema, a la cual se le suman las perturbaciones reales que puedan afectar a la planta y las cuales se han modelado como una señal *Tp(s)*. Así pues, se implementará en esencia este esquema de control realimentado.

## **1.2 Estructura de la memoria**

Este trabajo se estructura en un conjunto de 3 bloques:

- Un primer bloque que contiene a los capítulos del 2 al 3: En estos se diseña la plataforma y se presenta todo el desarrollo matemático necesario para la realización del modelo de plataforma.
- Un segundo bloque que contiene al capítulo 4 donde se desarrolla el diseño de los controladores para la plataforma.
- Un bloque final que contiene a los capítulos del 5 al 6 donde se presentan los resultados y las conclusiones del trabajo.

Se pretende con esta estructura permitir una mejor interpretación del trabajo realizado a lo largo de este documento.

## <span id="page-26-0"></span>**2 Descripción del Sistema**

En la actualidad, la mayor parte de las plataformas inerciales para cámaras están diseñadas para permitir un control en dos grados de libertad sobre la linea de visión de una cámara instalada en una aeronave un control en dos grados de libertad sobre la linea de visión de una cámara instalada en una aeronave. Esto implica que se actuará sobre una serie de motores que permitirán orientar el haz de visión de la cámara en una determinada dirección, la cual podrá ser comandada por el usuario del sistema, y mantener dicha orientación pese al movimiento del avión y a las perturbaciones, como puede ser el viento. Sin embargo, un sistema de dos grado de libertad presenta la incapacidad de permitir el giro de la cámara respecto del propio eje de visión de la misma. El único efecto de lo anterior será pues la rotación de la imagen percibida por la cámara, es decir,ésta mantendrá la orientación, pero podrán obtenerse por ejemplo imágenes invertidas respecto a lo que se desearía para poder ser cómodamente interpretado. No obstante, con la técnica actual de postprocesado de imágenes, lo anterior deja de ser un problema. Es por eso que este estudio se centrará en las cámaras inerciales de dos grados de libertad, las cuales se componen de los siguientes elementos:

- *Gimbal* Externo,
- *Gimbal* Interno,
- Motor para el *Gimbal* Externo
- Motor para el *Gimbal* Interno

A continuación, se procede a describir cada uno de los elementos físicos empleados en la construcción de la cámara.

## **2.1 gimbal Externo**

Se trata de la parte móvil más externa del sistema completo que permite el control de la orientación de la cámara y por ende, es la parte que se encuentra directamente conectada a la parte del fuselaje donde se lleva a cabo la instalación del sistema. Físicamente consiste en un elemento de un material plástico rígido que dispone de una zona para permitir su conexión a un motor fijo en el fuselaje de la aeronave, y una segunda zona que posee un motor propio y que se conectará a una parte del *gimbal*interno. Mecánicamente, este *gimbal* presenta un grado de libertad, definido como el movimiento de rotación relativo entre él y el fuselaje del avión. La [Figura 2.1](#page-27-0) muestra el modelo de *gimbal* externo que va a ser implementado en este trabajo y a partir del cual se va a obtener la posición del centro de gravedad y el tensor de inercia del mismo. Los ejes que aparecen representados sobre la pieza son los ejes locales que se van a emplear para definir algunas variables del problema y se corresponden con lo que posteriormente se denominarán como ejes "2".

<span id="page-27-0"></span>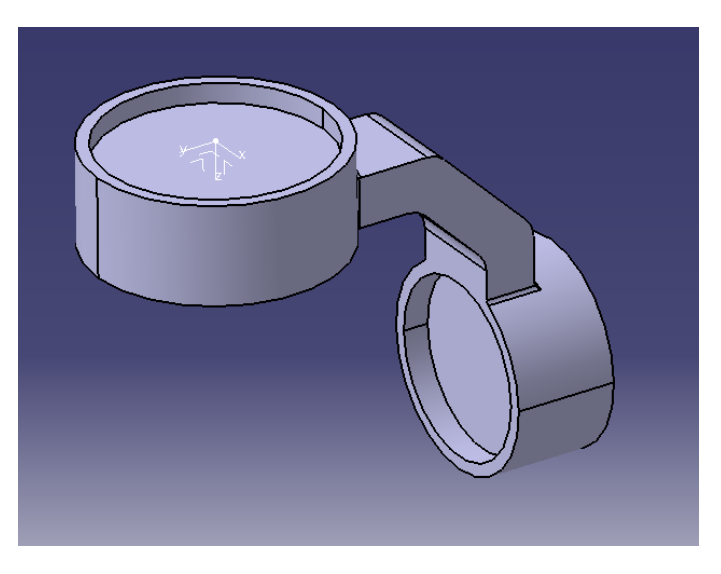

**Figura 2.1** *Gimbal* Externo.

Se considerará el plástico *Polietileno de Alta Densidad* y de densidad de valor 950 *kg*/*m* 3 como material componente del *gimbal* externo, a partir del cual se procederá a obtener la posición del centro de gravedad y del tensor de inercia del mismo. En caso de tomar otro material o incluso de considerar al *gimbal* como un sólido compuesto de varios sólidos (armadura, motor, cableado,etc) se recalcularán la nueva posición del centro de gravedad y el nuevo tensor. Como el objetivo de este trabajo no es el cálculo de propiedades de sólidos, se procede a considerar al sólido como homogéneo, dejando pues abierta la puerta para poder introducir valores más exactos de estas propiedades másicas.

#### **Posición del Centro de Gravedad y Masa del Gimbal Externo**

Aplicando la densidad del material a la geometría del sólido se obtiene una masa de valor:

$$
m_2 = 0.059 \ kg \tag{2.1}
$$

El siguiente vector determina la posición del centro de gravedad de este *gimbal* respecto del sistema de referencia Ejes "2":

$$
\overrightarrow{O_1 G_2} = \begin{bmatrix} x_{g2} \\ y_{g2} \\ z_{g2} \end{bmatrix}_{\cdot 2^n} = \begin{bmatrix} 0 \\ -0.027 \\ 0.029 \end{bmatrix}_{\cdot 2^n}
$$
\n(2.2)

Recuérdese que el centro del sistema Ejes "2" (Sistema que aparece representado en la Figura 2.1, situado en el centro de la base circular interior que permite el acople) es el punto  $O_1$ .

#### **Tensor de Inercia del Gimbal Externo**

A continuación, se presenta la expresión numérica del tensor de inercia de este *gimbal*. Como es expresada en ejes locales a este sólido, esta matriz está formada por términos constantes en los ejes del sistema de referencia Ejes "2"

$$
\overleftrightarrow{I}^{G_2} = \begin{bmatrix} I_{2xx} & I_{2xy} & I_{2xz} \\ I_{2yx} & I_{2yy} & I_{2yz} \\ I_{2zx} & I_{2zy} & I_{2zz} \end{bmatrix}_{2x} = \begin{bmatrix} 8.684 \cdot 10^{-5} & 0 & 0 \\ 0 & 3.923 \cdot 10^{-5} & 3.533 \cdot 10^{-5} \\ 0 & 3.533 \cdot 10^{-5} & 6.242 \cdot 10^{-5} \end{bmatrix}_{2x} kg m^2
$$
 (2.3)

## **2.2 Gimbal Interno**

Se trata de la parte móvil más interna del sistema completo que permite el control de la orientación de la cámara y por ende, es la parte que únicamente se encuentra conectada a la cámara. Físicamente consiste al igual que el otro *gimbal*, en un elemento de un material plástico rígido que dispone de una zona para permitir su conexión a un motor instalado en el *gimbal* externo, y una segunda zona para posibilitar la conexión final a <span id="page-28-0"></span>la cámara o dispositivo de captación de imágenes. Mecánicamente, este *gimbal* presenta un grado de libertad, definido como el movimiento de rotación relativo entre él y *gimbal* externo.La Figura 2.2 muestra el modelo de *gimbal* interno que va a ser implementado en este trabajo y a partir del cual se va a obtener la posición del centro de gravedad y el tensor de inercia del mismo. Los ejes que aparecen representados sobre la pieza son los eje locales que vamos a emplear para definir algunas variables del problema y se corresponden con lo que posteriormente se denominarán como ejes "3".

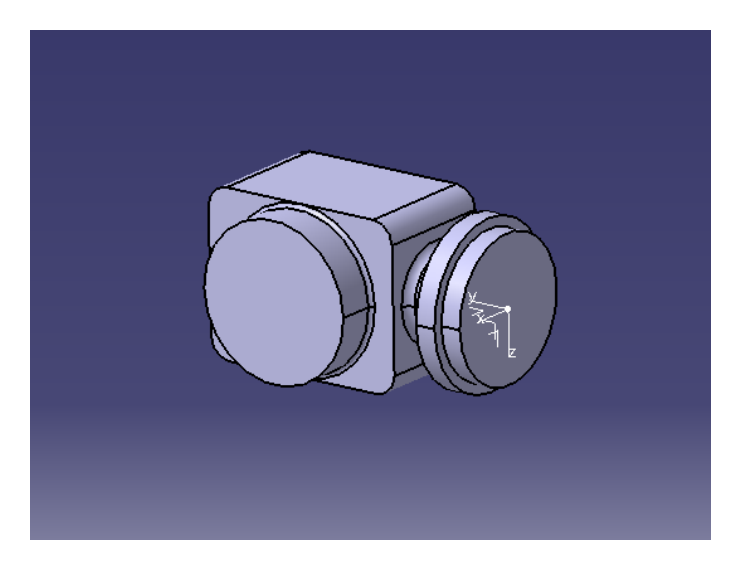

**Figura 2.2** *Gimbal* Interno.

De forma similar al *gimbal* externo, se considerará el plástico *Polietileno de Alta Densidad* de densidad de valor 950 *kg*/*m* 3 , como material componente del este *gimbal*, a partir del cual se procederá a obtener la posición del centro de gravedad y del tensor de inercia del mismo. Sin embargo, como este *gimbal* lleva incorporada una cámara en su interior, se procederá a realizar una corrección en la densidad del material para poder tener en cuenta esta superioridad másica y en inercia. Así, se le asociará una densidad de valor 1200 *kg*/*m* 3 , y en caso que se dispusiera de los valores exactos, se emplearían éstos, pero se reitera que no es esa la intención de este trabajo. Basándonos en los argumentos dados para el otro *gimbal*, se procede a tomar al sólido como homogéneo, dejando pues abierta la puerta para poder introducir valores más exactos de estas propiedades másicas.

### **Posición del Centro de Gravedad y Masa del Gimbal Interno**

Aplicando la densidad del material a la geometría del sólido se obtiene una masa de valor:

$$
m_3 = 0.102 \ kg \tag{2.4}
$$

El siguiente vector determina la posición del centro de gravedad de este *gimbal* respecto del sistema de referencia Ejes "3":

$$
\overrightarrow{OG_3} = \begin{bmatrix} x_{g3} \\ y_{g3} \\ z_{g3} \end{bmatrix}_{\cdot \cdot \cdot \cdot \cdot \cdot \cdot \cdot \cdot} = \begin{bmatrix} 0.003 \\ 0.039 \\ 0 \end{bmatrix}_{\cdot \cdot \cdot \cdot \cdot \cdot \cdot \cdot \cdot \cdot \cdot \cdot \cdot \cdot \cdot} \tag{2.5}
$$

Recuérdese que el centro del sistema Ejes "3" (Sistema que aparece representado en la Figura 2.2, situado en el centro de la base circular exterior que permite el acople) es el punto *O*.

#### **Tensor de Inercia del Gimbal Interno**

A continuación, se presenta la expresión numérica del tensor de inercia de este *gimbal*. Como es expresada en ejes locales a este sólido, esta matriz está formada por términos constantes en los ejes del sistema de referencia Ejes "3"

$$
\overleftrightarrow{I}^{G_3} = \begin{bmatrix} I_{3xx} & I_{3xy} & I_{3xz} \\ I_{3yx} & I_{3yy} & I_{3yz} \\ I_{3zx} & I_{3zy} & I_{3zz} \end{bmatrix}_{33} = \begin{bmatrix} 4.816 \cdot 10^{-5} & -1.721 \cdot 10^{-6} & 0 \\ -1.721 \cdot 10^{-6} & 2.333 \cdot 10^{-5} & 0 \\ 0 & 0 & 4.778 \cdot 10^{-5} \end{bmatrix}_{33}, kg m^2 \qquad (2.6)
$$

## <span id="page-30-0"></span>**3 Modelado del Sistema**

En este apartado se procede a la caracterización matemática del modelo de plataforma inercial a emplear,<br>obteniendo las ecuaciones que rigen su movimiento, a partir de las cuales se diseñará el sistema de obteniendo las ecuaciones que rigen su movimiento, a partir de las cuales se diseñará el sistema de control.

## **3.1 Sistemas de Referencia**

A continuación, se presentan todos los sistemas de referencia que van a ser empleados en la realización y resolución de este trabajo de forma que se permita una rápida interpretación de sus significados  $^1$ .

### **Sistema Topocéntrico Inercial (T)**

Sistema fijo en un punto de la tierra. Respecto de él tomamos las coordenadas absolutas (x,y,z):

- Centro, un punto de la superficie terrestre.
- Eje x , en dirección Norte.
- Eje y , en dirección Este.
- Eje z , completa el triedro a derechas (resulta hacia abajo).

Véase la [Figura 3.1](#page-31-0)<sup>2</sup>.

### **Sistema Horizontal Local (H)**

Sistema fijo en el centro de gravedad del avión (se mueve con él). Sus ejes son paralelos a los del sistema de referencia Topocéntrico Inercial, por tanto, en caso que el avión esté acelerado, no será un sistema de referencia inercial.

- Centro, centro de gravedad del avión.
- Eje x<sub>h</sub>, en dirección Norte.
- Eje y<sup>h</sup> , en dirección Este.
- Eje z<sub>h</sub>, completa el triedro a derechas (resulta hacia abajo).

Véase la [Figura 3.1.](#page-31-0)

<sup>1</sup> Gran parte de los sistemas de referencia aquí implementados son tomados de la asignatura "Mecánica del Vuelo" del grado

<sup>2</sup> Avión "AirUS" desarrollado en la asignatura "Cálculo de Aeronaves" del grado

<span id="page-31-0"></span>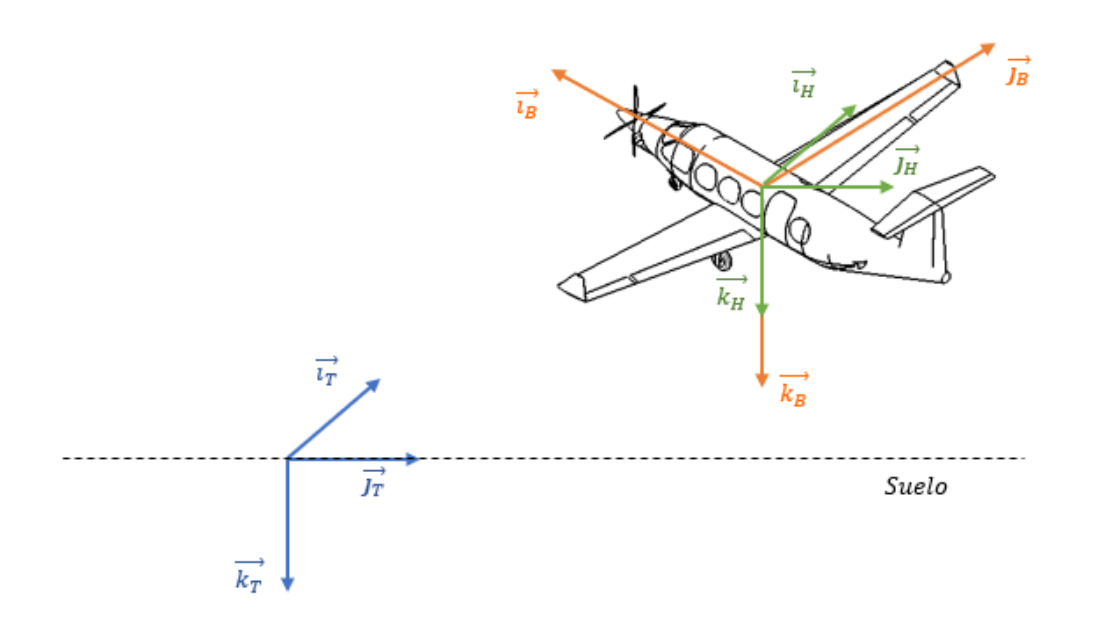

**Figura 3.1** Relación entre el Sistema Topocéntrico Inercial, el Sistema Horizontal Local y el sistema Ejes Cuerpo.

### **Sistema Ejes Cuerpo (B)**

Sistema fijo en el centro de gravedad del avión (se mueve y rota con él). Sus ejes tienen dirección:

- Centro, centro de gravedad del avión.
- Eje  $x_b$ , contenido en el plano de simetría del avión, según una línea de referencia longitudinal y dirigido hacia el morro.
- Eje z<sub>b</sub>, en el plano de simetría del avión, ortogonal al eje x<sub>B</sub> y orientado hacia abajo en la actitud normal de vuelo.
- Eje y<sub>b</sub>, completa el triedro a derechas (resulta ortogonal al plano de simetría del avión y va orientado hacia el ala derecha).

Véase la Figura 3.1.

## **Sistema Ejes "1" (1)**

Sistema fijo en el centro de la base donde se instala la cámara inercial (punto  $0<sub>1</sub>$ ). Es interpretado como un punto del fuselaje inferior de la aeronave. Por simplicidad, se tomará este punto como contenido en el eje  $z_B$ y a una cierta distancia del centro de gravedad de la aeronave. Sus ejes son paralelos a los del sistema de referencia de ejes cuerpo.

## **Sistema Ejes "2" (2)**

Sistema fijo en el centro de la base donde se instala la cámara inercia (punto  $0<sub>1</sub>$ ). Sus ejes son los del sistema de referencia de ejes cuerpo, pero girados un ángulo  $\theta_{21}$  respecto del eje  $z_1$ . Véase la [Figura 3.2](#page-32-0)

<span id="page-32-0"></span>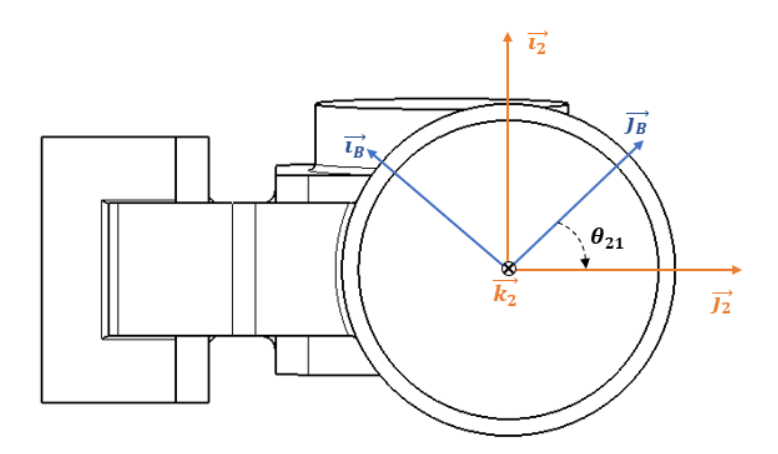

**Figura 3.2** Relación entre el Sistema Ejes Cuerpo y el sistema Ejes "2": Vista superior.

## **Sistema Ejes "3" (3)**

Sistema fijo en el punto O del *gimbal* interno. Sus ejes son los del sistema de referencia "2" pero girados un ángulo θ<sub>32</sub> respecto del eje y<sub>2</sub>. Véase la Figura 3.3

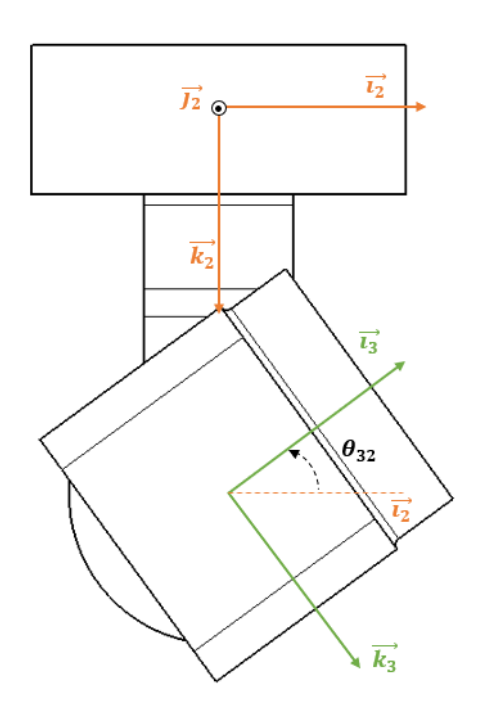

**Figura 3.3** Relación entre el sistema Ejes "2" y el sistema Ejes "3": Vista lateral.

## **3.2 Matrices de Rotación**

A continuación, se presentan las principales matrices de rotación usadas en la resolución de la dinámica y cinemática del problema a fin de pasar ciertos vectores de un espacio coordenado a otro para facilitar su comprensión o para permitir realizar operaciones con sentido. Así, de forma genérica se puede definir la operación de giro mediante:

*Ti j*, matriz de rotación para pasar al sistema de referencia Ejes "i" desde los Ejes "j"

<span id="page-33-0"></span>*a*i , un vector expresado en el sistema "i"

*a*j , el mismo vector expresado en el sistema "j"

$$
\overrightarrow{a_i} = T^{ij} \overrightarrow{a_j} \tag{3.1}
$$

### **Transformación de Ejes Horizontal Local o Topocéntrico a Ejes Cuerpo**

Procedimiento de giro :

- Giro de un ángulo  $\psi_B$  respecto del eje  $z_T$
- $\bullet~$  Giro de un ángulo  $\theta_{\rm B}$  respecto del eje intermedio  $y_{\it inter}$  del nuevo sistema obtenido tras la transformación inmediatamente anterior
- Giro de un ángulo  $\phi_B$  respecto del eje  $x_B$

$$
T^{\text{BT}} = \begin{bmatrix} 1 & 0 & 0 \\ 0 & cos(\phi_B) & sin(\phi_B) \\ 0 & -sin(\phi_B) & cos(\phi_B) \end{bmatrix} \begin{bmatrix} cos(\theta_B) & 0 & -sin(\theta_B) \\ 0 & 1 & 0 \\ sin(\theta_B) & 0 & cos(\theta_B) \end{bmatrix} \begin{bmatrix} cos(\psi_B) & sin(\psi_B) & 0 \\ -sin(\psi_B) & cos(\psi_B) & 0 \\ 0 & 0 & 1 \end{bmatrix}
$$

Como los ejes del sistema "1" son paralelos a los del sistema de Ejes Cuerpo, obtenemos:

$$
T^{BT} = T^{BH} = T^{1H} = T^{1T} \tag{3.2}
$$

## **Transformación de Ejes "1" a Ejes "2"**

Procedimiento de giro :

• Giro de un ángulo  $\theta_{21}$  respecto del eje  $z_1 \equiv z_2$ 

$$
T^{21} = \begin{bmatrix} cos(\theta_{21}) & sin(\theta_{21}) & 0\\ -sin(\theta_{21}) & cos(\theta_{21}) & 0\\ 0 & 0 & 1 \end{bmatrix}
$$

## **Transformación de Ejes "2" a Ejes "3"**

Procedimiento de giro :

• Giro de un ángulo  $\theta_{32}$  respecto del eje  $y_2 \equiv y_3$ 

$$
T^{32} = \begin{bmatrix} cos(\theta_{32}) & 0 & -sin(\theta_{32}) \\ 0 & 1 & 0 \\ sin(\theta_{32}) & 0 & cos(\theta_{32}) \end{bmatrix}
$$

## **3.3 Vectores de Rotación**

En este apartado, se obtendrán las expresiones de los vectores de rotación que definen la cinemática de nuestro problema, y serán expresados en ciertos sistemas de referencia que faciliten trabajar con ellos <sup>3</sup>.

## **Rotación entre el avión (B) y el sistema Topocéntrico (T)**

Como se ha descrito en el apartado definitorio de las matrices de rotación, la rotación avión-tierra puede expresarse como la superposición de las siguientes rotaciones:

- Giro de un ángulo  $\psi_B$  respecto del eje  $z_T$
- $\bullet$  Giro de un ángulo  $\theta_\text{B}$  respecto del eje intermedio  $y_{\mathit{inter}}$  del nuevo sistema obtenido tras la transformación inmediatamente anterior
- Giro de un ángulo  $\phi_B$  respecto del eje  $x_B$

<sup>3</sup> Nomenclatura e índices realizados de acuerdo a lo desarrollado en la asignatura "Ampliación de Física" del grado

<span id="page-34-0"></span>De modo que el vector rotación es una superposición de tres rotaciones anteriores:

$$
\overrightarrow{\omega}_{BT}=\overrightarrow{\psi_B}\overrightarrow{k}_T+\overrightarrow{\theta_B}\overrightarrow{j}_{inter}+\dot{\phi_B}\overrightarrow{i}_B
$$

Equivalentemente:

$$
\overrightarrow{\omega}_{BT} = \begin{bmatrix} 0 \\ 0 \\ \psi_B \end{bmatrix}_{rT}, \quad \begin{bmatrix} 0 \\ \dot{\theta}_B \\ 0 \end{bmatrix}_{rInter}, \quad \begin{bmatrix} \dot{\phi}_B \\ 0 \\ 0 \end{bmatrix}_{rB}
$$

Multiplicando por sus respectivas matrices de rotación para trasladar al sistema Ejes Cuerpo (B):

$$
\overrightarrow{\omega}_{BT} = T^{BT} \begin{bmatrix} 0 \\ 0 \\ \psi_B \end{bmatrix}_{T^m} + T^{Blnter} \begin{bmatrix} 0 \\ \dot{\theta}_B \\ 0 \end{bmatrix}_{T_{Inter}}, + \begin{bmatrix} \dot{\phi}_B \\ 0 \\ 0 \end{bmatrix}_{T_{BT}}.
$$

Por simplicidad a la hora de resolver el problema se va a identificar el vector  $\vec{\omega}_{BT}$  en ejes cuerpos con:

$$
\overrightarrow{\omega}_{BT} = \begin{bmatrix} \omega_{bx} \\ \omega_{by} \\ \omega_{bz} \end{bmatrix}_{"B"}
$$

Por definición de los sistemas de referencia, se cumple lo siguiente:

$$
\overrightarrow{\omega}_{BT}=\overrightarrow{\omega}_{1T}=\overrightarrow{\omega}_{1H}=\overrightarrow{\omega}_{BH}
$$

### **Rotación entre el avión (B) y el sistema "2"**

Este giro viene definido por la rotación relativa del *gimbal* externo respecto del fuselaje del avión debido a la actuación de un motor.

$$
\overrightarrow{\omega}_{2B} = \overrightarrow{\omega}_{21} = \begin{bmatrix} 0 \\ 0 \\ \dot{\theta}_{21} \end{bmatrix}_{\overrightarrow{B}^{\prime\prime},\overrightarrow{r}_1\overrightarrow{r}_1\overrightarrow{r}_2\overrightarrow{r}_2}
$$

Pues  $z_B \equiv z_1 \equiv z_2$ 

## **Rotación entre el sistema "2" y el sistema "3"**

Éste, por su parte, viene definida por la rotación relativa entre el *gimbal* externo y el interno debido a la actuación de un motor.

$$
\overrightarrow{\boldsymbol{\omega}}_{32} = \begin{bmatrix} 0 \\ \dot{\theta}_{32} \\ 0 \end{bmatrix}_{n_{2^n, n_{3}^n}}
$$

Pues  $y_2 \equiv y_3$ 

**Rotación entre sistema Topocéntrico (T) y el sistema "2"**

Se recurre a la superposición para obtenerlo:

$$
\overrightarrow{\omega}_{2T}=\overrightarrow{\omega}_{2B}+\overrightarrow{\omega}_{BT}
$$

Expresando el vector resultante en Ejes "2":

$$
\overrightarrow{\omega}_{2T} = \begin{bmatrix} 0 \\ 0 \\ \dot{\theta}_{21} \end{bmatrix}_{\cdot v_2} + T^{2B} \begin{bmatrix} \omega_{bx} \\ \omega_{by} \\ \omega_{bz} \end{bmatrix}_{\cdot y_2}.
$$

Desarrollando la expresión:

$$
\overrightarrow{\boldsymbol{\omega}}_{2T} = \begin{bmatrix} \omega_{bx}cos(\omega_{21}) + \omega_{by}sen(\omega_{21}) \\ -\omega_{bx}sen(\omega_{21}) + \omega_{by}cos(\omega_{21}) \\ \omega_{bz} + \dot{\theta}_{21} \end{bmatrix}_{\cdot,2},
$$
\n(3.3)

<span id="page-35-0"></span>De forma análoga a la realizada para el caso de la rotación avión-tierra, se identifica el vector rotación con unos términos simplificativos:

$$
\overrightarrow{\omega}_{2T} = \begin{bmatrix} \omega_{2x} \\ \omega_{2y} \\ \omega_{2z} \end{bmatrix}_{n_{2n}}
$$

## **Rotación entre sistema Topocéntrico (T) y el sistema "3"**

Se recurre de nuevo a la superposición para obtenerlo:

$$
\vec{\omega}_{3T} = \vec{\omega}_{32} + \vec{\omega}_{2T} \tag{3.4}
$$

Expresando el vector resultante en Ejes "3":

$$
\overrightarrow{\boldsymbol{\omega}}_{3T} = \begin{bmatrix} 0 \\ \dot{\theta}_{32} \\ 0 \end{bmatrix}_{\cdot \cdot \cdot \cdot, \cdot} + T^{32} \begin{bmatrix} \omega_{2x} \\ \omega_{2y} \\ \omega_{2z} \end{bmatrix}_{\cdot \cdot \cdot \cdot \cdot \cdot}
$$

Desarrollando la expresión:

$$
\overrightarrow{\boldsymbol{\omega}}_{3T} = \begin{bmatrix} \omega_{2x} cos(\theta_{32}) - \omega_{2z} sin(\theta_{32}) \\ \omega_{2y} + \dot{\theta}_{32} \\ \omega_{2x} sin(\theta_{32}) + \omega_{2z} cos(\theta_{32}) \end{bmatrix}_{\cdot 2^{n}}
$$
\n(3.5)

De forma análoga a la realizada para el caso de la rotación avión-tierra, se identifica el vector rotación con unos términos simplificativos:

$$
\overrightarrow{\omega}_{3T} = \begin{bmatrix} \omega_{3x} \\ \omega_{3y} \\ \omega_{3z} \end{bmatrix}_{3y}
$$

## **3.4 Derivada de los Vectores de Rotación**

A continuación, se procede a obtener la derivada de los vectores de rotación entre sistemas respecto de los ejes de referencia propios de cada sistema:

#### **Derivada del vector rotación del sistema "2"**

Derivando temporalmente el vector en los ejes locales del sólido "2", esto es, del *gimbal* externo ,y renombrando, se obtiene:

$$
\dot{\overrightarrow{\omega}}_{2T}=\frac{d\overrightarrow{\omega}_{2T}}{dt}|_{^{\prime}2^{\prime\prime}}=\begin{bmatrix}\dot{\omega}_{2x}\\ \dot{\omega}_{2y}\\ \dot{\omega}_{2z}\end{bmatrix}_{^{\prime}2^{\prime\prime}}=\begin{bmatrix}\dot{\omega}_{bx}cos(\theta_{21})-\omega_{bx}\dot{\theta}_{21}sin(\theta_{21})+\omega_{by}\dot{\theta}_{21}cos(\theta_{21})+\dot{\omega}_{by}sin(\theta_{21})\\-\dot{\omega}_{bx}sin(\theta_{21})-\omega_{bx}\dot{\theta}_{21}cos(\theta_{21})-\omega_{by}\dot{\theta}_{21}sin(\theta_{21})+\dot{\omega}_{by}cos(\theta_{21})\\ \dot{\omega}_{bz}+\ddot{\theta}_{21}\end{bmatrix}_{^{\prime\prime}2^{\prime\prime}}.
$$

Si se obtuviese de forma similar la derivada del vector rotación  $\vec{\omega}_{2T}$  respecto del sistema inercial se llegaría a la siguiente peculiaridad resultante de la aplicación de la fórmula de Poisson [\(Ecuación 3.7\)](#page-40-0):

$$
\frac{d\overrightarrow{\omega}_{2T}}{dt}|_{^{_{_{_{\mathit{T}''}}}}=\frac{d\overrightarrow{\omega}_{2T}}{dt}|_{^{_{_{_{_{\scriptstyle{2''}}}}}+\overrightarrow{\omega}_{2T}\times\overrightarrow{\omega}_{2T}}=\frac{d\overrightarrow{\omega}_{2T}}{dt}|_{^{_{_{_{_{_{_{2''}}}}}}
$$

#### **Derivada del vector rotación del sistema "3"**

De forma similar para este vector rotación pero en ejes locales del sólido "3", se llega a:

$$
\overrightarrow{\boldsymbol{\omega}}_{3T}=\frac{d\overrightarrow{\boldsymbol{\omega}}_{3T}}{dt}|_{^{_{_{_{_{3\gamma}}}}}}=\begin{bmatrix}\dot{\omega}_{3x}\\ \dot{\omega}_{3y}\\ \dot{\omega}_{3z}\end{bmatrix}_{^{_{_{_{_{_{\gamma\gamma}}}}}}\hspace{-0.2cm}=\begin{bmatrix}\dot{\omega}_{2x}cos(\theta_{32})-\omega_{2x}\dot{\theta}_{32}sin(\theta_{32})-\omega_{2z}\dot{\theta}_{32}cos(\theta_{32})-\dot{\omega}_{2z}sin(\theta_{32})\\\dot{\omega}_{2y}+\dot{\theta}_{32}\\\dot{\omega}_{2x}sin(\theta_{32})+\omega_{2x}\dot{\theta}_{32}cos(\theta_{32})-\omega_{2z}\dot{\theta}_{32}sin(\theta_{32})+\dot{\omega}_{2z}cos(\theta_{32})\end{bmatrix}_{^{_{_{_{_{_{\gamma\gamma}}}}}}
$$
<span id="page-36-0"></span>Si se obtuviese de forma similar la derivada del vector rotación  $\vec{\omega}_{3T}$  respecto del sistema inercial se llegaría a la siguiente peculiaridad resultante de la aplicación de la fórmula de Poisson [\(Ecuación 3.7\)](#page-40-0):

$$
\frac{d\overrightarrow{\omega}_{3T}}{dt}|_{^{_{_{_{1\!{T}r}}}}=\frac{d\overrightarrow{\omega}_{3T}}{dt}|_{^{_{_{1\!3\!Y}}}+\overrightarrow{\omega}_{3T}\times\overrightarrow{\omega}_{3T}=\frac{d\overrightarrow{\omega}_{3T}}{dt}|_{^{_{_{1\!3\!Y}}}}
$$

# **3.5 Cinemática**

En este apartado, se procede al cálculo de las variables cinemáticas que describen el movimiento de puntos estratégicos del sistema completo, como pueden ser los centros de gravedad de cada subcomponente o los puntos de unión entre ellos.

## **Cinemática del centro de gravedad del Avión**

Se definen las coordenadas del centro de gravedad el avión respecto del centro del sistema de referencia Topocéntrico Inercial como:

$$
\overrightarrow{r}_{BT}^G = \begin{bmatrix} x \\ y \\ z \end{bmatrix}_{rT}
$$

Derivando la expresión anterior se obtiene la velocidad absoluta del avión en el mismo sistema de referencia:

$$
\overrightarrow{V}_{BT}^G = \overrightarrow{r}_{BT}^G = \frac{d\overrightarrow{r}_{BT}^G}{dt}|_{T} = \begin{bmatrix} \dot{x} \\ \dot{y} \\ \dot{z} \end{bmatrix}_{T}.
$$

Derivando de nuevo se obtiene la aceleración del centro de gravedad del avión:

$$
\overrightarrow{a}_{BT}^G = \overrightarrow{r}_{BT}^G = \frac{d\overrightarrow{r}_{BT}^G}{dt}|_{T} = \begin{bmatrix} \ddot{x} \\ \ddot{y} \\ \ddot{z} \end{bmatrix}_{T}.
$$

## **Cinemática del punto de unión Avión-Gimbal Externo**

Se recurre a la cinemática del sólido rígido para obtener la velocidad y aceleración del punto de unión del fuselaje del avión al *gimbal* externo, llamado *O*<sup>1</sup> . Así, conocida la rotación del avión respecto del sistema de referencia Topocéntrico e identificada con el vector  $\vec{\omega}_{BT}$ , se conoce la cinemática de cualquier punto del avión.

#### Posición del punto respecto del centro de gravedad del avión:

Se ha decido tomar un punto del fuselaje situado en la parte inferior del mismo, justo en la intersección de éste con el eje *z<sup>B</sup>* . En cualquier caso, el punto elegido podría estar situado en cualquier posición del fuselaje. Se decide fijar esta distancia a un valor de 1 *m*.

$$
\overrightarrow{GO_1} = \begin{bmatrix} 0 \\ 0 \\ h_1 \end{bmatrix}_{B'} = \begin{bmatrix} 0 \\ 0 \\ 1 \end{bmatrix}_{B''} m
$$

Velocidad del punto respecto del sistema inercial: Aplicando composición de velocidades:

$$
\overrightarrow{V}_{BT}^{O_1}=\overrightarrow{V}_{BT}^{G}+\overrightarrow{\omega}_{BT}\times \overrightarrow{GO_1}
$$

Introduciendo las expresiones de los términos:

$$
\overrightarrow{V}_{BT}^{O_1} = \begin{bmatrix} \dot{x} \\ \dot{y} \\ \dot{z} \end{bmatrix}_{T} + \begin{bmatrix} \omega_{bx} \\ \omega_{by} \\ \omega_{bz} \end{bmatrix}_{B} \times \begin{bmatrix} 0 \\ 0 \\ h_1 \end{bmatrix}_{B}
$$

Girando a ejes Cuerpo:

$$
\overrightarrow{V}_{BT}^{O_1} = T^{BT} \begin{bmatrix} \dot{x} \\ \dot{y} \\ \dot{z} \end{bmatrix}_{T,T}, + \begin{bmatrix} h_1 \omega_{by} \\ -h_1 \omega_{bx} \\ 0 \end{bmatrix}_{T}.
$$

Resultan:

$$
\overrightarrow{V}_{BT}^{O_1} = \begin{bmatrix} \dot{x}_b + h_1 \omega_{by} \\ \dot{y}_b - h_1 \omega_{bx} \\ \dot{z}_b \end{bmatrix}_{B^m}
$$

Para obtener la expresión anterior se han nombrado a los términos del vector  $\overrightarrow{V}_{BT}^G$  en ejes Cuerpo de la siguiente manera:

$$
\overrightarrow{V}_{BT}^G = \begin{bmatrix} \dot{x}_b \\ \dot{y}_b \\ \dot{z}_b \end{bmatrix}_{B^m}
$$

Aceleración del punto respecto del sistema inercial: Aplicando composición de aceleraciones:

$$
\overrightarrow{a}_{BT}^{O_1}=\overrightarrow{a}_{BT}^{G}+\overrightarrow{\omega}_{BT}\times\overrightarrow{GO_1}+\overrightarrow{\omega}_{BT}\times\left(\overrightarrow{\omega}_{BT}\times\overrightarrow{GO_1}\right)
$$

#### **Cinemática del centro de gravedad del Gimbal Externo**

De forma similar al apartado anterior, se recurre a la cinemática del sólido rígido para obtener la velocidad y aceleración del centro de gravedad del *gimbal* externo, llamado *G*<sub>2</sub>. Así, conocida la rotación del gimbal externo con respecto al avión, e identificada con el vector  $\vec{\omega}_{2B}$ , se conoce la cinemática de cualquier punto del *gimbal*.

Posición del punto respecto del punto  $O_1$  en ejes  $"2"$ :

$$
\overrightarrow{O_1G_2} = \begin{bmatrix} x_{G_2} \\ y_{G_2} \\ z_{G_2} \end{bmatrix}_{n_{2^n}}
$$

Velocidad del punto respecto del sistema inercial: Aplicando composición de velocidades:

$$
\overrightarrow{V}_{2T}^{G_2}=\overrightarrow{V}_{2T}^{O_1}+\overrightarrow{\omega}_{2T}\times\overrightarrow{O_1G_2}
$$

Como el punto  $O_1$  es la intersección entre el avión y el *gimbal* externo, se cumple que:

$$
\overrightarrow{V}_{2T}^{O_1}=\overrightarrow{V}_{BT}^{O_1}
$$

Introduciendo la igualdad anterior:

$$
\overrightarrow{V}_{2T}^{G_2}=\overrightarrow{V}_{BT}^{O_1}+\overrightarrow{\omega}_{2T}\times\overrightarrow{O_1G_2}
$$

Aceleración del punto respecto del sistema inercial: Aplicando composición de aceleraciones:

$$
\overrightarrow{a}_{2T}^{G_2} = \overrightarrow{a}_{BT}^{O_1} + \overrightarrow{\omega}_{2T} \times \overrightarrow{O_1G_2} + \overrightarrow{\omega}_{2T} \times \left(\overrightarrow{\omega}_{2T} \times \overrightarrow{O_1G_2}\right)
$$

Donde se ha hecho uso de que el punto  $O_1$  es la intersección entre el avión y el *gimbal* externo,lo cual cumple que:

$$
\overrightarrow{a}_{2T}^{O_1} = \overrightarrow{a}_{BT}^{O_1}
$$

#### **Cinemática del punto de unión Gimbal Interno-Gimbal Externo**

Se recurre de nuevo a la cinemática del sólido rígido para obtener la velocidad y aceleración del punto de unión del *gimbal* externo al *gimbal* interno, llamado *O*. Así, conocida la rotación del *gimbal* externo con respecto al avión, e identificada con el vector  $\overrightarrow{\omega}_{2B}$ , se conoce la cinemática de cualquier punto.

Posición del punto respecto del punto  $O_1$  en ejes "2": La posición numérica se obtiene de la geometría de los *gimbals*es diseñados en el Capítulo [2:](#page-26-0)

$$
\overrightarrow{O_1O} = \begin{bmatrix} 0 \\ y_O \\ z_O \end{bmatrix}_{\cdot 2^n} = \begin{bmatrix} 0 \\ -0.055 \\ 0.056 \end{bmatrix}_{\cdot 2^n} m
$$

Posición del punto respecto del punto *G*<sub>2</sub> en ejes "2": Componiendo vectores:

$$
\overrightarrow{G_2O} = \overrightarrow{G_2O_1} + \overrightarrow{O_1O} = -\overrightarrow{O_1G_2} + \overrightarrow{O_1O} = \begin{bmatrix} -x_{G_2} \\ -y_{G_2} + y_O \\ -z_{G_2} + z_O \end{bmatrix}_{n_2n_3}
$$

Renombrando:

$$
\overrightarrow{G_2O} = \begin{bmatrix} -x_{O2} \\ -y_{O2} \\ -z_{O2} \end{bmatrix}_{\cdot,2}
$$

Velocidad del punto respecto del sistema inercial: Aplicando composición de velocidades:

$$
\overrightarrow{V}_{2T}^O=\overrightarrow{V}_{2T}^{O_1}+\overrightarrow{\omega}_{2T}\times\overrightarrow{O_1O}
$$

Como el punto  $O_1$  es la intersección entre el avión y el *gimbal* externo, se cumple que:

$$
\overrightarrow{V}_{2T}^{O_1}=\overrightarrow{V}_{BT}^{O_1}
$$

Introduciendo la igualdad anterior:

$$
\overrightarrow{V}_{2T}^O=\overrightarrow{V}_{BT}^O+\overrightarrow{\omega}_{2T}\times \overrightarrow{O_1O}
$$

Introduciendo ahora las expresiones de los términos y girando a Ejes "2"

$$
\overrightarrow{V}_{2T}^{O} = T^{2B} \begin{bmatrix} \dot{x}_b + h_1 \omega_{by} \\ \dot{y}_b - h_1 \omega_{bx} \\ \dot{z}_b \end{bmatrix}_{y_{B^*}} + \begin{bmatrix} \omega_{2x} \\ \omega_{2y} \\ \omega_{2z} \end{bmatrix}_{y_{2^*}} \times \begin{bmatrix} 0 \\ y_O \\ z_O \end{bmatrix}_{y_{2^*}}
$$

Aceleración del punto respecto del sistema inercial:

Aplicando composición de aceleraciones:

$$
\overrightarrow{a}_{2T}^{O} = \overrightarrow{a}_{BT}^{O_1} + \overrightarrow{\omega}_{2T} \times \overrightarrow{O_1O} + \overrightarrow{\omega}_{2T} \times (\overrightarrow{\omega}_{2T} \times \overrightarrow{O_1O})
$$

Donde se ha hecho uso de que el punto  $O_1$  es la intersección entre el avión y el *gimbal* externo,lo cual cumple además que:

$$
\overrightarrow{a}_{2T}^{O_1} = \overrightarrow{a}_{BT}^{O_1}
$$

#### **Cinemática del centro de gravedad del Gimbal Interno**

De forma similar al apartado anterior, se recurre a la cinemática del sólido rígido para obtener la velocidad y aceleración del centro de gravedad del *gimbal* interno, llamado *G*<sup>3</sup> . Así, conocida la rotación del *gimbal* interno con respecto al *gimbal* externo, e identificada con el vector  $\vec{\omega}_{32}$ , se conoce la cinemática de cualquier punto del *gimbal*.

<span id="page-39-0"></span>Posición del punto respecto del punto *O* en ejes "3":

$$
\overrightarrow{OG_3} = \begin{bmatrix} x_{G_3} \\ y_{G_3} \\ z_{G_3} \end{bmatrix}_{n_3 n}
$$

Velocidad del punto respecto del sistema inercial: Aplicando composición de velocidades:

$$
\overrightarrow{V}_{3T}^{G_3}=\overrightarrow{V}_{3T}^{O}+\overrightarrow{\omega}_{3T}\times \overrightarrow{OG_3}
$$

Como el punto *O* es la intersección entre ambos *gimbals*, se cumple que:

$$
\overrightarrow{V}_{3T}^O=\overrightarrow{V}_{2T}^O
$$

Introduciendo la igualdad anterior:

$$
\overrightarrow{V}_{3T}^{G_3}=\overrightarrow{V}_{2T}^{O}+\overrightarrow{\omega}_{3T}\times\overrightarrow{OG_3}
$$

Aceleración del punto respecto del sistema inercial: Aplicando composición de aceleraciones:

$$
\overrightarrow{a}_{3T}^{G_3}=\overrightarrow{a}_{2T}^{O}+\overrightarrow{\omega}_{3T}\times\overrightarrow{OG_3}+\overrightarrow{\omega}_{3T}\times\left(\overrightarrow{\omega}_{3T}\times\overrightarrow{OG_3}\right)
$$

Donde se ha hecho uso de que el punto *O* es la intersección entre ambos *gimbals*, lo cual cumple además que:

$$
\overrightarrow{a}_{3T}^O = \overrightarrow{a}_{2T}^O
$$

# **3.6 Dinámica del problema global**

En este apartado, se desarrollarán las ecuaciones genéricas que gobiernan el comportamiento dinámico del sistema objeto de estudio, y se planteará la forma de resolución de las mismas. Así, partiendo de los sistemas de referencias del capítulo anterior, se procede a describir el sistema más genérico posible, donde no se realizarán hipótesis acerca de la posición del centro de gravedad, ni respecto de la orientación de los ejes de inercia.

A continuación, se procede a aplicar la ecuación de conservación de la cantidad de movimiento y la ecuación de conservación del momento cinético, las cuales presentan las siguientes expresiones matemáticas:

## **Ecuación de Conservación de la Cantidad de Movimiento**

Esta ecuación nos indica que el sumatorio de todas las fuerzas externas aplicadas sobre un sólido es igual a la aceleración total del centro de gravedad del mismo respecto de un sistema de referencia inercial. Por tanto, está ecuación vendrá expresada en términos del sistema de referencia Topocéntrico Inercial.

$$
\sum \vec{F}_{total}^{G_i} = m_i \vec{\alpha}_{iT}^{G_i}
$$
 (3.6)

Donde:

- *m<sup>i</sup>* , es la masa del sólido "i".
- $\overrightarrow{a}_{iT}^{G_i}$ , es la aceleración del centro de gravedad del sólido "i".
- −→*F i total*, es la fuerza total aplicada en el sólido "i".

Como se puede apreciar, se trata de una ecuación vectorial, luego serán pues, tres ecuaciones escalares.

#### <span id="page-40-0"></span>**Ecuación de Conservación del Momento Cinético**

Esta ecuación nos indica que la variación del momento cinético en el centro de gravedad del sólido respecto de un sistema de referencia inercial es igual al momento total aplicado en ese punto. Esto es:

$$
\sum \overrightarrow{M}_{total}^{G_i} = \frac{d\overrightarrow{\Gamma}_{i}^{G_i}}{dt}|_{T}^{T}.
$$

Sin embargo, para poder derivar respecto a un sistema de referencia no inercial, se recurre la **Fórmula de Poisson**:

$$
\left[ \frac{d\overrightarrow{A}}{dt}_{\eta} \right]_{T} = \frac{d\overrightarrow{A}}{dt}_{\eta} \right]_{T} + \overrightarrow{\omega}_{iT} \times \overrightarrow{A}
$$
 (3.7)

De tal modo se obtiene una ecuación que facilitará la posterior resolución del sistema de ecuaciones.

$$
\sum \overrightarrow{M}_{total}^{G_i} = \frac{d\overrightarrow{\Gamma}_i^{G_i}}{dt}|_{r_i r_i} + \overrightarrow{\omega}_{iT} \times \overrightarrow{\Gamma}_i^{G_i}
$$
\n(3.8)

Donde:

- *G<sup>i</sup>* , es el centro de gravedad del sólido "i" y donde se expresa la ecuación.
- T<sup>i</sup><sup>G<sub>*i*</sub></sup>, es el momento cinético del centro gravedad del sólido "i".
- $\vec{\omega}_{iT}$ , es el vector rotación del sólido "i" respecto del sistema Topocentríco Inercial en ejes locales del sólido.
- −→*MGi total*, es el momento total reducido en el centro de gravedad del sólido "i".

Como se puede apreciar, se trata de una ecuación vectorial, luego serán pues, tres ecuaciones escalares.

## **Existencia de Solución del Problema**

Como se acaba de presentar, el problema consiste en determinar los giros realizados por cada *gimbal* respecto del eje de giro que define su grado de libertad, de forma que con posterioridad se pueda implementar una herramienta de control que permita controlar el movimiento de la cámara en todo momento. De tal manera, se dispone como se ha descrito de un conjunto de 6 ecuaciones por sólido involucrado, en este caso dos sólidos. Esto hace resultar en un sistema de 12 ecuaciones. Se procede a identificar las incógnitas de nuestro problema:

- Las 3 componentes de la fuerza de reacción que aparece entre el avión y el *Gimbal* Externo:  $[F_{2x}, F_{2y}, F_{2z}]$
- Las 3 componentes de la fuerza de reacción que aparece entre *Gimbal* Externo e Interno:  $[F_{3x}, F_{3y}, F_{3z}]$
- Las 2 componentes del momento de reacción que aparece entre el avión y el *Gimbal* Externo:  $[M_{2x}, M_{2y}]$
- Las 2 componentes del momento de reacción que aparece entre *Gimbal* Externo e Interno:  $[M_{3x}, M_{3z}]$
- La derivada segunda del ángulo de giro relativo entre el avión y el *Gimbal* Externo:  $\left[\ddot{\theta}_{21}\right]$
- La derivada segunda del ángulo de giro relativo entre *Gimbal* Externo e Interno:  $\left[\ddot{\theta}_{32}\right]$

Resultando pues en un conjunto de 12 incógnitas, de forma que en cada instante de tiempo se dispone de un sistema lineal de ecuaciones, resultado de la particularización de las 12 ecuaciones con los valores de las variables conocidas en cada instante. Téngase en cuenta que los coeficientes que definen el sistema varían de un instante al siguiente.

<span id="page-41-0"></span>Una vez definidas las ecuaciones a emplear, son particularizadas para el caso del *gimbal* externo y del interno respectivamente, donde se han llamado a las fuerzas en los puntos de unión:

$$
\overrightarrow{F}_2^{O_1} = \begin{bmatrix} F_{2x} \\ F_{2y} \\ F_{2z} \end{bmatrix}_{\cdot, y} \overrightarrow{F}_3^{O} = \begin{bmatrix} F_{3x} \\ F_{3y} \\ F_{3z} \end{bmatrix}_{\cdot, y}.
$$

Y a los momentos en dichos puntos:

$$
\overrightarrow{M}_{2}^{O_{1}}=\begin{bmatrix} M_{2x} \\ M_{2y} \\ M_{2z}^{Motor} \end{bmatrix}_{r_{2}r_{3}}\overrightarrow{M}_{3}^{O}=\begin{bmatrix} M_{3x} \\ M_{3y}^{Motor} \\ M_{3z} \end{bmatrix}_{r_{3}r_{3}}
$$

# **3.7 Dinámica del Gimbal Externo**

La Figura 3.4 representa todas y cada una de las fuerzas y momentos aplicados sobre el *gimbal* externo, de forma que si se reduce el sistema en el centro de gravedad de este sólido (punto  $G_2$ ), se obtiene la siguiente fuerza total y momento.

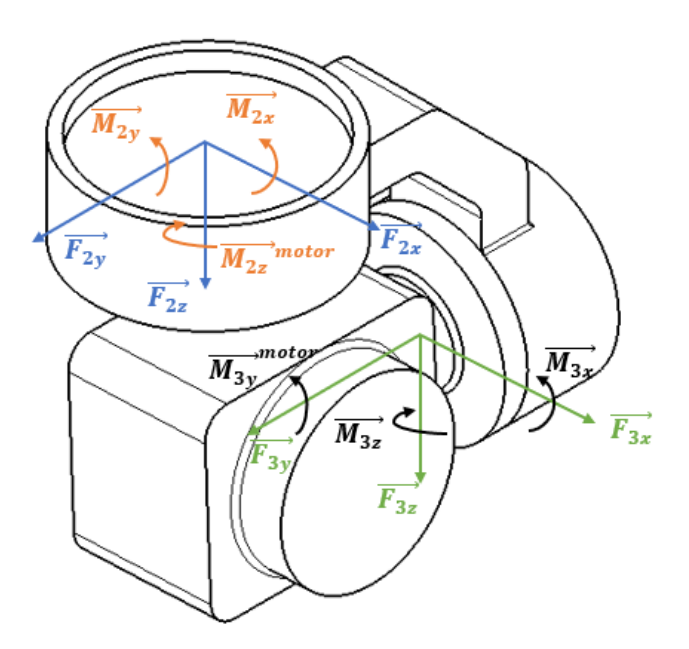

**Figura 3.4** Fuerzas y momento aplicados en los puntos de unión de componentes.

Fuerza total en *G*<sub>2</sub>:

$$
\overrightarrow{F}_{total}^{G_2} = \sum \overrightarrow{F}^{G_2} = \overrightarrow{F}_2^{O_1} - \overrightarrow{F}_3^{O} + m_2 \overrightarrow{g}
$$

Girando a ejes "2":

$$
\overrightarrow{F}_{total}^{G_2} = \begin{bmatrix} F_{2x} \\ F_{2y} \\ F_{2z} \end{bmatrix}_{y_2, y_1} - T^{23} \begin{bmatrix} F_{3x} \\ F_{3y} \\ F_{3z} \end{bmatrix}_{y_3, y_1} + T^{27} \begin{bmatrix} 0 \\ 0 \\ -m_2 g \end{bmatrix}_{y_3, y_2}
$$

Por simplicidad de expresión, se recurre a expresar el vector de fuerza gravitatoria en ejes "2" como:

$$
\overrightarrow{F}_{grav}^{G_2} = \begin{bmatrix} F_{2x}^{grav} \\ F_{2y}^{grav} \\ F_{2z}^{grav} \end{bmatrix}_{r2r}.
$$

<span id="page-42-0"></span>Llegando a:

$$
\overrightarrow{F}_{total}^{G_2} = \begin{bmatrix} F_{2x} - F_{3x}cos(\theta_{32}) - F_{3z}sin(\theta_{32}) + F_{2x}^{grav} \\ F_{2y} - F_{3y} + F_{2y}^{grav} \\ F_{2z} + F_{3x}sin(\theta_{32}) - F_{3z}cos(\theta_{32}) + F_{2z}^{grav} \end{bmatrix}_{x_{2^*}}
$$

Momento total en *G*<sub>2</sub>:

$$
\overrightarrow{M}_{total}^{G_2} = \sum \overrightarrow{M}^{G_2} = \overrightarrow{M}_2^{O_1} - \overrightarrow{M}_3^{O} + \overrightarrow{G_2O_1} \times \overrightarrow{F}_2^{O_1} - \overrightarrow{G_2O} \times \overrightarrow{F}_3^{O_2}
$$

Desarrollando la expresión:

−→*M G*2 *total* = *M*2*<sup>x</sup> M*2*<sup>y</sup> Mmotor* 2*z* "2" +*T* 23 −*M*3*<sup>x</sup>* −*Mmotor* 3*y* −*M*3*<sup>z</sup>* "3" + −*xg*<sup>2</sup> −*yg*<sup>2</sup> −*zg*<sup>2</sup> "2" × *F*2*<sup>x</sup> F*2*<sup>y</sup> F*2*z* "2" + *xo*2 *yo*2 *zo*2 "2" ×*T* 32 *F*3*<sup>x</sup> F*3*<sup>y</sup> F*3*z* "3"

Finalmente sumando los términos, se obtiene:

$$
\begin{bmatrix} M_{2x}-M_{3x}cos(\theta_{32})-M_{3z}sin(\theta_{32})-y_{g2}F_{2z}+z_{g2}F_{2y}+y_{o2}\left[-F_{3x}sin(\theta_{32})+F_{3z}cos(\theta_{32})\right]-z_{o2}F_{3y} \\ M_{2y}-M_{3y}^{motor}-z_{g2}F_{2x}+x_{g2}F_{2z}-x_{o2}\left[-F_{3x}sin(\theta_{32})+F_{3z}cos(\theta_{32})\right]+z_{o2}\left[F_{3x}cos(\theta_{32})+F_{3z}sin(\theta_{32})\right] \\ M_{2z}^{motor}+M_{3x}sin(\theta_{32})-M_{3z}cos(\theta_{32})-x_{g2}F_{2y}+y_{g2}F_{3x}-y_{o2}\left[F_{3x}cos(\theta_{32})+F_{3z}sin(\theta_{32})\right]+x_{o2}F_{3y} \end{bmatrix}_{\mathcal{P}_{2x}}
$$

## **3.7.1 Conservación de la Cantidad de movimiento**

Particularizando la [Ecuación 3.6](#page-39-0) para el *gimbal* externo e introduciendo la expresión de la aceleración de su centro de gravedad, se llega a la siguiente expresión:

$$
\overrightarrow{F}_2^{O_1} - T^{23} \overrightarrow{F}_3^O + m_2 \overrightarrow{g} = m_2 \overrightarrow{a}_{2T}^{O_2}
$$
\n(3.9)

#### **3.7.2 Conservación del Momento Cinético**

En primer lugar, se presenta la expresión del momento cinético en el centro de gravedad del sólido "2" en ejes "2":

$$
\overrightarrow{\Gamma}_{2}^{G_{2}}=\overleftrightarrow{\cal I}_{2}^{G_{2}}\overrightarrow{\omega}_{2T}
$$

Introduciendo la consideración general de que los ejes locales del sólido "2", es decir, los ejes "2", no sean ejes principales de inercia del mismo, se obtiene la expresión genérica del tensor de inercia del sólido:

←→*I G*2 <sup>2</sup> = *I*2*xx I*2*xy I*2*xz I*2*yx I*2*yy I*2*yz I*2*zx I*2*zy I*2*zz* "2"

Obtenemos:

$$
\overrightarrow{\Gamma}_{2}^{G_{2}} = \begin{bmatrix} I_{2xx}\omega_{2x} + I_{2xy}\omega_{2y} + I_{2xz}\omega_{2z} \\ I_{2yx}\omega_{2x} + I_{2yy}\omega_{2y} + I_{2yz}\omega_{2z} \\ I_{2zx}\omega_{2x} + I_{2zy}\omega_{2y} + I_{2zz}\omega_{2z} \end{bmatrix}_{x_{2}^{n}}
$$

Derivando esta expresión:

$$
\dot{\overrightarrow{\Gamma}}_2^{G_2} = \frac{d\overrightarrow{\Gamma}_2^{G_2}}{dt}|_{\cdot 2} = \begin{bmatrix} I_{2xx}\dot{\omega}_{2x} + I_{2xy}\dot{\omega}_{2y} + I_{2xz}\dot{\omega}_{2z} \\ I_{2yx}\dot{\omega}_{2x} + I_{2yy}\dot{\omega}_{2y} + I_{2yz}\dot{\omega}_{2z} \\ I_{2zx}\dot{\omega}_{2x} + I_{2zy}\dot{\omega}_{2y} + I_{2zz}\dot{\omega}_{2z} \end{bmatrix}_{\cdot 2}.
$$

Particularizando la [Ecuación 3.8](#page-40-0) para el *gimbal* externo e introduciendo la expresión del momento cinético de su centro de gravedad, se llega a la siguiente expresión:

$$
\overrightarrow{M}_{2}^{O_1} - \overrightarrow{M}_{3}^{O} + \overrightarrow{G_2O_1} \times \overrightarrow{F}_{2}^{O_1} - \overrightarrow{G_2O} \times \overrightarrow{F}_{3}^{O} = \frac{d\overrightarrow{\Gamma}_{2}^{G_2}}{dt}|_{r_{2}r_{1}} + \overrightarrow{\omega}_{2T} \times \overrightarrow{\Gamma}_{2}^{G_2}
$$
(3.10)

# <span id="page-43-0"></span>**3.8 Dinámica del Gimbal Interno**

La [Figura 3.4](#page-41-0) representa todas y cada una de las fuerzas y momentos aplicados sobre el *gimbal* interno, de forma que si se reduce el sistema en el centro de gravedad de este sólido (punto *G*<sup>3</sup> ), se obtiene la siguiente fuerza total y momento.

Fuerza total en *G*<sub>3</sub>:

Girando a ejes "3":

$$
\overrightarrow{F}_{total}^{G_3} = \sum \overrightarrow{F}^{G_3} = \overrightarrow{F}_3^Q + m_3 \overrightarrow{g}
$$

$$
\overrightarrow{F}_{total}^{G_3} = \begin{bmatrix} F_{3x} \\ F_{3y} \\ F_{3z} \end{bmatrix}_{3y} + T^{3T} \begin{bmatrix} 0 \\ 0 \\ -m_3 g \end{bmatrix}_{3y}
$$

Por simplicidad de expresión, se recurre a expresar el vector de fuerza gravitatoria en ejes "3" como:

$$
\overrightarrow{F}_{grav}^{G_3} = \begin{bmatrix} F_{3x}^{grav} \\ F_{3y}^{grav} \\ F_{3z}^{grav} \end{bmatrix}_{,3y}
$$

Llegando a:

$$
\overrightarrow{F}_{total}^{G_2} = \begin{bmatrix} F_{3x} + F_{3x}^{grav} \\ F_{3y} + F_{3y}^{grav} \\ F_{3z} + F_{3z}^{grav} \end{bmatrix}_{n_2 n}
$$

Momento total en *G*<sub>3</sub>:

$$
\overrightarrow{M}_{total}^{G_3}=\sum \overrightarrow{M}^{G_3}=\overrightarrow{M}^O_3+\overrightarrow{G_3O}\times \overrightarrow{F}^O_3
$$

Desarrollando la expresión:

$$
\overrightarrow{M}_{total}^{G_3} = \begin{bmatrix} M_{3x} \\ M_{3y}^{motor} \\ M_{3z} \end{bmatrix}_{3y}, + \begin{bmatrix} -x_{g3} \\ -y_{g3} \\ -z_{g3} \end{bmatrix}_{3y}, \times \begin{bmatrix} F_{3x} \\ F_{3y} \\ F_{3z} \end{bmatrix}_{3y}, = \begin{bmatrix} M_{3x} - y_{g3}F_{3z} + z_{g3}F_{3y} \\ M_{3y}^{motor} - z_{g3}F_{3x} + x_{g3}F_{3z} \\ M_{3z} - x_{g3}F_{3y} + y_{g3}F_{3x} \end{bmatrix}_{3y}
$$

#### **3.8.1 Conservación de la Cantidad de movimiento**

Particularizando la [Ecuación 3.6](#page-39-0) para el *gimbal* interno e introduciendo la expresión de la aceleración de su centro de gravedad, se llega a la siguiente expresión:

$$
\overrightarrow{F}_3^O + m_3 \overrightarrow{g} = m_3 \overrightarrow{a}_{3T}^{G_3}
$$
\n(3.11)

## **3.8.2 Conservación del Momento Cinético**

En primer lugar, se presenta la expresión del momento cinético en el centro de gravedad del sólido "3" en ejes "3":

$$
\overrightarrow{\Gamma}_{3}^{G_{3}} = \overleftrightarrow{\Gamma}_{3}^{G_{3}} \overrightarrow{\omega}_{3T}
$$

Introduciendo la consideración general de que los ejes locales del sólido "3", es decir, los ejes "3", no sean ejes principales de inercia del mismo, se obtiene la expresión genérica del tensor de inercia del sólido:

$$
\overleftrightarrow{I}_{3}^{G_{3}} = \begin{bmatrix} I_{3xx} & I_{3xy} & I_{3xz} \\ I_{3yx} & I_{3yy} & I_{3yz} \\ I_{3zx} & I_{3zy} & I_{3zz} \end{bmatrix}_{x_{3xy}}
$$

Obtenemos:

$$
\overrightarrow{\Gamma}_{3}^{G_{3}} = \begin{bmatrix} I_{3xx}\omega_{3x} + I_{3xy}\omega_{3y} + I_{3xz}\omega_{3z} \\ I_{3yx}\omega_{3x} + I_{3yy}\omega_{3y} + I_{3yz}\omega_{3z} \\ I_{3zx}\omega_{3x} + I_{3zy}\omega_{3y} + I_{3zz}\omega_{3z} \end{bmatrix}_{x_{3}^{n}}
$$

Derivando esta expresión:

$$
\vec{\Gamma}_{3}^{G_3} = \frac{d\vec{\Gamma}_{3}^{G_3}}{dt}|_{3y} = \begin{bmatrix} I_{3xx}\dot{\omega}_{3x} + I_{3xy}\dot{\omega}_{3y} + I_{3xz}\dot{\omega}_{3z} \\ I_{3yx}\dot{\omega}_{3x} + I_{3yy}\dot{\omega}_{3y} + I_{3yz}\dot{\omega}_{3z} \\ I_{3zx}\dot{\omega}_{3x} + I_{3zy}\dot{\omega}_{3y} + I_{3zz}\dot{\omega}_{3z} \end{bmatrix}_{3y}
$$

Particularizando la [Ecuación 3.8](#page-40-0) para el *gimbal* interno e introduciendo la expresión del momento cinético de su centro de gravedad, se llega a la siguiente expresión:

$$
\overrightarrow{M}_{3}^{O} + \overrightarrow{G_{3}} \overrightarrow{O} \times \overrightarrow{F}_{3}^{O} = \frac{d\overrightarrow{\Gamma}_{3}^{G_{3}}}{dt}|_{\cdot} \cdot \cdot \cdot + \overrightarrow{\omega}_{3T} \times \overrightarrow{\Gamma}_{3}^{G_{3}}
$$
(3.12)

## **3.9 Dinámica del Sistema Completo**

Una vez obtenidas y desarrolladas las expresiones de las ecuaciones vectoriales de cada uno de los *gimbals* componentes del sistema, se procede a poner en común las 12 ecuaciones escalares obtenidas, siendo estas redactadas en forma vectorial (Ecuaciones 3.9-3.12).

$$
\overrightarrow{F}_2^{O_1} - T^{23} \overrightarrow{F}_3^O + m_2 \overrightarrow{g} = m_2 \overrightarrow{a}_{2T}^{O_2}
$$

$$
\overrightarrow{F}_3^O + m_3 \overrightarrow{g} = m_3 \overrightarrow{a}_{3T}^{O_3}
$$

$$
\overrightarrow{M}_2^{O_1} - \overrightarrow{M}_3^O + \overrightarrow{G}_2 \overrightarrow{O}_1 \times \overrightarrow{F}_2^{O_1} - (\overrightarrow{G}_2 \overrightarrow{O} \times \overrightarrow{F}_3^O) = \frac{d \overrightarrow{\Gamma}_2^{O_2}}{dt}|_{r_2r} + \overrightarrow{\omega}_{2T} \times \overrightarrow{\Gamma}_2^{O_2}
$$

$$
\overrightarrow{M}_3^O + \overrightarrow{G}_3 \overrightarrow{O} \times \overrightarrow{F}_3^O = \frac{d \overrightarrow{\Gamma}_3^{O_3}}{dt}|_{r_3r} + \overrightarrow{\omega}_{3T} \times \overrightarrow{\Gamma}_3^{O_3}
$$

Se dispone de un sistema de 12 ecuaciones escalares que al ser evaluadas en un instante de tiempo, nos determinan un sistema de ecuaciones algebraico, del cual se obtiene el valor de las variables incógnitas descritas en el apartado "Existencia de Solución del Problema", en el instante en que se evalúa el sistema. Como consecuencia de lo anterior, un problema relativamente complejo como es un problema de dinámica acoplada, puede reducirse a un simple sistema de ecuaciones algebraico en cada instante de tiempo.

Para poder resolver estas ecuaciones se recurrirá a la implementación de las mismas en el entorno de *Simulink*, el cual nos permitirá conocer como es la evolución del sistema completo en función del par que genere cada uno de los dos motores componentes del sistema. Así, **conocido el estado inicial del sistema, y los pares motores aplicados en cada instante, se obtiene el estado del sistema en cualquier otro instante de tiempo**.

Recuérdese que las variables objetivo de conocer son los giros que experimentan el *gimbal* externo y el *gimbal* interno, es decir, θ<sub>21</sub> y θ<sub>32</sub> respectivamente. Supóngase que nos encontramos en el instante de tiempo  $t_0$  y queremos conocer el estado del sistema en el instante inmediatamente posterior  $t_1$ , para ello se resolverá el sistema de ecuaciones algebraico que nos determina las aceleraciones angulares de los *gimbals*, esto es:  $\ddot{\theta}_{21}$  y  $\ddot{\theta}_{32}$ . Una vez conocidas las aceleraciones, se integran las variables conocidas en el instante anterior para obtener las variables en el instante siguiente.

## **3.9.1 Condiciones Iniciales**

Para obtener las aceleraciones angulares en un instante de tiempo y en base a ella el estado futuro, se requiere la resolución del sistema de ecuaciones evaluado en dicho instante, de modo que se debe conocer el valor de

<span id="page-45-0"></span>los ángulos  $\theta_{21}$  y  $\theta_{32}$  y velocidades angulares  $\dot{\theta}_{21}$  y  $\dot{\theta}_{32}$ . El siguiente esquema detalla el proceso iterativo de resolución del sistema que se va a implementar:

$$
\begin{vmatrix} \text{Partiendo de}: \theta_{21}(t_{n-1}) & \theta_{32}(t_{n-1}) & \dot{\theta}_{21}(t_{n-1}) & \dot{\theta}_{32}(t_{n-1}) \end{vmatrix}
$$

↓ *Resolucion del Sistema de Ecuaciones* ´ ↓

 $\delta$ *se obtiene* :  $\ddot{\theta}_{21}(t_{n-1})$  =  $\ddot{\theta}$  $b_{21}(t_{n-1})$ 

↓ *Integracion*´ ↓

$$
Se\,obitene: \theta_{21}(t_n) \quad \theta_{32}(t_n) \quad \dot{\theta}_{21}(t_n) \quad \dot{\theta}_{32}(t_n)
$$

# **3.10 Transformación a un Sistema de Ecuaciones Lineales Explícito**

*Algoritmos de resolución procedentes del temario de la asignatura "Métodos Matemáticos" del grado.*

La forma más rápida y sencilla a la hora de resolver el sistema de ecuaciones original consiste en recurrir a algoritmos iterativos de resolución de ecuaciones no lineales que permitan obtener en cada instante de tiempo la solución del mismo. El algoritmo más común a la hora de resolver estos problemas es el **Método de Newton**, el cual es una generalización para sistemas de ecuaciones del método homónimo para una ecuación no lineal.

Es posible implementar un script en Matlab que permita ejecutar el método anterior, o bien, se pueden emplear directamente funciones propias del entorno de *Matlab*, y por ende presentes en *Simulink*, para resolverlo sin necesidad de programarlo, pues durante el grado ya se realizó la programación del mismo y no es ahí donde está el objetivo de este trabajo. Una de estas funciones de Matlab para obtener la solución es llamada "*fsolve*", la cual funciona como se detalla en la [Figura 3.5.](#page-46-0)

La segunda forma de resolver el problema de ecuaciones lineales consistiría en transformar éste en un problema de ecuaciones lineales donde se tenga en un lado la igualdad a las incógnitas, y en el otro, el término independiente, y resolver entonces el sistema resultante mediante cualquier comando de Matlab como la barra inclinada \. El proceso de transformación consiste en desarrollar las expresiones de los términos que componen las 12 ecuaciones escalares y expresarlas a continuación como un sistema matricial más un término independiente de la forma:

$$
A * \overrightarrow{x} = \overrightarrow{b} \tag{3.13}
$$

Donde:

- *A*, es la matriz de términos de las incógnitas.
- $\vec{b}$ , es el vector con los términos independientes de las ecuaciones algebraicas.
- $\cdot$   $\overrightarrow{x}$ , es el vector con las incógnitas.

Todos los términos anteriores están definidos para cada instante de tiempo.

<span id="page-46-0"></span>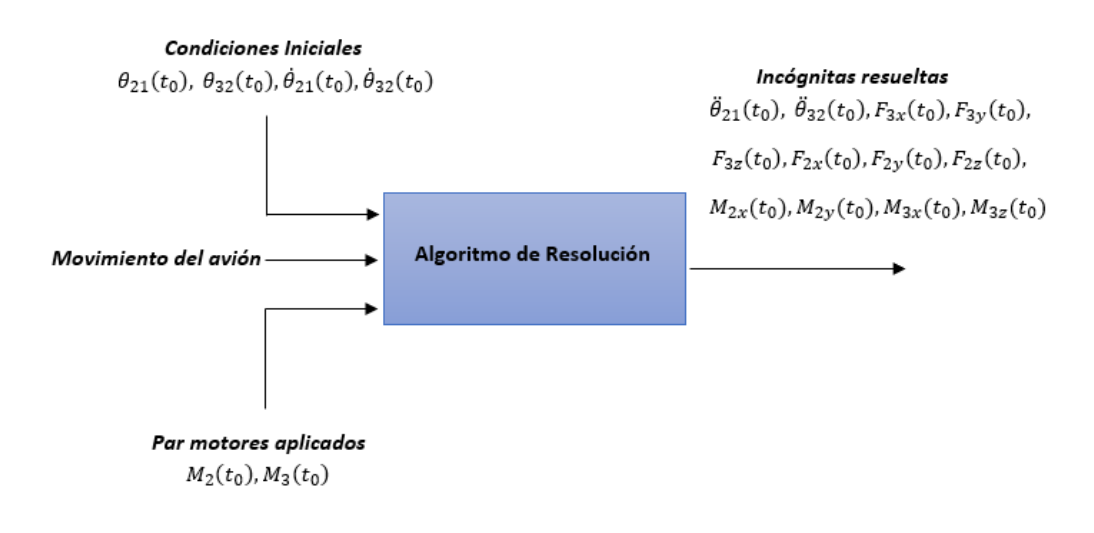

**Figura 3.5** Proceso de resolución del sistema mediante un algoritmo.

La ventaja del empleo de este método es que al no ser la solución obtenida mediante un proceso iterativo, sino mediante una sencilla operación algebraica, la solución presenta menos error, es obtenida en mucho menor tiempo y no está sujeta a fallos del iterador, debidos por ejemplo a una mala elección del iterante inicial. El inconveniente consiste en la dificultad en la transformación analítica de las ecuaciones y las posibilidades de error que ésto puede conllevar.

A continuación, se procede a realizar la transformación de las ecuaciones mediante la descomposición de los términos compuestos de las aceleraciones y momentos cinéticos de los sólidos involucrados. Como ha sido detallado en el Apartado [3.6,](#page-40-0) las incógnitas de nuestro problema son las siguientes:

$$
F_{2x}, F_{2y}, F_{2z}, F_{3x}, F_{3y}, F_{3z}, M_{2x}, M_{2y}, M_{3x}, M_{3z}, \ddot{\theta}_{21}, \ddot{\theta}_{32}
$$

Sin embargo, para facilitar la transformación de las ecuaciones se decide utilizar el siguiente conjunto equivalente y biunívoco:

$$
F_{2x}, F_{2y}, F_{2z}, F_{3x}, F_{3y}, F_{3z}, M_{2x}, M_{2y}, M_{3x}, M_{3z}, \dot{\omega}_{2z}, \dot{\omega}_{3y}
$$

Esta transformación de variables incógnitas es válida pues como se puede apreciar de las siguientes igualdades deducidas en el Sección [3.4](#page-35-0) dadas las condiciones iniciales en un instante de tiempo, las variables está relacionadas por una ley lineal:

$$
\dot{\omega}_{2z} = \ddot{\theta}_{21} + \dot{\omega}_{bz}
$$
\n
$$
\dot{\omega}_{3y} = \ddot{\theta}_{32} + -\dot{\omega}_{bx}\sin(\theta_{21}) - \omega_{bx}\dot{\theta}_{21}\cos(\theta_{21}) - \omega_{by}\dot{\theta}_{21}\sin(\theta_{21}) + \dot{\omega}_{by}\cos(\theta_{21})
$$

Desarrollando la [Ecuación 3.13](#page-45-0) , se obtiene la forma que debe presentar el sistema de ecuaciones a resolver una vez realizado el despeje:

$$
\begin{bmatrix} a_{1,1} & \cdots & a_{1,12} \\ \vdots & \ddots & \vdots \\ a_{12,1} & \cdots & a_{12,12} \end{bmatrix} \begin{bmatrix} F_{2x}, F_{2y}, F_{2z}, F_{3x}, F_{3y}, F_{3z}, M_{2x}, M_{2y}, M_{3x}, M_{3z}, \dot{\omega}_{2z}, \dot{\omega}_{3y} \end{bmatrix}^T = \begin{bmatrix} b_1 \\ \vdots \\ b_{12} \end{bmatrix}
$$

A continuación, se procede a desarrollar los términos compuestos presentes en las ecuaciones del problema para expresarlos en una parte conocida más otra parte expresable en función de las incógnitas de nuestro problema.

#### **3.10.1 Desarrollo de términos compuestos**

#### **Aceleración del centro de gravedad del Gimbal Externo**

En el Sección [3.5](#page-36-0) se obtuvo la siguiente expresión de la aceleración a través de la composición de aceleraciones del sólido rígido:

$$
\overrightarrow{a}_{2T}^{G_2} = \overrightarrow{a}_{BT}^{O_1} + \overrightarrow{\omega}_{2T} \times \overrightarrow{O_1G_2} + \overrightarrow{\omega}_{2T} \times \left(\overrightarrow{\omega}_{2T} \times \overrightarrow{O_1G_2}\right)
$$

Donde:

- El término  $\vec{a}_{BT}^{O_1}$  es fijado por el movimiento del avión y es conocido a través de la unidad de medidas inerciales del avión, siendo por tanto conocido en cada instante.
- El término  $\overrightarrow{\omega}_{2T}$  es conocido en cada instante.
- El término −−−→ *<sup>O</sup>*1*G*<sup>2</sup> es un vector constante en ejes "2" y conocido por la geometría del *gimbal*.
- El término  $\dot{\vec{\omega}}_{2T}$  es desconocido a priori. Se procede a desarrollarlo y determinar su dependencia con las incógnitas:

$$
\begin{bmatrix} \dot{\omega}_{2x} \\ \dot{\omega}_{2y} \\ \dot{\omega}_{2z} \end{bmatrix}_{\cdot \cdot 2\cdot \cdot \cdot} = \begin{bmatrix} \dot{\omega}_{bx} cos(\theta_{21}) - \omega_{bx} \dot{\theta}_{21} sin(\theta_{21}) + \omega_{by} \dot{\theta}_{21} cos(\theta_{21}) + \dot{\omega}_{by} sin(\theta_{21}) \\ - \dot{\omega}_{bx} sin(\theta_{21}) - \omega_{bx} \dot{\theta}_{21} cos(\theta_{21}) - \omega_{by} \dot{\theta}_{21} sin(\theta_{21}) + \dot{\omega}_{by} cos(\theta_{21}) \\ \dot{\omega}_{bz} + \ddot{\theta}_{21} \end{bmatrix}_{\cdot \cdot 2\cdot \cdot \cdot}
$$

Como es apreciable, los términos  $\dot{\omega}_{2x}$  y  $\dot{\omega}_{2y}$  son conocidos en cada instante de modo que obtenemos:

$$
\vec{\omega}_{2T} = \begin{bmatrix} \vec{\omega}_{2x} \\ \vec{\omega}_{2y} \\ \vec{\omega}_{2z} \end{bmatrix}_{y_{2v}} = \vec{\omega}_{2T}^{*} + \begin{bmatrix} 0 \\ 0 \\ \vec{\omega}_{2z} \end{bmatrix}_{y_{2v}} \tag{3.14}
$$

De modo que en cada instante, solo aparece la incógnita  $ω_{2z}$  en la aceleración del *gimbal* externo, por lo que se puede expresar ésta en una suma de una parte conocida (identificada con el superíndice " ∗ ") y otra parte desconocida:

$$
\overrightarrow{a}_{2T}^{G_2} = \overrightarrow{a}_{2T}^{G_2} + \begin{bmatrix} -y_{g2}\dot{\omega}_{2z} \\ x_{g2}\dot{\omega}_{2z} \\ 0 \end{bmatrix}_{y_{2y}}
$$

#### **Aceleración del centro de gravedad del Gimbal Interno**

En el Sección [3.5](#page-36-0) se obtuvo la siguiente expresión de la aceleración a través de la composición de aceleraciones del sólido rígido:

$$
\overrightarrow{a}_{3T}^{G_3} = \overrightarrow{a}_{2T}^{O} + \overrightarrow{\omega}_{3T} \times \overrightarrow{OG_3} + \overrightarrow{\omega}_{3T} \times \left( \overrightarrow{\omega}_{3T} \times \overrightarrow{OG_3} \right)
$$

Donde:

• El término  $\overrightarrow{a}_{2T}^O$  es fijado por el movimiento del avión y la cinemática del *gimbal* externo. Se procede a desarrollarlo:

$$
\overrightarrow{a}_{2T}^{O} = \overrightarrow{a}_{BT}^{O_1} + \overrightarrow{\omega}_{2T} \times \overrightarrow{O_1O} + \overrightarrow{\omega}_{2T} \times (\overrightarrow{\omega}_{2T} \times \overrightarrow{O_1O})
$$

Procediendo de forma similar, se deduce que:

$$
\overrightarrow{a}_{2T}^{O} = \overrightarrow{a}_{2T}^{O}^{*} + \begin{bmatrix} -y_{O}\dot{\omega}_{2z} \\ 0 \\ 0 \end{bmatrix}_{y_{2}}
$$

Girando a ejes "3":

$$
\overrightarrow{a}_{2T}^{O}|_{\cdot\cdot\cdot3\cdot\cdot} = \overrightarrow{a}_{2T}^{O} \left|_{\cdot\cdot\cdot3\cdot\cdot} - y_{O} \dot{\omega}_{2z} \begin{bmatrix} \cos(\theta_{32}) \\ 0 \\ \sin(\theta_{32}) \end{bmatrix}_{\cdot\cdot\cdot3\cdot\cdot}
$$

• El término  $\overrightarrow{\omega}_{3T}$  es conocido en cada instante

- <span id="page-48-0"></span>• El término −−→*OG*<sup>3</sup> es un vector constante en ejes "3" y conocido por la geometría del *gimbal*
- El término  $\dot{\vec{\omega}}_{3T}$  es desconocido a priori. Se procede a desarrollarlo y determinar su dependencia con las incógnitas:

$$
\begin{bmatrix} \dot{\omega}_{3x} \\ \dot{\omega}_{3y} \\ \dot{\omega}_{3z} \end{bmatrix}_{,g},=\begin{bmatrix} \dot{\omega}_{2x}cos(\theta_{32})-\omega_{2x}\dot{\theta}_{32}sin(\theta_{21})-\omega_{2z}\dot{\theta}_{32}cos(\theta_{21})-\dot{\omega}_{2z}sin(\theta_{32}) \\ \dot{\omega}_{2y}+\ddot{\theta}_{32} \\ \dot{\omega}_{2x}sin(\theta_{32})+\omega_{2x}\dot{\theta}_{32}cos(\theta_{21})-\omega_{2z}\dot{\theta}_{32}sin(\theta_{21})+\dot{\omega}_{2z}cos(\theta_{32}) \end{bmatrix}_{,g},
$$

Indicando la expresión en términos conocidos más incógnitas, se llega a:

$$
\begin{bmatrix}\n\dot{\omega}_{3x} \\
\dot{\omega}_{3y} \\
\dot{\omega}_{3z}\n\end{bmatrix}_{,g} = \begin{bmatrix}\n\dot{\omega}_{3x}^* - \dot{\omega}_{2z} \sin(\theta_{32}) \\
\dot{\omega}_{3y} \\
\dot{\omega}_{3z}^* + \dot{\omega}_{2z} \cos(\theta_{32})\n\end{bmatrix}_{,g} = \dot{\vec{\omega}}_{3T}^* + \begin{bmatrix}\n-\dot{\omega}_{2z} \sin(\theta_{32}) \\
\dot{\omega}_{3y} \\
\dot{\omega}_{2z} \cos(\theta_{32})\n\end{bmatrix}_{,m}
$$
\n(3.15)

De modo que aparece tanto la incógnita  $ω_{2z}$  como la incógnita  $ω_{3y}$  en la aceleración del *gimbal* interno, por lo que podemos expresar ésta en una suma de una parte conocida y otra parte desconocida:

$$
\overrightarrow{a}_{3T}^{G_3} = \overrightarrow{a}_{3T}^{G_3} + \begin{bmatrix} -y_0 \cos(\theta_{32}) \dot{\omega}_{2z} \\ 0 \\ -y_0 \sin(\theta_{32}) \dot{\omega}_{2z} \end{bmatrix}_{33}, + \begin{bmatrix} z_{g3} \dot{\omega}_{3y} - y_{g3} \cos(\theta_{32}) \dot{\omega}_{2z} \\ z_{g3} \sin(\theta_{32}) \dot{\omega}_{2z} + x_{g3} \cos(\theta_{32}) \dot{\omega}_{2z} \\ -x_{g3} \dot{\omega}_{3y} - y_{g3} \sin(\theta_{32}) \dot{\omega}_{2z} \end{bmatrix}_{33}
$$

#### **Derivada del momento cinético en el centro de gravedad del Gimbal Externo**

En el Subsección [3.7.2](#page-42-0) se obtuvo la expresión de la derivada de este momento en ejes "2" aplicando directamente su definición. Sin embargo, aparecen términos incógnitas en nuestro problema, así que se procede a descomponer este término en una parte conocida y otra incógnita:

$$
\overrightarrow{\Gamma}_{2}^{G_{2}} = \begin{bmatrix} I_{2xx}\dot{\omega}_{2x} + I_{2xy}\dot{\omega}_{2y} + I_{2xz}\dot{\omega}_{2z} \\ I_{2yx}\dot{\omega}_{2x} + I_{2yy}\dot{\omega}_{2y} + I_{2yz}\dot{\omega}_{2z} \\ I_{2zx}\dot{\omega}_{2x} + I_{2zy}\dot{\omega}_{2y} + I_{2zz}\dot{\omega}_{2z} \end{bmatrix}_{.22}, \quad \begin{bmatrix} I_{2xx}\dot{\omega}_{2x} + I_{2xy}\dot{\omega}_{2y} \\ I_{2yx}\dot{\omega}_{2x} + I_{2yy}\dot{\omega}_{2y} \\ I_{2zx}\dot{\omega}_{2x} + I_{2zy}\dot{\omega}_{2y} \end{bmatrix}_{.22}, \quad \begin{bmatrix} I_{2xz}\dot{\omega}_{2z} \\ I_{2yz}\dot{\omega}_{2z} \\ I_{2zz}\dot{\omega}_{2z} \end{bmatrix}_{.22},
$$

Renombrando por comodidad:

$$
\overset{\rightarrow}{\Gamma}^{G_2}_2=\overset{\rightarrow}{\Gamma}^{G_2^*}_2+\dot{\omega}_{2z}\begin{bmatrix}I_{2xz}\\I_{2yz}\\I_{2zz}\end{bmatrix}_{n_{22}}
$$

#### **Derivada del momento cinético en el centro de gravedad del Gimbal Interno**

En el Subsección [3.8.2](#page-43-0) se obtuvo la expresión de la derivada de este momento en ejes "3" aplicando directamente su definición. Sin embargo, aparecen términos incógnitas en nuestro problema, así que se procede a descomponer este término en una parte conocida y otra incógnita:

$$
\vec{\Gamma}_{3}^{G_3} = \begin{bmatrix} I_{3xx}\dot{\omega}_{3x} + I_{3xy}\dot{\omega}_{3y} + I_{3xz}\dot{\omega}_{3z} \\ I_{3yx}\dot{\omega}_{3x} + I_{3yy}\dot{\omega}_{3y} + I_{3yz}\dot{\omega}_{3z} \\ I_{3zx}\dot{\omega}_{3x} + I_{3zy}\dot{\omega}_{3y} + I_{3zz}\dot{\omega}_{3z} \end{bmatrix}_{x_3,x_3}
$$

Introduciendo las igualdades descritas en el Sección [3.4,](#page-35-0) se obtiene la siguiente descomposición:

$$
\vec{\Gamma}_{3}^{G_3} = \vec{\Gamma}_{3}^{G_3^*} + \dot{\omega}_{3y} \begin{bmatrix} I_{3xy} \\ I_{3yy} \\ I_{3zy} \end{bmatrix}_{x_3y_3} + \dot{\omega}_{2z} \begin{bmatrix} -\sin(\theta_{32})I_{3xx} + \cos(\theta_{32})I_{3xz} \\ -\sin(\theta_{32})I_{3yx} + \cos(\theta_{32})I_{3yz} \\ -\sin(\theta_{32})I_{3zx} + \cos(\theta_{32})I_{3zz} \end{bmatrix}_{x_3y_3}
$$

#### **3.10.2 Obtención de los coeficientes de la matriz y término independiente**

Una vez descompuestos los términos precedentes en función de las incógnitas, se procede a obtener los coeficientes para poder resolver en cada instante el sistema de ecuaciones lineal mediante el desglose de las ecuaciones 3.9-3.12:

<span id="page-49-0"></span>**Conservación de la cantidad de movimiento del gimbal externo**

$$
\begin{bmatrix} F_{2x} \\ F_{2y} \\ F_{2z} \end{bmatrix}_{\cdot 2} + \begin{bmatrix} -F_{3x}cos(\theta_{32}) - F_{3z}sin(\theta_{32}) \\ -F_{3y} \\ +F_{3x}sin(\theta_{32}) - F_{3z}cos(\theta_{32}) \end{bmatrix}_{\cdot 2} - m_2 \begin{bmatrix} -y_{g2}\dot{\omega}_{2z} \\ x_{g2}\dot{\omega}_{2z} \\ 0 \end{bmatrix}_{\cdot 2} = m_2 \vec{\alpha} \frac{\sigma_2}{2T} + m_2 \vec{g} \tag{3.16}
$$

**Conservación de la cantidad de movimiento del gimbal interno**

$$
\begin{bmatrix} F_{3x} \\ F_{3y} \\ F_{3z} \end{bmatrix}_{33}, -m_3 \begin{bmatrix} -y_0 \cos(\theta_{32}) \dot{\omega}_{2z} \\ 0 \\ -y_0 \sin(\theta_{32}) \dot{\omega}_{2z} \end{bmatrix}_{33}, -m_3 \begin{bmatrix} z_{g3} \dot{\omega}_{3y} - y_{g3} \cos(\theta_{32}) \dot{\omega}_{2z} \\ z_{g3} \sin(\theta_{32}) \dot{\omega}_{2z} + x_{g3} \cos(\theta_{32}) \dot{\omega}_{2z} \\ -x_{g3} \dot{\omega}_{3y} - y_{g3} \sin(\theta_{32}) \dot{\omega}_{2z} \end{bmatrix}_{33}, = m_3 \vec{\sigma}_{33}^{G_3*} - m_3 \vec{g}
$$
\n(3.17)

**Conservación del momento cinético del gimbal externo**

$$
\begin{bmatrix}\nM_{2x} \\
M_{2y} \\
M_{2z}^{Motor}\n\end{bmatrix}_{n_{2}^{n_{2}^{n}}} - T^{23} \begin{bmatrix}\nM_{3x} \\
M_{3y}^{Motor} \\
M_{3z}\n\end{bmatrix}_{n_{3}^{n_{3}^{n}}} + \overrightarrow{G_{2}O_{1}} \times \begin{bmatrix}\nF_{2x} \\
F_{2y} \\
F_{2z}\n\end{bmatrix}_{n_{2}^{n_{2}^{n}}} - \begin{pmatrix}\n\overrightarrow{G_{2}} & F_{3x} \\
\overrightarrow{G_{2}} & F_{3y} \\
F_{3z}\n\end{pmatrix}_{n_{3}^{n_{3}^{n}}} - \omega_{2z} \begin{bmatrix}\nI_{2xz} \\
I_{2yz} \\
I_{2zz}\n\end{bmatrix}_{n_{2}^{n_{2}^{n}}} = \overrightarrow{T}_{2}^{G_{2}^{*}} + \overrightarrow{\omega}_{2T} \times \overrightarrow{T}_{2}^{G_{2}^{*}}\n\tag{3.18}
$$

**Conservación del momento cinético del gimbal interno**

$$
\begin{bmatrix}\nM_{3x} \\
M_{3y}^{Motor} \\
M_{3z}\n\end{bmatrix}_{33}, +\overrightarrow{G_3O} \times \begin{bmatrix}\nF_{3x} \\
F_{3y} \\
F_{3z}\n\end{bmatrix}_{33}, -\omega_{3y} \begin{bmatrix}\nI_{3xy} \\
I_{3yy} \\
I_{3zy}\n\end{bmatrix}_{33}, -\omega_{2z} \begin{bmatrix}\n-sin(\theta_{32})I_{3xx} + cos(\theta_{32})I_{3xz} \\
-sin(\theta_{32})I_{3yx} + cos(\theta_{32})I_{3yz} \\
-sin(\theta_{32})I_{3zx} + cos(\theta_{32})I_{3zz}\n\end{bmatrix}_{33}, -\overrightarrow{G_3} + \overrightarrow{\omega}_{3T} \times \overrightarrow{\Gamma}_{3}^{G_3}
$$
\n(3.19)

Una vez realizado esto, se procede a la implementación del modelo en Simulink.

# **3.11 Modelado del Sistema en Simulink**

Una vez obtenido numéricamente el sistema de ecuaciones que definen en cada instante el movimiento de la cámara, se procede a implementarlo en el entorno de *Simulink* mediante el uso del bloque "Matlab Function" disponible [ Figura 3.6 ]. Este bloque presentará como entrada el estado del sistema en un instante de tiempo, obtendrá los valores numéricos de los coeficientes del sistema lineal de ecuaciones descrito en la Subsección [3.10.2](#page-48-0) y proporcionará como salida las aceleraciones angulares  $\ddot{\theta}_{21}$  y  $\ddot{\theta}_{32}$ . Se decide recurrir a este bloque por la facilidad en la introducción de código con operaciones numéricas complejas, evitándose por tanto recurrir a una gran multitud de bloques de operaciones simples, lo cual dificultaría la comprensión del mismo. El código se encuentra en el Anexo A: Códigos de *Matlab*.

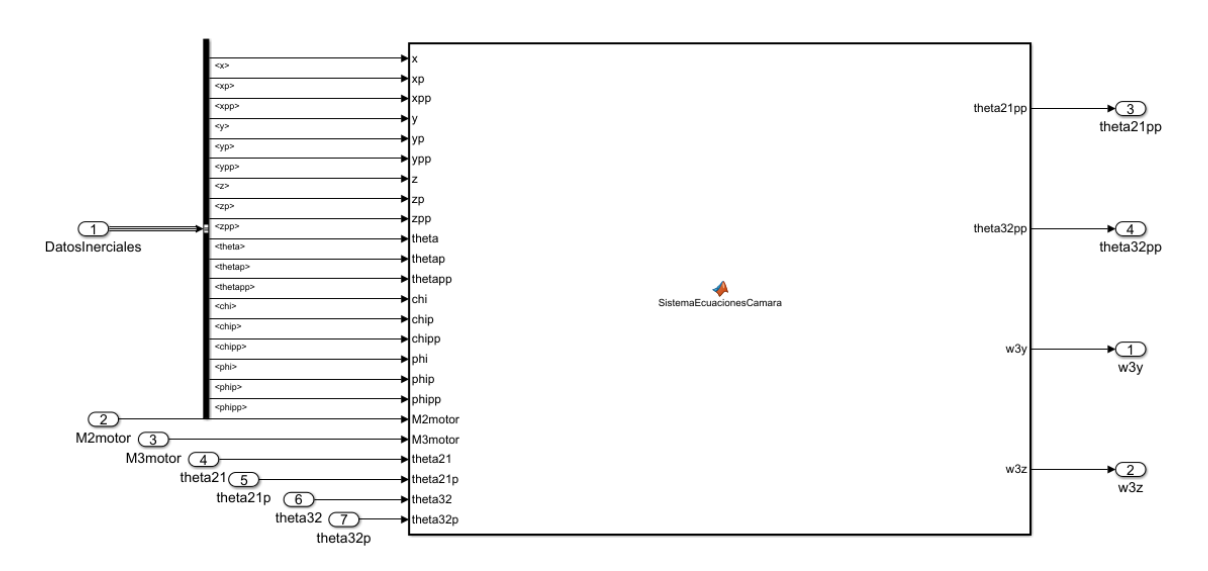

**Figura 3.6** Función de *Matlab* que modela las ecuaciones de la ISP.

En la figura precedente se pueden apreciar los siguientes conjuntos de entradas:

- **Datos inerciales**: Este conjunto de variables permiten introducir el efecto del movimiento de la aeronave portadora de la ISP en el comportamiento de ésta. Así, se introducen tanto las componentes cinemáticas del movimiento del centro de gravedad de la aeronave, como las posibles rotaciones (alabeo, cabeceo y guiñada) a ser realizadas.
- **Par motor**: Se introduce el valor del par ejercido por cada motor en cada instante de tiempo, pues éstos determinarán la dinámica de los *gimbalS*.
- **Variables de Estado**: Se introduce además el valor de las variables que definen el sistema evaluadas en cada instante de tiempo.

Para facilitar la interpretación de esta función se decide expresarla en forma de bloque "Subsystem" de *Simulink*, quedando de la siguiente manera:

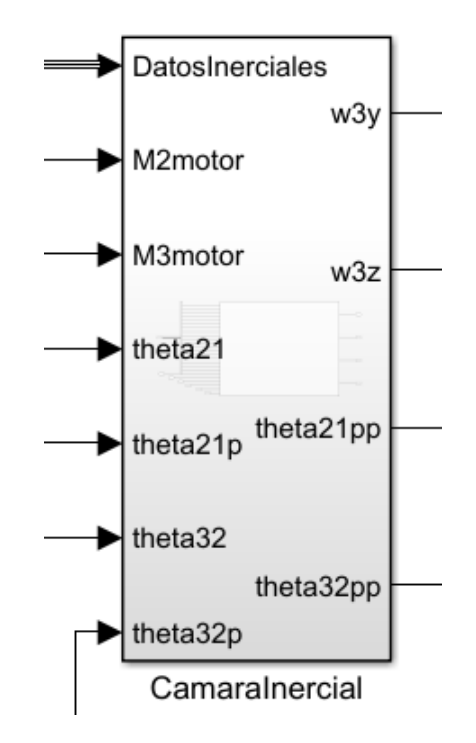

**Figura 3.7** Subsistema de *Simulink* que modela las ecuaciones de la ISP.

Una vez explicado cómo van a introducirse en el entorno de *Simulink* las ecuaciones de la ISP, se procede a presentar la distribución global en *Simulink* del modelo final encargado de la resolución del problema de control de la cámara. Así, la [Figura 3.8](#page-51-0) representa todos y cada uno de los bloques necesarios considerados y que conjuntamente permiten modelar una ISP cercana a la realidad.

<span id="page-51-0"></span>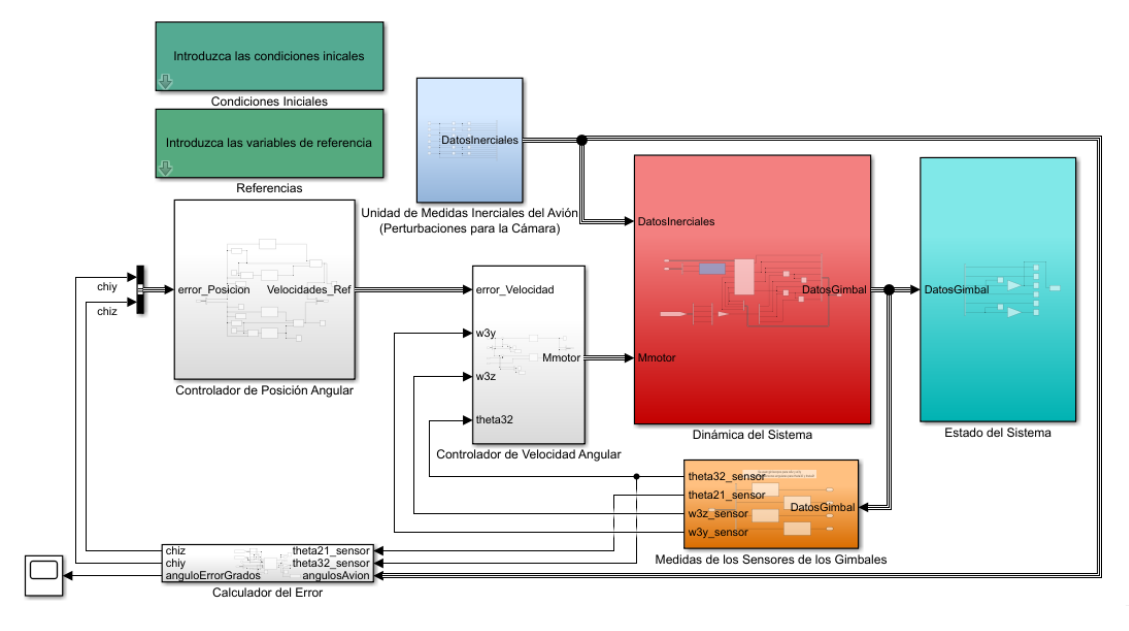

**Figura 3.8** Modelo final en Simulink de la ISP.

Como se desprende la Figura 3.8, el modelo se compone de los siguientes bloques o subsistemas:

## **3.11.1 Bloque: Dinámica del Sistema**

Este bloque tiene como finalidad el modelado del comportamiento completo de la ISP, contando para ello además con un modelo propio de los motores tipo "Brushless" empleados en el accionamiento de cada *gimbal*. Éste tiene como entrada aquellos parámetros que afectan al comportamiento de la cámara, es decir, los pares motores aplicados y los datos inerciales asociados al movimiento del avión. Es fundamental precisar que los datos inerciales proporcionados a la ISP carecen totalmente de errores, pues no se debe olvidar que el error en las medidas son introducidos por sensores giroscópicos o acelerómetros, los cuales afectarán a la realimentación para los controladores y por tanto a los datos inerciales proporcionados a éstos, pero nunca afectarán directamente al movimiento de la ISP. La Figura 3.9 muestra los elementos internos empleados en el modelado de este bloque.

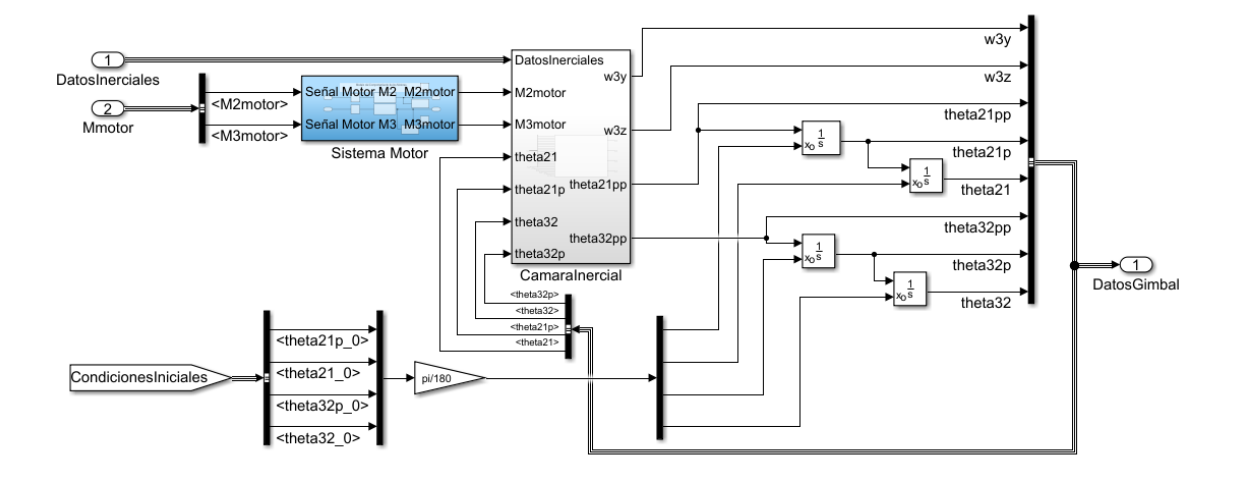

**Figura 3.9** Interior del bloque "Dinámica del Sistema".

Se puede apreciar la presencia de un módulo de *Simulink* que permite la introducción de las condiciones iniciales descritas en la Subsección [3.11.5,](#page-54-0) evitando así tener que recurrir a una gran cantidad de conexiones y cableado que dificultarían la comprensión del modelo.

Por una parte, se ha recurrido a los bloques "Integrator" de *Simulink* para realizar una integración numérica de las aceleraciones angulares  $(\ddot{\theta}_{21} y \ddot{\theta}_{32})$  que se obtienen como resultado de la resolución de las ecuaciones que rigen la dinámica de la ISP. Por otra parte, se destaca el empleo de realimentación para poder introducir al sistema "Cámara Inercial" en cada instante el valor de las variables de estado actualizadas, esto es:  $\theta_{21}$ ,  $\theta_{32}$  y sus derivadas.

Además, dentro de este bloque se ha decidido emplazar un sub-bloque que modela la dinámica simplificada de un motor Brushless típico empleado en aplicaciones aeronáuticas. Éste tendrá como variable de entrada el vector compuesto por los valores del par motor que se les solicita a cada motor para que lo genere.El interior de este bloque se detalla en la Figura 3.10

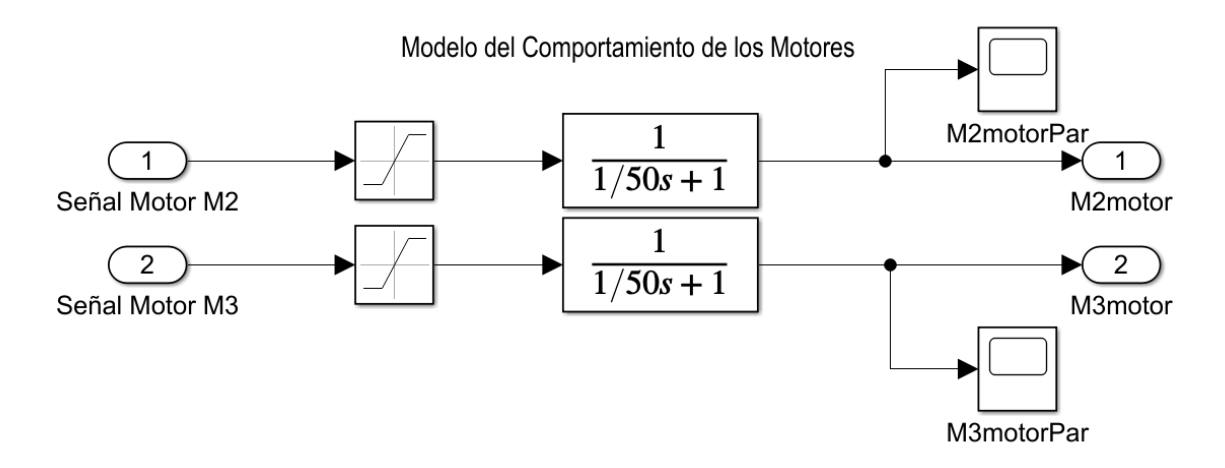

**Figura 3.10** Interior del sub-bloque "Sistema Motor".

La dinámica de estos motores es bastante compleja pues como se comentó en el Capítulo **??**, requieren de un sistema de control propio de los mismos que regule su funcionamiento. Así, como esto excede las intenciones de este trabajo, se decide implementar una dinámica simplificada de los mismos basada en introducir un retraso en su respuesta mediante una función de transferencia de primer orden. Ésta presenta una constante temporal <sup>τ</sup> de valor 0.02 1/*s*, lo cual nos indica que para alcanzar un 63% del valor de referencia constante se emplean 0.02 segundos. En caso que se dispusiera de una dinámica más precisa del motor, bastaría con modificar este bloque.

En el modelado de los motores es fundamental la limitación del par máximo que son capaces de ejercer éstos en funcionamiento. Así, se recurre al empleo del elemento "Saturation" del entorno de *Simulink* para introducirle los valores máximos y mínimos del par de cada motor. Tras realizar un amplio estudio de motores Brushless típicos para *gimbalS* en el mercado, se decide introducir un limite superior e inferior de valor 0.045 *Nm* correspondiente con el motor *BGM2606-90* del fabricante *"DYS"*. Se ha decidido elegir este motor debido a que:

- Presenta un valor nominal del par motor que resulta ser relativamente superior al de otros motores del mercado, lo cual aumentaría la capacidad de nuestra plataforma para responder ante grandes perturbaciones.
- Presenta un tamaño adecuado para ser introducido en el *gimbal* externo diseñado en este trabajo.

Sin embargo, para ser más restrictivos en la disponibilidad de tanto par motor, y debido a que las necesidades de par por el motor portado en el *gimbal* externo son menores a las requeridas por el motor de la base (acciona a toda la ISP), se decide introducir una reducción del 25% del par máximo en el motor portado en el *gimbal* externo, de modo que su límite se reduzca a 0.03 *Nm*.

#### **3.11.2 Bloque: Unidad de Medidas Inerciales del Avión**

Este bloque tiene como función proporcionar a los distintos bloques demandantes los valores en cada instante de los datos inerciales reales del avión reales. El interior de este bloque es representado en la [Figura 3.11.](#page-53-0) <span id="page-53-0"></span>Se puede apreciar como se ha decidido optar por la introducción mediante elementos propios de *Simulink*, como pueden ser las constantes, que aparecen inicialmente con valor cero. Esto implica que el avión se está moviendo con aceleración lineales en los tres ejes y aceleraciones angulares nulas. A diferencia de las medidas del estado de la ISP tomadas en el bloque de la Subsección [3.11.4,](#page-54-0) aquí se ha decidido no introducir ruido en las señales pues se considera que estas medidas son proporcionadas con una elevada precisión por la unidad de medidas inerciales de la aeronave portadora y por ende se podría despreciar en primera instancia el ruido de éstas.

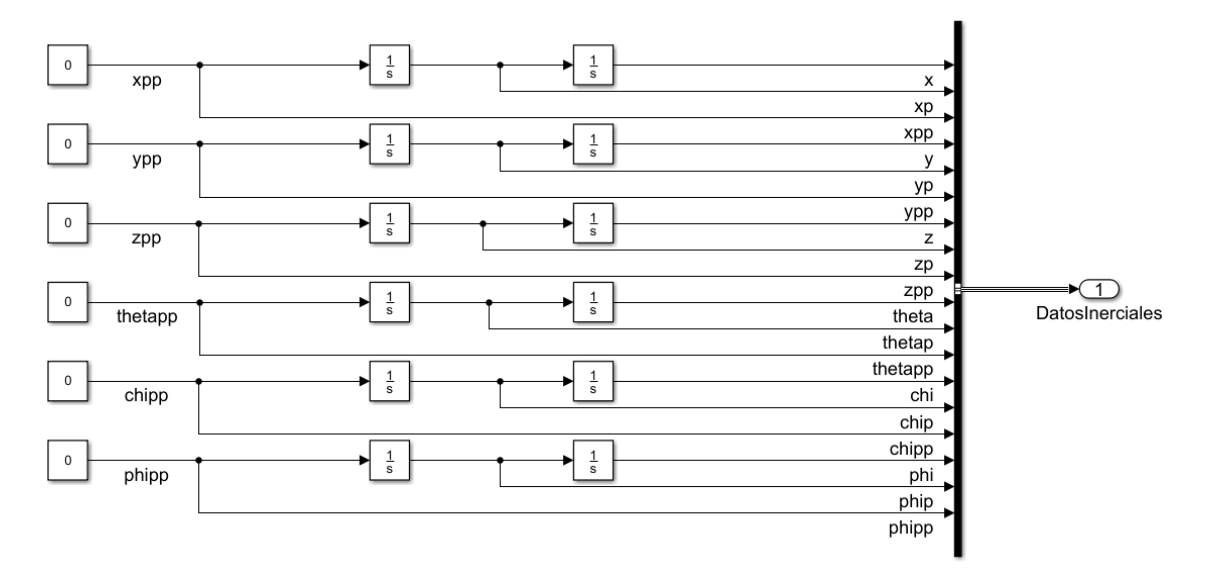

**Figura 3.11** Interior del bloque "Unidad de Medidas Inerciales del Avión".

Como es apreciable en la Figura 3.11, a partir de las aceleraciones y mediante el empleo del elemento "Integrator" de *Simulink* se obtienen la evolución de la posición y los ángulos del avión en función del tiempo. La introducción de los valores iniciales de las variables de posición, velocidad, ángulos y velocidad angular es realizado a partir del valor inicial que se les introduce a los integradores y el cual es modificado de forma indirecta mediante el bloque "Condiciones Iniciales".

#### **3.11.3 Bloque: Estado del Sistema**

Este bloque se encarga de representar las curvas de evolución temporal de las aceleraciones, las velocidades y las posiciones angulares asociadas al giro de cada *gimbal*. Además, las posiciones angulares se representan también en grados para facilitar su comprensión. Véase la [Figura 3.12.](#page-54-0)

<span id="page-54-0"></span>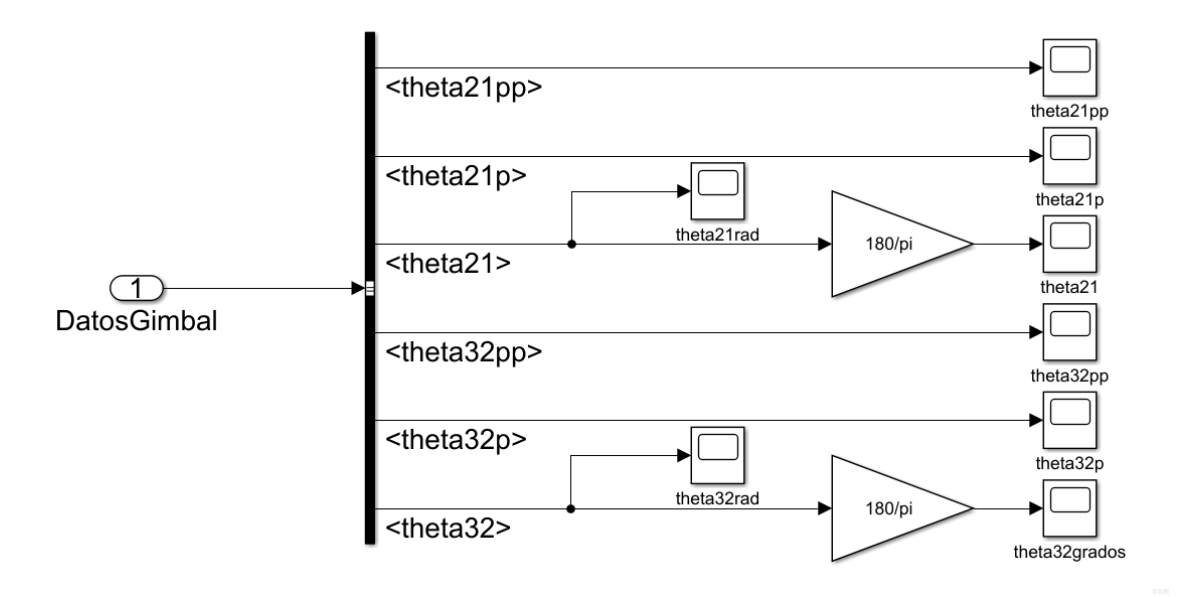

**Figura 3.12** Interior del bloque "Estados del Sistema".

## **3.11.4 Bloque: Medidas Sensores Gimbal**

Este bloque engloba la acción de los sensores del tipo acelerómetros, giróscopos y de posición angular que se emplean en aplicaciones reales para obtener información del movimiento y estado de un sistema o componente. En este caso, aquí se simula el error introducido en estas variables debido a las mediciones y se recurre además al empleo de filtros para su atenuación. Véase la Sección [4.1](#page-58-0) para la implementación del ruido y los filtros.

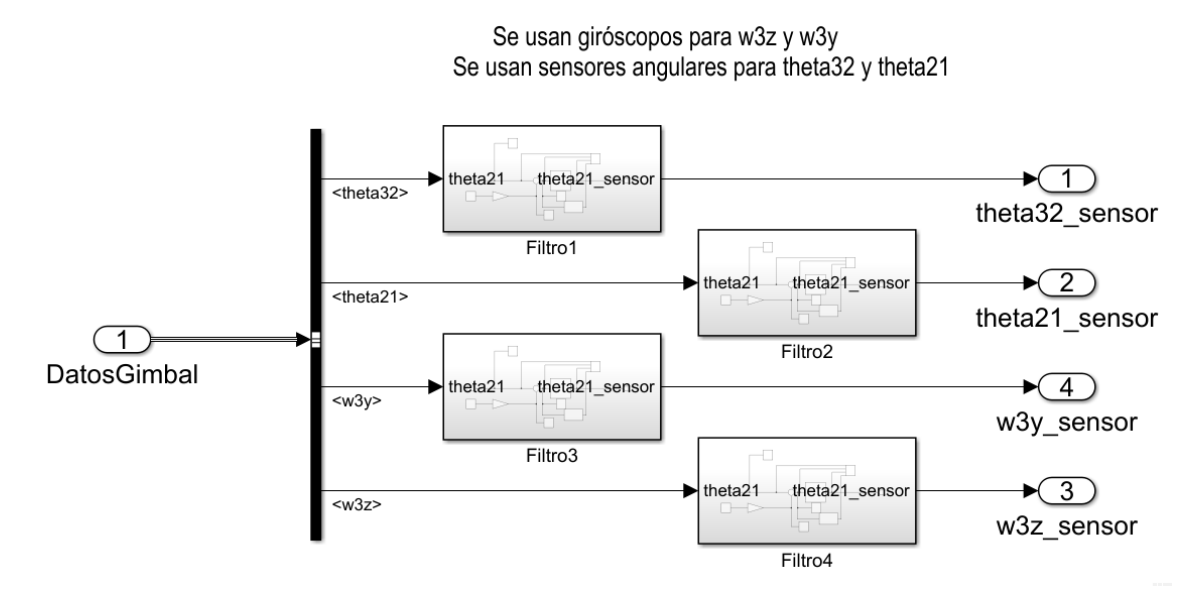

**Figura 3.13** Interior del bloque "Medidas Sensor *Gimbal*".

## **3.11.5 Bloque: Condiciones Iniciales**

Para introducir las variables iniciales de forma sencilla en nuestro modelo se recurre al empleo de un tipo de bloque propio de *Simulink* que proporciona espacios para la escritura del valor numérico de las variables deseadas en el instante inicial de simulación  $(t=0 s)$ . El formato de la interfaz con el usuario es representado en la [Figura 3.14.](#page-55-0)

<span id="page-55-0"></span>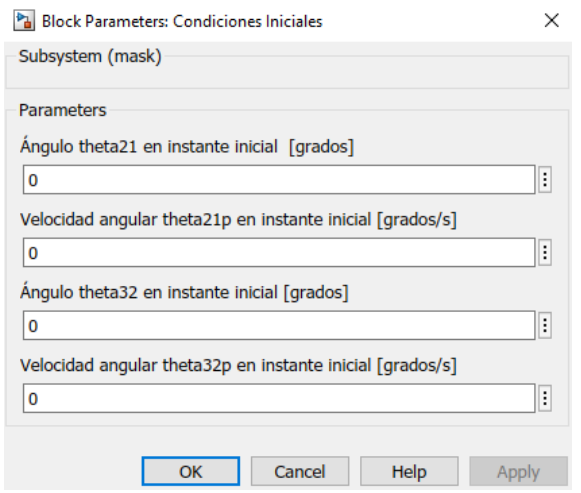

**Figura 3.14** Interior del bloque "Medidas Sensor *Gimbal*".

## **3.11.6 Bloque: Referencias**

Las variables de referencia necesarias para permitir controlar la ISP son, por propia definición de una plataforma inercial, aquellas que determinan el vector de orientación que se desea que tenga la carga de pago de la plataforma. Así, se implementará un controlador con el objetivo de que la linea de visión de nuestra cámara coincida con la linea de visión deseada. De tal forma, se decide proporcionar como variables de referencia, las 3 componentes del vector orientación deseada expresado en los ejes del sistema de referencia Topocéntrico Inercial (T).

Para introducir las variables de referencia de forma sencilla en nuestro modelo se recurre de nuevo al empleo de un tipo de bloque propio de *Simulink* que proporciona espacios para la escritura del valor numérico de las variables deseadas. El formato de la interfaz con el usuario es representado en la Figura 3.15.

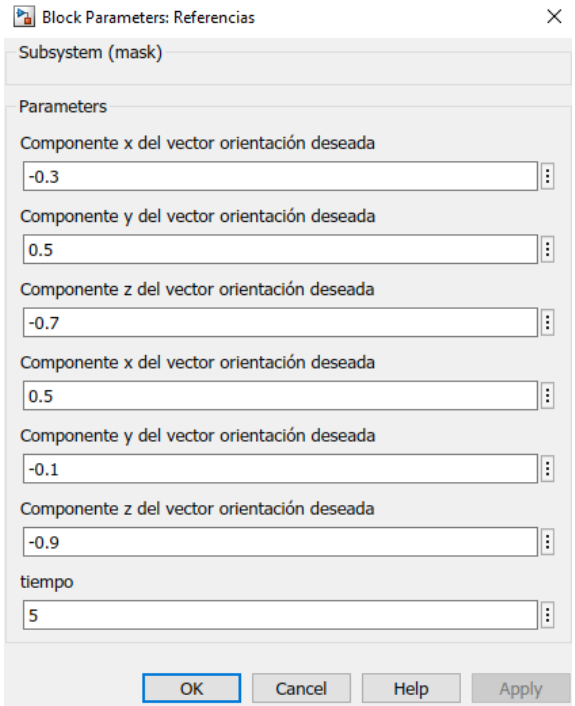

**Figura 3.15** Interior del bloque "Medidas Sensor *Gimbal*".

Además, a fin de posibilitar un cambio en la orientación de referencia deseada en un punto del transcurso

<span id="page-56-0"></span>de la simulación para estudiar la respuesta de la ISP ante cambios en la referencia, se decide introducir adicionalmente las componentes de un segundo vector orientación y el instante de conmutación de una dirección a la otra.

## **3.11.7 Bloque: Controlador de Posición Angular**

Este bloque es uno de los más importantes y es el encargado directo de implementar una parte del control de la ISP en su funcionamiento. Éste tiene como entradas las señales de error angular en cada coordenada espacial del sistema de referencia ejes "3"; señales definidas en la Subsección 3.11.9. Su diseño y elementos interiores se detallan en el Capítulo [4.](#page-58-0)

#### **3.11.8 Bloque: Controlador de Velocidad Angular**

Este bloque es uno de los más importantes y es el encargado directo de implementar la otra parte del control de la ISP en su funcionamiento. Éste tiene como entradas a las salidas del controlador de posición angular y proporciona los valores de los pares motores que debe proporcionar cada motor de la plataforma. Su diseño y elementos interiores se detallan en el Capítulo [4.](#page-58-0)

#### **3.11.9 Bloque: Calculador del Error**

Una vez modelada la dinámica de la cámara, es fundamental definir las variables que van a ser empleadas como señales de error de entrada al controlador y en base a las cuales se elegirán los parámetros definitorios del controlador angular de la ISP. El objetivo de una ISP, como ya se ha comentado y a modo de recordatorio, es mantener una determinada orientación fija pese al movimiento del vehículo portador, en este caso una aeronave, y pese a las perturbaciones que afecten a la plataforma, como puede ser el viento,las vibraciones, etc.

Así, como se muestra en la Figura 3.16, la linea de visión de la cámara es por definición el vector  $\overrightarrow{i_3}$ (Véase Apartado [3.1\)](#page-32-0), mientras que la linea de visión que se desea tener en un instante determinado es definida por el vector  $\overrightarrow{d}$ , que si se expresa a los ejes "3" se denomina  $\overrightarrow{d_3}$ .

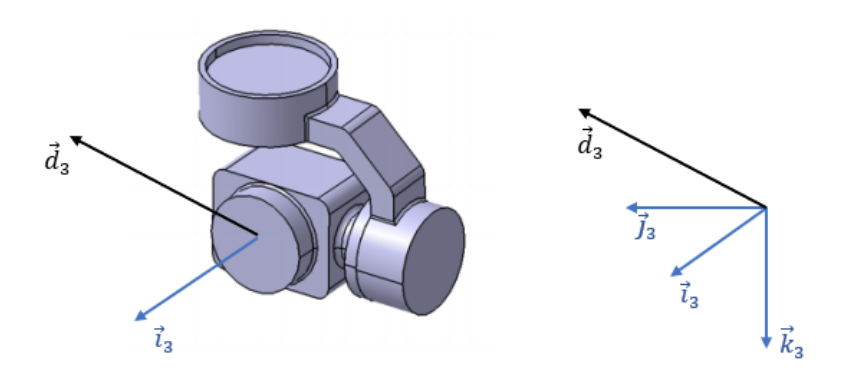

**Figura 3.16** Linea de visión de la cámara y línea de visión deseada.

Si se sitúa nuestro sistema de referencia en los ejes "3", se puede invertir la visión del problema a resolver: el movimiento de la aeronave y las perturbaciones sobre la ISP tienden a alejar el vector linea de visión deseada ( $\overrightarrow{d_3}$ ) de la linea de visión de la cámara ( $\overrightarrow{i_3}$ ), por tanto, actuando sobre los dos motores presentes en la plataforma inercial se pueden hacer coincidir de nuevo ambos vectores. De esta manera, la separación de los vectores se puede expresar mediante un par de ángulos:

• Error angular χ<sub>z</sub>: Este error mide la separación angular entre el vector  $\overrightarrow{i_3}$  y la proyección sobre el plano  $OX_3Y_3$  del vector orientación deseada  $\overrightarrow{d_3}$ .

$$
\chi_z\in[-\pi,\pi]\ rad
$$

<span id="page-57-0"></span>• Error angular χ<sub>y</sub>: Este error mide la separación angular entre el vector orientación deseada  $\overrightarrow{d_3}$  y la proyección sobre el plano *OX*3*Y*<sup>3</sup> del mismo.

$$
\chi_{\rm y}\in[-\pi/2,\pi/2]\ rad
$$

Ambos ángulos son representados en la Figura 3.17:

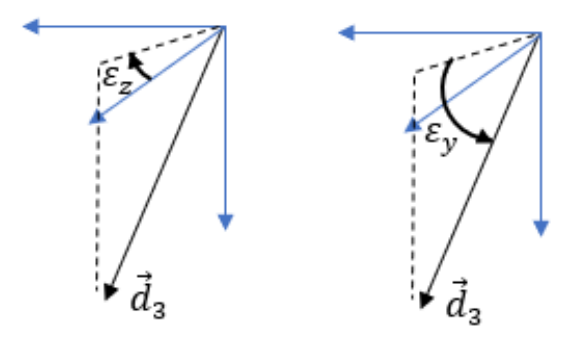

**Figura 3.17** Errores angulares entre lineas de visión actual y deseada.

Como se puede deducir de la propia definición de los errores angulares, al ser comandado el motor instalado en el *gimbal* externo se permite una modificación directa del error angular <sup>χ</sup>*<sup>z</sup>* , mientras que al comandar el motor instalado en el *gimbal* interno se permite, por su parte, una modificación directa del error angular <sup>χ</sup>*<sup>y</sup>* , de forma que cuando se proceda al diseño del controlador, se implementará esta relación de errores y señales controladas al respectivo motor.

Así, se ha implementado en el modelo de *Simulink* el bloque "Calculador del Error" cuyo interior se halla representado en la Figura 3.18 y en el cual se puede apreciar el empleo de un bloque "MatlabFunction" con el objetivo de proceder de forma rápida y organizada al cálculo de los errores angulares en cada eje, es decir: χ*y* y <sup>χ</sup>*<sup>z</sup>* . El código se encuentra en el Anexo A: Códigos de *Matlab*.

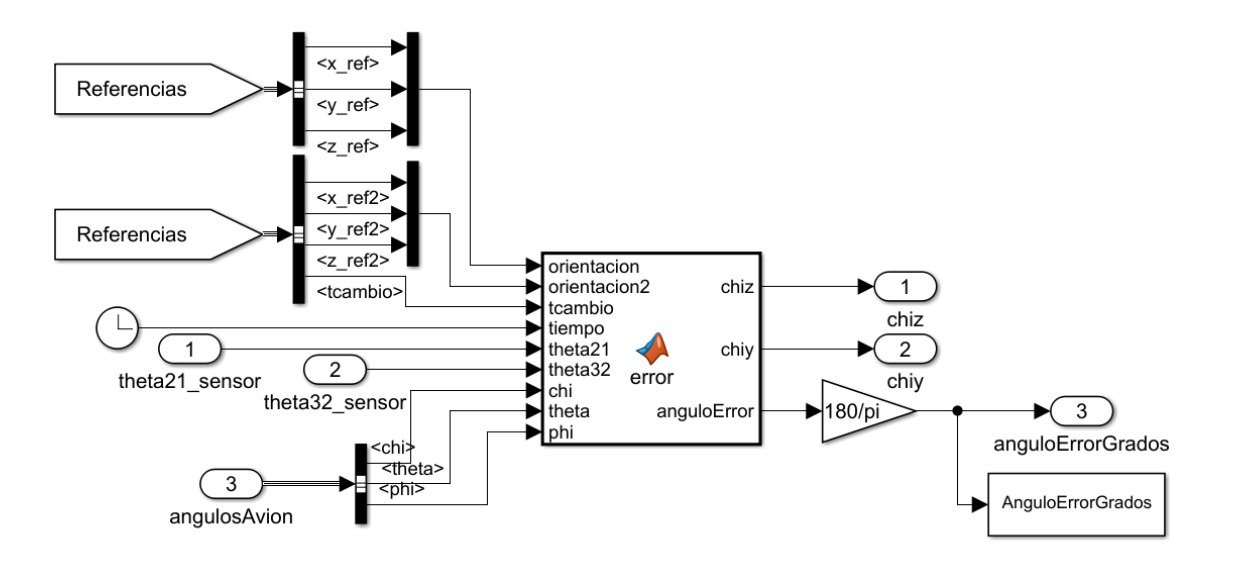

**Figura 3.18** Interior del bloque "Calculador del Error".

# <span id="page-58-0"></span>**4 Diseño del Controlador**

En este capítulo se procede a la descripción del proceso de diseño de controladores empleados en la estabilización de una ISP, sus rangos de actuación, sus parámetros definitorios y además, se presenta la estrategia de control seguida.

# **4.1 Mejora del modelo**

A continuación, se decide detallar una serie de fenómenos que ocurren en la realidad y que deben ser tenidos en cuenta para poder acercar el comportamiento de nuestra ISP al comportamiento que tendría en la realidad, diseñando así unos controladores más acordes con las posibles perturbaciones del entorno. Los fenómenos tenidos en cuenta se describen y modelan a continuación.

#### **4.1.1 Fricción en los ejes**

Cuando se libera el grado de libertad asociado al giro de un eje respecto de otro aparece un par de reacción debido a efectos de fricción en la zona de contacto y que intenta frenar el movimiento relativo entre ambos ejes. La presencia de estas oposiciones al movimiento son fundamentales en el diseño de una ISP, y especialmente en la elección de los motores generadores del movimiento relativo, pues son éstos los que aplicarán un par que posibilite el movimiento gracias al vencimiento de las fuerzas de fricción. En este trabajo, los pares de fricción que se presentan en los ejes *z*<sup>2</sup> e *y*<sup>3</sup> son modelados como un par directamente proporcional a la velocidad angular de giro relativo como propone [\[9\]](#page-120-0), de acuerdo a la siguiente expresión:

$$
M^{friccion} = -K_f \dot{\theta}
$$

Donde la constante *K<sup>f</sup>* es un valor muy dependiente de la geometría de la zona de contacto de los ejes, de la rugosidad superficial, de la holgura empleada en el acoplamiento, etc. En caso de que se dispusiera del modelo fabricado de la ISP, se podría medir experimentalmente este valor, sin embargo, como no es el caso, se decide obtener este valor a partir de la simulación del movimiento libre de la cámara en la plataforma, y se modificará el valor de este parámetro para que la dinámica libre resultante se aproxime a la que podría tenerse en un caso real. Para implementar este par de fricción en nuestro modelo, se deben incluir sus expresiones en las ecuaciones [3.18](#page-49-0) y [3.19,](#page-49-0) quedado éstas de la siguiente manera:

*Conservación del momento cinético del gimbal externo:*

 *M*2*<sup>x</sup> M*2*<sup>y</sup> MMotor* <sup>2</sup>*<sup>z</sup>* +*M f riccion* 2 "2" −*T* 23 *M*3*<sup>x</sup> MMotor* <sup>3</sup>*<sup>y</sup>* −*M f riccion* 3 *M*3*<sup>z</sup>* "3" + −−−→ *<sup>G</sup>*2*O*<sup>1</sup> <sup>×</sup> *F*2*<sup>x</sup> F*2*<sup>y</sup> F*2*z* "2" − −−→*G*2*O*×*<sup>T</sup>* 23 *F*3*<sup>x</sup> F*3*<sup>y</sup> F*3*z* "3" + (−ω˙ 2*z* ) *I*2*xz I*2*yz I*2*zz* "2" = −→˙ Γ *G* ∗ 2 <sup>2</sup> + −→<sup>ω</sup> <sup>2</sup>*<sup>T</sup>* <sup>×</sup> −→Γ *G*2 2

*Conservación del momento cinético del gimbal interno:*

$$
\begin{bmatrix}\nM_{3x} & M_{3x} & \cdots & M_{3x} \\
M_{3y}^{Motor} - M_{3}^{friccion} & + \overrightarrow{G_{3}}\overrightarrow{O} \times \begin{bmatrix} F_{3x} \\ F_{3y} \\ F_{3z} \end{bmatrix}_{\cdot_{3}^{m}}, -\omega_{3y} \begin{bmatrix} I_{3xy} \\ I_{3yy} \\ I_{3zy} \end{bmatrix}_{\cdot_{3}^{m}}, -\omega_{2z} \begin{bmatrix} -\sin(\theta_{32})I_{3xx} + \cos(\theta_{32})I_{3xz} \\ -\sin(\theta_{32})I_{3yx} + \cos(\theta_{32})I_{3yz} \\ -\sin(\theta_{32})I_{3zx} + \cos(\theta_{32})I_{3zz} \end{bmatrix}_{\cdot_{3}^{m}}, \\
\overrightarrow{\Gamma}_{3}^{G_{3}^{*}} + \overrightarrow{\omega}_{3}^{*} \times \overrightarrow{\Gamma}_{3}^{G_{3}}\n\end{bmatrix}
$$

Una vez actualizadas las ecuaciones, se procede a obtener el valor de la constante de fricción asociada al movimiento relativo entre ambos *gimbals*,  $K_{f3}$ , es decir, la constante asociada al eje  $y_3$  y para ello se simula el movimiento libre de la cámara durante 5 segundos suponiendo el movimiento de la aeronave portadora nulo y estando ésta sin inclinación respecto al plano del horizonte, se obtiene la siguiente gráfica de evolución del giro  $\theta_{32}$  de la cámara, considerando además nulas todas las condiciones iniciales detalladas en la Subsección [3.11.5:](#page-54-0)

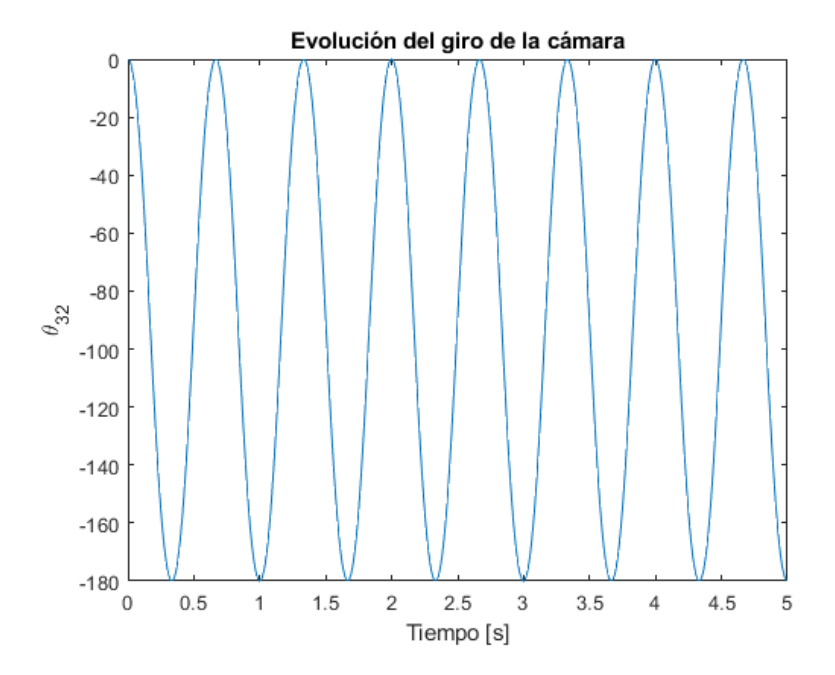

**Figura 4.1** Dinámica libre ideal de la cámara.

Como se puede apreciar en la figura Figura 4.1, al no haber efectos de fricción, la cámara desarrolla un movimiento oscilatorio similar al de un péndulo con oscilaciones no amortiguadas. Así, se decide incrementar el valor del coeficiente de fricción  $K_{f3}$  de forma que la cámara se comporte tal que alcance la posición de equilibrio  $\theta_{32} = -90$ , es decir, la misma posición de equilibrio de un péndulo, tras haber transcurrido 1.5 segundo y sin sobreosilación en torno a esta posición [\(Figura 4.2\)](#page-60-0). El valor que posibilita esa dinámica es  $K_{f3} = 0.001$  y es incorporado de forma definitiva a las ecuaciones.

Una vez obtenido este valor para el eje  $y_3$ , se decide tomar exactamente el mismo valor para el otro eje de movimiento posible de la ISP , es decir, *z*<sup>2</sup> . Se debe indicar en todo momento que en caso de disponer de la ISP montada, se puede someter ésta a ensayos para determinar los valores de estas constantes de forma más rigurosa. La única diferencia de nuestros cálculos serán los pares que deben aportar los motores, pues serán como se ha comentado, dependientes de los pares de fricción presentes.

<span id="page-60-0"></span>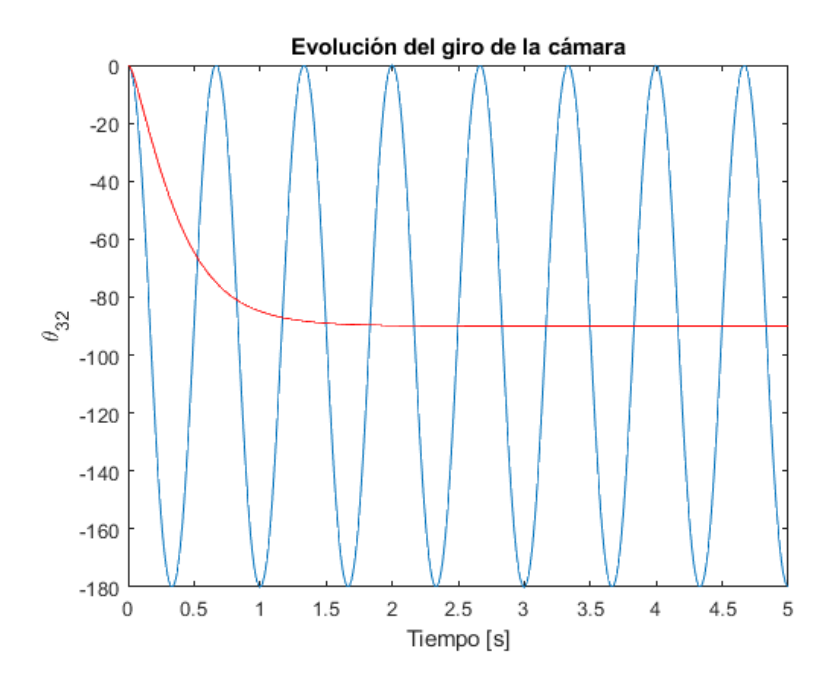

**Figura 4.2** Dinámica libre con fricción de la cámara.

**Tabla 4.1** Efecto de la constante de fricción.

| Constante $K_{f3}$ | Tiempo para el 95% del valor final (s) |
|--------------------|----------------------------------------|
| 0.01               | 10.78                                  |
| 0.005              | 5.39                                   |
| 0.001              | -04                                    |

Observando la Tabla 4.1 se puede apreciar como la reducción de la constante de fricción acelera la caída de la cámara como era de esperar, lo cual es en principio un indicativo de la validez y corrección de las ecuaciones deducidas e implementadas.

## **4.1.2 Dinámica del motor**

Otro aspecto fundamental a tener en cuenta a la hora del diseño de un controlador es la dinámica implícita de los motores empleados en el control de la ISP, puesto que la acción de éstos no es instantánea al recibir una corriente eléctrica, pues están formados por circuitos eléctricos, bobinados, elementos mecánicos, etc. Si bien la parte eléctrica de los motores se puede considerar prácticamente instantánea, se decide introducir en *Simulink* un bloque "función de transferencia" para posibilitar el modelado en cierta medida la dinámica de los motores Brushless usados. Como el objetivo de este trabajo no es la obtención de un modelo exacto de un motor tipo Brushless, se opta en su lugar por usar la siguiente función de transferencia de primer orden:

$$
G(s)^{motores} = \frac{1}{\tau s + 1}
$$

Donde el parámetro <sup>τ</sup> determina el tiempo que transcurre para alcanzar el 63% de la referencia. Se decide tomar un valor sensato de  $\tau = 0.02$  1/*s* (como se ha descrito en la Subsección [3.11.1](#page-51-0)), el cual es ligeramente más conservador que los que se pueden deducir de [\[9\]](#page-120-0).

#### **4.1.3 Introducción de ruido de sensores**

Para poder realizar una estrategia de control en bucle cerrado sobre una variable es necesario conocer el valor de dicha variable en cada instante para, a partir de éste, decidir si tomar acciones correctivas y en qué medida. De tal modo, en el caso de nuestra plataforma inercial se requiere conocer las siguientes medidas:

- *Posición angular de cada motor*: Es decir, el valor de los ángulos  $\theta_{21}$  y  $\theta_{32}$ , obtenidos del uso de sensores de posición angular.
- *Velocidad angular de la cámara*: Es decir, el valor de las velocidades angulares ω<sub>3y</sub> y ω<sub>3z</sub>, obtenidos del uso de giróscopos.

Así, para poder obtener el valor numérico de estas variables, se requiere el empleo de sensores, los cuales conducen inevitablemente a errores en las mediciones que en caso de no ser tratados pueden provocar grandes divergencias en el comportamiento del sistema controlado respecto al resultante de una realimentación sin ruido. En este trabajo se incluirá error en las mediciones de las variables indicadas, y éste vendrá en forma de ruido blanco gaussiano. Este ruido es gaussiano porque puede modelarse como una distribución normal, y es blanco porque es una señal aleatoria y presenta de tal manera un valor distinto en cada instante, el cual es independiente de los valores previos. Además, es blanco por que su media  $\mu$  es cero y de desviación estándar <sup>σ</sup>. Éste es introducido en el entorno de *Simulink* mediante el bloque propio "Random Number".

El ruido introducido vendrá definido por los siguientes parámetros:

- Una desviación estándar de valor  $\sqrt{0.0002}$ . Numéricamente implica en nuestro trabajo que los picos de ruido tienen una amplitud menor que 0.06◦ , lo cual es una hipótesis aceptable con los sensores de alta precisión que se dispone en la actualidad  $^1$ .
- Una frecuencia de muestreo de 200Hz. Éste puede ser un valor típico de las frecuencias de toma de datos utilizada en sensores giroscópicos y sensores angulares <sup>2</sup>.

Para poder eliminar el ruido de las señales medidas con los sensores se recurre al empleo de filtros paso bajo. Éstos se caracterizan por atenuar aquellas señales cuyas frecuencias espectrales superen a un determinado valor, siendo mayor la atenuación cuando mayor sea la frecuencia. En *Simulink* podemos diseñar un filtro paso bajo usando directamente el bloque "Analog Filter Design", que permite introducir el valor de la frecuencia de corte del mismo, valor que será determinado a raíz del conocimiento de las características de los sensores empleados. Sin embargo, para nuestro objetivo de centrarnos en el diseño del sistema de control, y establecidos los valores que definen el ruido, se decide elegir el valor de la frecuencia de corte del filtro como 60 *rad*/*s*. No obstante, en caso que se emplease algún tipo de sensor en concreto cuyas especificaciones técnicas y electrónicas fueran conocidas, se establecería un valor de la frecuencia de corte más ajustado al mismo.

# **4.2 Estrategia de control**

Para la implementación de los controladores se recurre a una técnica ampliamente utilizada a la hora de diseñar controladores de sistemas (especialmente controladores del movimiento de drones) denominada control en cascada. Esta estrategia consiste en realizar en primer lugar un control sobre la velocidad de un sistema, para, una vez realizado éste, implementar un control sobre la posición del sistema. En este modelo de control, es la salida del controlador en posición la referencia para el controlador en velocidad, y por tanto se requiere que el controlador en velocidad sea más rápido que el de posición, de forma que la velocidad pueda seguir los cambios en su referencia, fijados como se ha dicho por la posición. Esta configuración de un controlador dentro de otro es apreciable en la [Figura 3.8.](#page-51-0) Finalmente debe indicarse que para diseñar los controladores no se tiene en cuenta el ruido generado de los sensores. Sin embargo, una vez diseñados éstos, se introducirá ruido al modelo y se comprobará que se sigue manteniendo la respuesta deseada del sistema salvo por la presencia de un pequeño ruido.

# **4.3 Control en velocidad**

Para implementar el control en velocidad partimos del modelo de *Simulink* representado en la figura [Fi](#page-62-0)[gura 4.3.](#page-62-0) En ésta se puede apreciar como existe un único bloque de control del sistema cuya entrada es la diferencia entre el valor de referencia y el valor actual de cada una de las velocidades angulares en el espacio inercial, es decir, los giros de la cámara (Sistema de referencia Ejes "3") respecto del sistema topocéntrico inercial, esto es, el vector  $\vec{\omega}_{3T}$ . Este vector es el elegido para realizar el control pues se debe tener en cuenta

<sup>1</sup> El giróscopo FXAS21002C tiene una sensibilidad de 0.0625º/s

 $^{2}$  El giróscopo FXAS21002C tiene una frecuencia de muestreo de 12.5 a 800 Hz

<span id="page-62-0"></span>que en la estabilización de una ISP nos interesa controlar el giro absoluto de la carga de pago respecto de tierra. Sin embargo, solo se dispone de dos grados de libertad que se corresponden con los giros relativos entre ambos *gimbals* (θ<sub>32</sub>) y el giro del *gimbal* externo con respecto a la base de instalación en el vehículo portador  $(\theta_{21})$ , de forma que únicamente se controlarán los dos grados de libertad de la cámara necesarios para permitir mantenerla orientada según una determinada dirección: los giros ω<sub>3y</sub> y ω<sub>3z</sub>. Como ya fue comentado con anterioridad, el no control de α<sub>3x</sub> no es un problema con las técnicas actuales de Software para tratamiento y procesamiento de imágenes y vídeos.

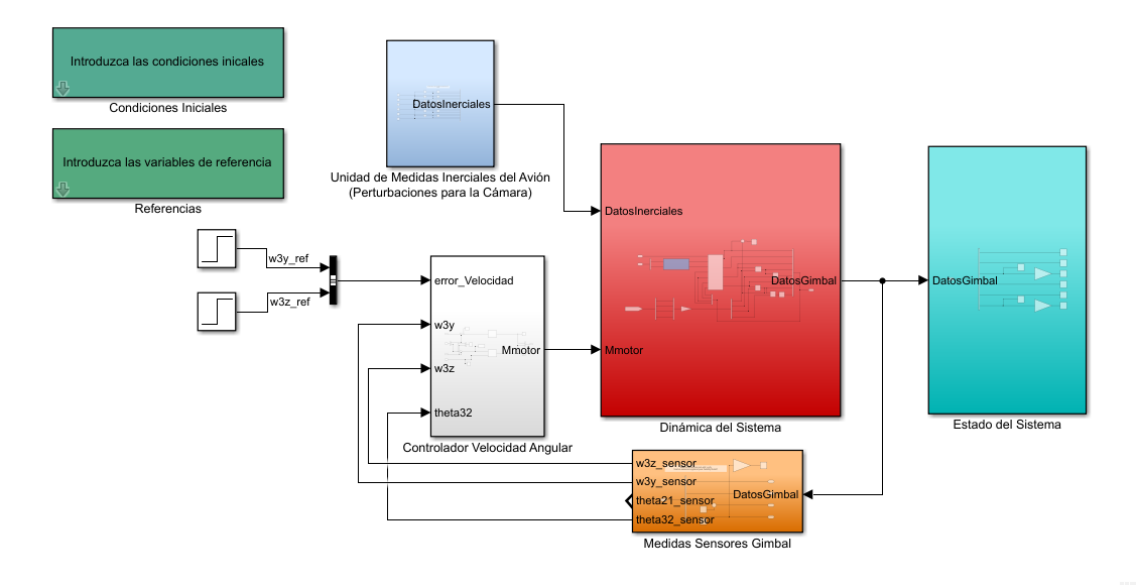

**Figura 4.3** Modelo en Simulink con control en velocidad.

Las únicas variables que se pueden modificar directamente en nuestro modelo son el par generado por el motor de la base ( $M_2^{motor}$ ) y el motor del *gimbal* externo ( $M_3^{motor}$ ), los cuales a través de la dinámica del sistema, tendrán un efecto sobre  $(\theta_{21}) y (\theta_{32})$  respectivamente. Son pues estos dos giros más el giro propio de la aeronave portadora lo que nos determina el valor de las velocidades angulares deseadas, como se puede deducir de las combinación de la [Ecuación 3.3](#page-34-0) y la [Ecuación 3.5](#page-35-0) :

$$
\overrightarrow{\boldsymbol{\omega}}_{3T} = \begin{bmatrix} [\omega_{bx}cos(\omega_{21}) + \omega_{by}sen(\omega_{21})]cos(\theta_{32}) - [\omega_{bz} + \dot{\theta}_{21}]sin(\theta_{32}) \\ -\omega_{bx}sen(\omega_{21}) + \omega_{by}cos(\omega_{21}) + \dot{\theta}_{32} \\ [\omega_{bx}cos(\omega_{21}) + \omega_{by}sen(\omega_{21})]sin(\theta_{32}) + [\omega_{bz} + \dot{\theta}_{21}]cos(\theta_{32}) \end{bmatrix}_{22},
$$
\n(4.1)

Reagrupando términos se llega a una suma de términos dependientes del movimiento de la aeronave (portan el superíndice "B") y términos dependientes exclusivamente del movimiento de la ISP:

$$
\overrightarrow{\boldsymbol{\omega}}_{3T} = \begin{bmatrix} \omega_{3x}^B - \dot{\theta}_{21} \sin(\theta_{32}) \\ \omega_{3y}^B + \dot{\theta}_{32} \\ \omega_{3z}^B + \dot{\theta}_{21} \cos(\theta_{32}) \end{bmatrix}_{\cdot_{2^{\prime}}} \tag{4.2}
$$

Partiendo de estas expresiones se procede a implementar los controladores sobre  $\omega_{3y}$  y  $\omega_{3z}$  recurriendo inicialmente al estudio de la respuesta del sistema en el dominio de la frecuencia a través de los diagramas de Bode de las funciones de transferencia de cada variable a controlar, para posteriormente eligir los parámetros de los controladores de forma iterativa hasta alcanzar los siguientes objetivos de la respuesta temporal:

**1.** Tiempo de reducción del 95% del error inicial de referencia sea menor o igual a 0.1 *s*. Este valor es elegido en base a las necesidades de rapidez del sistema: Si se elige más pequeño se puede topar con la saturación de los motores. Si se elige más grande se condena a ralentizar la respuesta del sistema. Así,

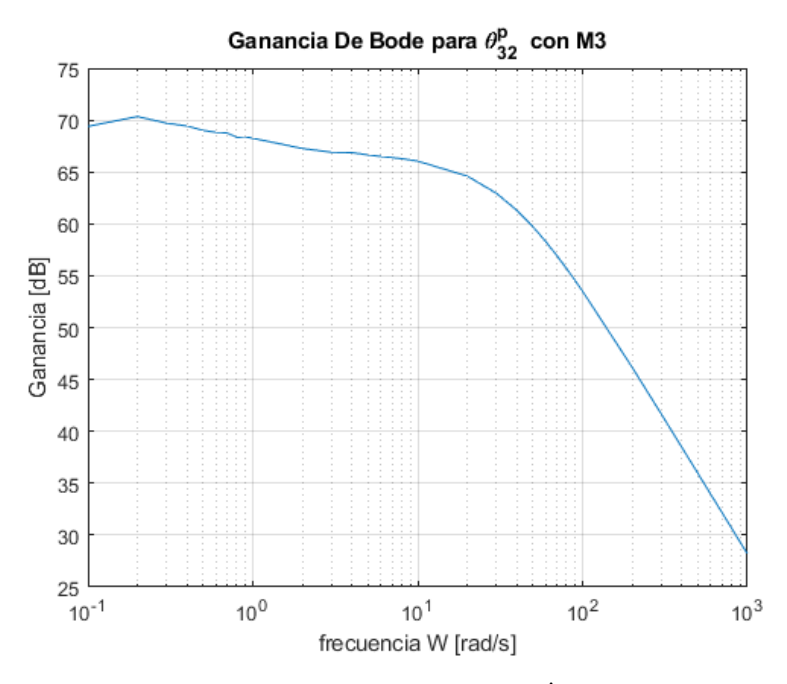

**Figura 4.4** Amplitud de Bode  $\dot{\theta}_{32}$ .

se decide tomar este valor sensato siendo conscientes de que en caso de imposibilidad de cumplir esta condición, se aumentará dicho valor.

**2.** Error tras 10 segundos del comienzo de la simulación no perturbada sea menor de 10−<sup>4</sup> *rad*/*s*. De esta manera estamos forzando temporalmente al sistema a tener una eliminación notable del error en velocidad, pues si bien cuando la cámara está en movimiento la referencia en velocidad va variando (pues como se detalla en la , la referencia en velocidad depende del error angular), cuando se alcanza la posición deseada interesa que el error en velocidad sea mínimo para no alejarnos de ella.

#### **4.3.1 Control de**  $\omega_{3y}$

La ecuación que determina en cada instante el valor de la variable a controlar es la siguiente:

$$
\omega_{3y} = \omega_{3y}^B + \dot{\theta}_{32} \tag{4.3}
$$

Ésta relaciona la variable a controlar con la giro directamente resultante de la aplicación de un par por el motor del *gimbal* externo, es decir, el par *M*<sup>*motor*</sup>. Así, controlar ω<sub>3y</sub> en ausencia de movimiento del avión (esto es,  $\omega_{3y}^B$  nulo) equivaldrá a controlar la variable  $\dot{\theta}_{32}$ , siendo además la relación entre ambas puramente lineal. Se procede pues a obtener los diagramas de Bode que reflejen la relación entre la variable  $\dot{\theta}_{32}$  con el par del motor del *gimbal* externo. El diagrama que se presenta es obtenido en el caso de que la aeronave se encuentre fija, pues el movimiento de ésta afectará a las curvas de ganancia y fase.

Sin embargo, para poder diseñar controladores fiables, se tendrá en cuenta además el movimiento del avión y su influencia en la dinámica de la ISP, para lo cual las técnicas de diseño iterativo de controladores proporcionan su mayor ventaja.

Observando la Figura 4.4 y la [Figura 4.5,](#page-64-0) se pueden apreciar los siguientes resultados en el dominio de la frecuencia:

- Un margen de fase de 90: ésto indica la estabilidad en la evolución de  $\dot{\theta}_{32}$  con el par motor indicado.
- Una frecuencia de corte de valor del orden de 1390 rad/s: Éste es un valor relativamente grande, lo cual nos indica una gran rapidez en la respuesta del sistema.

Conocido lo anterior, se decide implementar en principio un controlador tipo PD para el control de la variable α<sub>3y</sub>. La razón de esto es que la estabilidad del sistema nos indica a priori la no necesidad de una gran parte derivativa. Sin embargo, la rapidez del sistema podría producir sobreosilaciones notables en el comportamiento, de modo que se decidiría introducir parte derivativa. Así, se procede a continuación a

<span id="page-64-0"></span>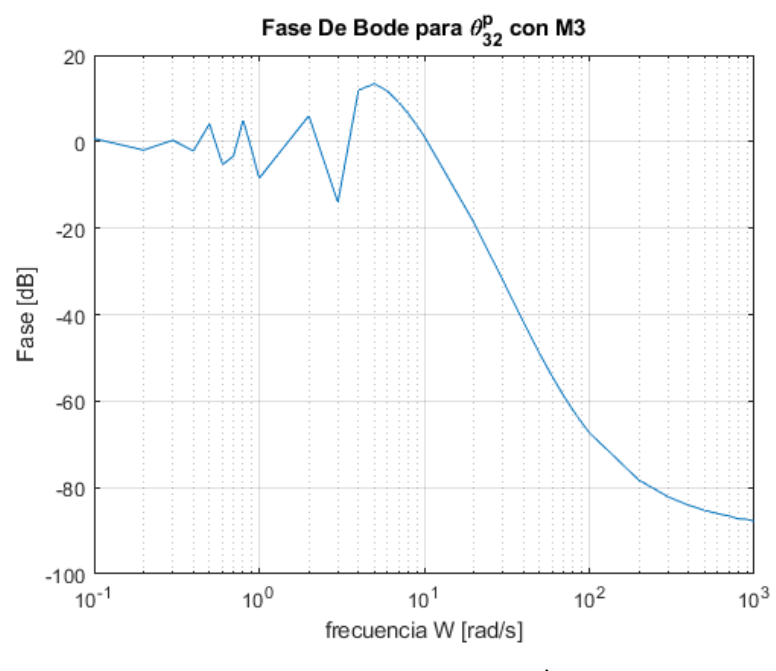

**Figura 4.5** Fase de Bode de  $\dot{\theta}_{32}$ .

ensayar un controlador del tipo indicado ante una referencia en escalón, variando el valor de las constantes proporcional y derivativa del controlador para modificar la rapidez del sistema.

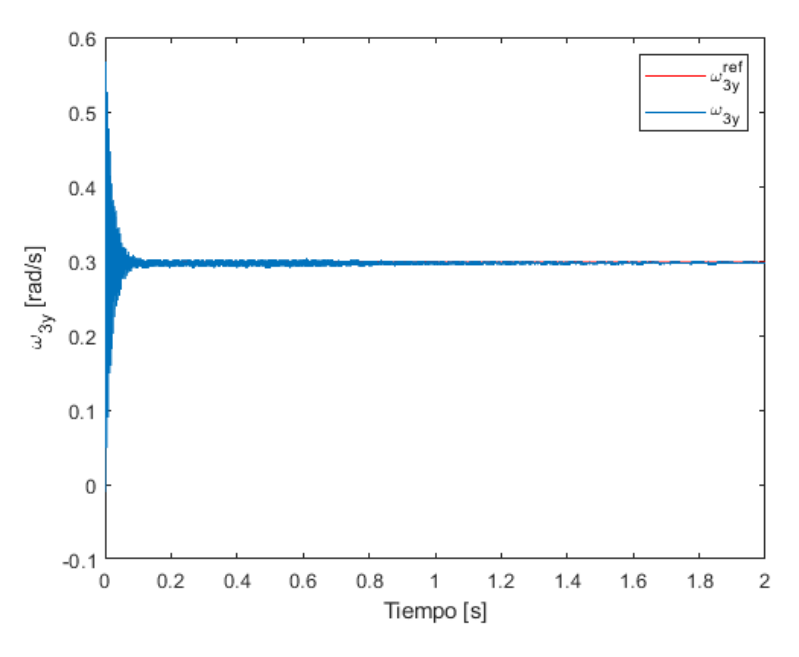

**Figura 4.6** Respuesta sin ajustar el controlador de  $ω_{3y}$ .

Para diseñar el controlador de la variable  $\omega_{3y}$  se decide estudiar la respuesta del sistema ante una entrada escalón de amplitud 0.3 *rad*/*s* que parta del instante de inicio de la simulación. Como de la obtención de los diagramas de Bode se obtuvo que el sistema era muy rápido, lo cual en principio no requiere el aumento de la velocidad de éste, se decide comenzar las iteraciones de diseño del controlador partiendo de un controlador proporcional puro de valor unidad.

La Figura 4.6 se obtiene para los parámetros del controlador ( $K_p = 1$  y  $K_d = 0$ ), y es apreciable la gran sobreoscilación del sistema ante una entrada en escalón, a pesar de la estabilidad del mismo. De acuerdo a la

teoría de diseño de controladores PID, se procede a introducir parte derivativa al controlador para eliminar la sobreoscilación, alcanzándose la respuesta de la Figura 4.7 tras aumentar la parte derivativa del controlador  $(K_p = 1 \text{ y } K_d = 0.02)$ . Además, de la respuesta se obtiene que el tiempo en la reducción del 95 % del error inicial es de 0.065*s*, que resulta ser un valor extraordinariamente bueno.De tal manera, se decide mantener la constante proporcional del controlador al valor unidad, pues el sistema presenta una velocidad adecuada, y mantener la constante derivativa a 0.02 para evitar las sobreoscilaciones. Con este controlador, se cumple automáticamente el primer requisito de diseño.

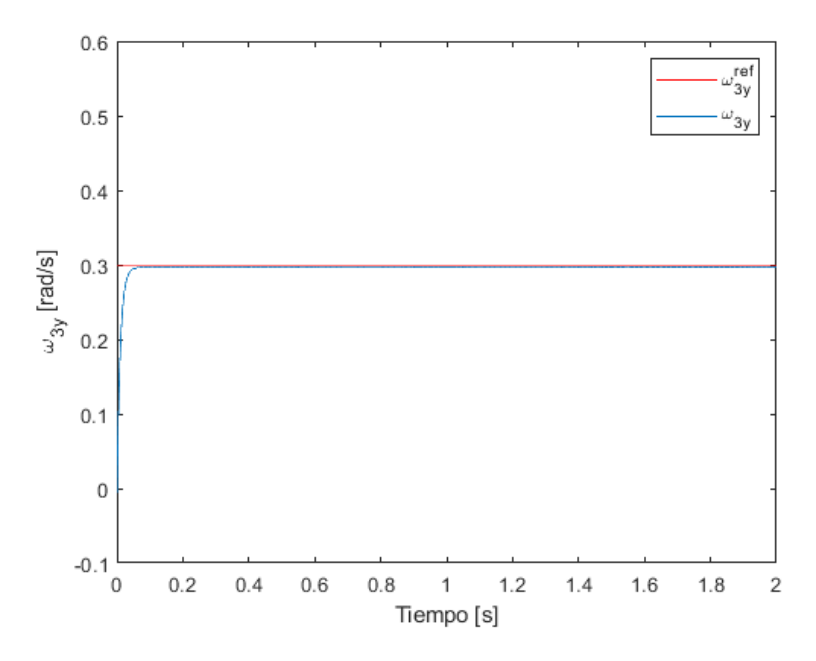

**Figura 4.7** Respuesta tras ajustar el controlador de  $ω_{3y}$ .

Sin embargo, el error en régimen permanente del sistema ante la entrada en escalón es del 0.92%, lo cual es un valor elevado de acuerdo a las intenciones de este proyecto. No se olvide que en aplicaciones relacionadas con la toma de imágenes o vídeos es muy necesario la eliminación de la vibración de la cámara durante su funcionamiento, lo cual nos plantea la necesidad de mejorar el controlador para reducir el error en régimen permanente del sistema. Así, se decide introducir una parte integral, de manera que se reduzca aún más el error de seguimiento hasta el punto que tras 10 segundo el error sea menor de 10−<sup>4</sup> *rad*/*s*, sin olvidar que ésto acelerará la respuesta del sistema pudiendo introducir sobreoscilaciones indeseadas. Para ello, se aumenta el valor de la constante integral hasta obtener un comportamiento extraordinariamente bueno, donde se ha conseguido reducir el error en permanente hasta el valor deseado:

**Tabla 4.2** Características de la respuesta controlada de ω<sub>3y</sub>.

| $\epsilon$ | rad/s) |
|------------|--------|
|            |        |

De tal modo, los parámetros definitivos serán pues los indicados en la [Figura 4.8.](#page-66-0)

<span id="page-66-0"></span>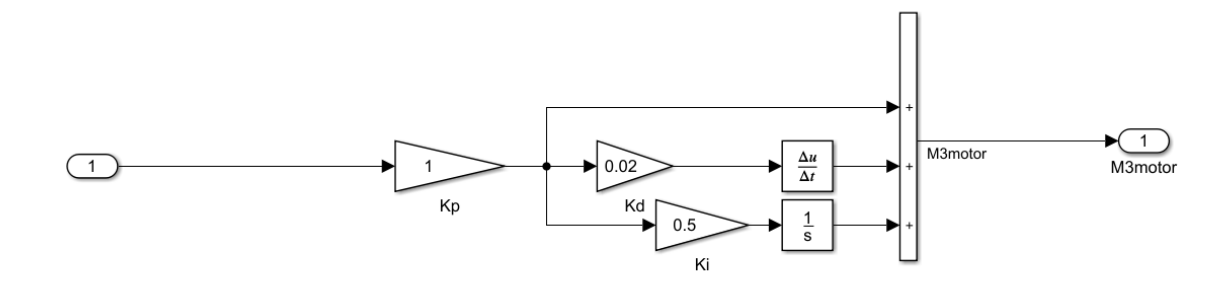

**Figura 4.8** Interior del controlador de  $\omega_{3y}$ .

## **4.3.2 Control de**  $\omega_{3z}$

La ecuación que determina en cada instante el valor de la variable a controlar es la siguiente:

$$
\omega_{3z} = \omega_{3z}^B + \dot{\theta}_{21} \cos(\theta_{32})
$$
\n(4.4)

Ésta relaciona la variable a controlar con la giro directamente resultante de la aplicación de un par por el motor de la base de la ISP, es decir, el par  $M_2^{motor}$ . Así, para controlar  $\omega_{3z}$  en ausencia de movimiento del avión (esto es,  $\omega_{3z}^B$  nulo) habrá que controlar la variable  $\dot{\theta}_{21}$ . Sin embargo, a diferencia de lo que ocurría en el otro grado de libertad, la relación entre ambas no es lineal, sino que aparece un término fuertemente no lineal como es el *cos*(θ<sub>32</sub>). Para poder tener en cuenta esto, se debe diseñar un controlador no lineal que indique al motor como debe actuar en caso de modificación del valor del ángulo  $\theta_{32}$ . Antes de esto, se procede pues a obtener los diagramas de Bode que reflejen la relación entre la variable  $\vec{\theta}_{21}$  con el par del motor de la base. El diagrama que se presenta es obtenido en el caso de que la aeronave se encuentre fija, pues el movimiento de ésta afectará a las curvas de ganancia y fase.

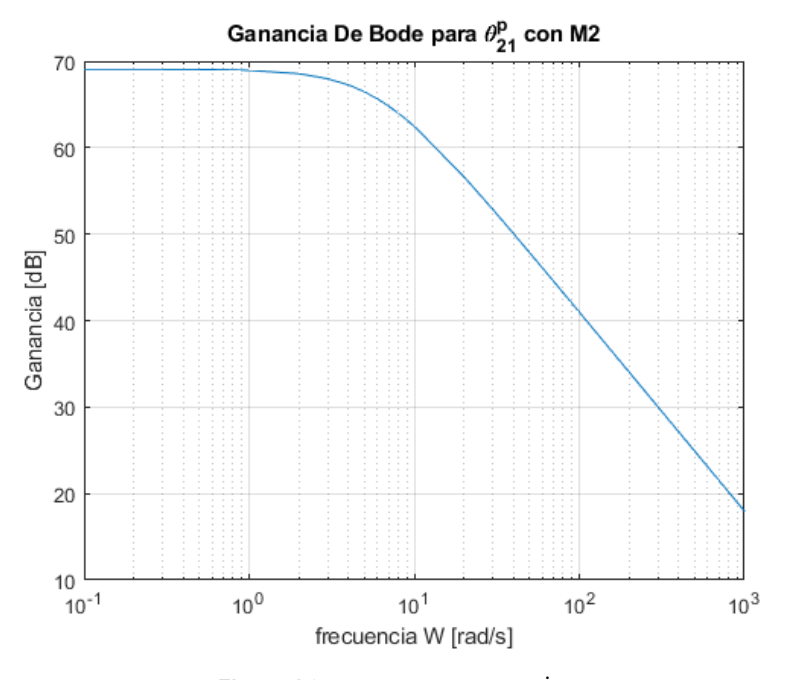

**Figura 4.9** Amplitud de Bode  $\dot{\theta}_{21}$ .

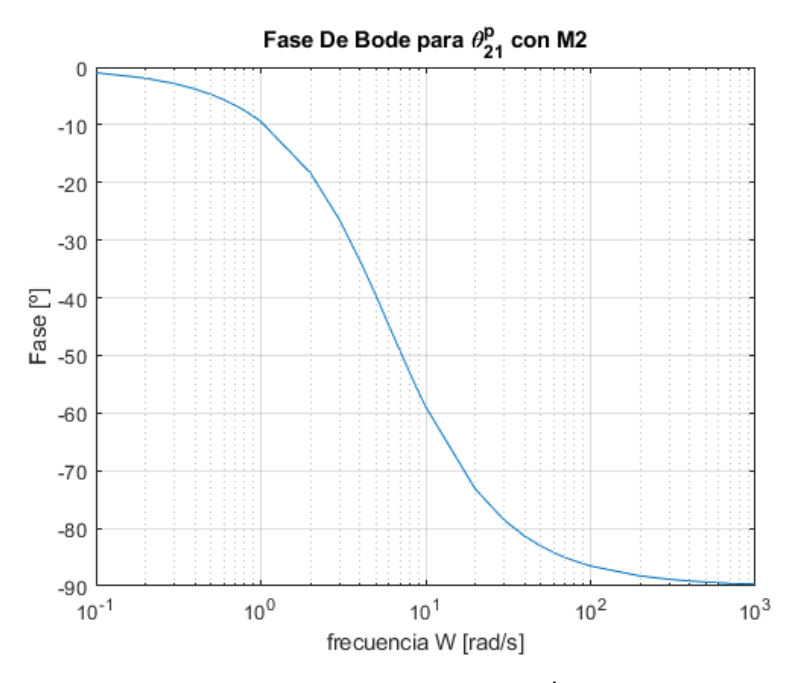

**Figura 4.10** Fase de Bode de  $\dot{\theta}_{21}$ .

Observando la [Figura 4.9](#page-66-0) y la Figura 4.10, se pueden apreciar los siguientes resultados en el dominio de la frecuencia:

- Un margen de fase de 90: ésto indica la estabilidad en la evolución de  $\dot{\theta}_{21}$  con el par motor indicado.
- Una frecuencia de corte de valor del orden de 12589.3 rad/s: Éste es un valor relativamente grande, lo cual nos indica una gran rapidez en la respuesta del sistema como ocurría con el otro grado de libertad. Esto de nuevo vuelve a indicarnos en primera aproximación la no necesidad de introducir parte proporcional mayor a la unidad en el controlador.

Conocido lo anterior, se decide implementar en principio un controlador tipo PD para el control de la variable ω<sub>3z</sub>. La razón de esto es que la estabilidad del sistema nos indica a priori la no necesidad de una gran parte derivativa. No obstante, la rapidez del sistema podría producir sobreosilaciones notables en el comportamiento, de modo que se decidiría introducir parte derivativa. Sin embargo, hay una fuerte no linealidad consistente en que el efecto de  $\dot{\theta}_{21}$  sobre  $ω_{3z}$  varía en función del valor del ángulo  $θ_{32}$  y que se puede resumir en:

- Cuando  $\theta_{32} \in [0, \pi/2)$ , un aumento de  $\dot{\theta}_{21}$  produce un aumento de  $\omega_{3z}$ .
- Cuando  $\theta_{32} \in (\pi/2, \pi]$ , un aumento de  $\dot{\theta}_{21}$  produce una reducción de  $\omega_{3z}$ .
- Cuando  $\theta_{32} = \pi/2$ , el valor de  $\dot{\theta}_{21}$  no afecta a  $\omega_{3z}$ . Esto indica que cuando la cámara está perpendicular respecto de la base de la ISP, el efecto del motor de la base se traduce íntegramente en un giro de la cámara respecto de su eje, es decir, una variación de  $\omega_{3x}$ , no pudiendo pues modificar la variable deseada.

Si no se tuviese en cuenta el cambio en el signo de la [Ecuación 4.4,](#page-66-0) un controlador lineal haría incrementar el par para incrementar  $\dot{\theta}_{21}$  para así incrementar  $\omega_{3z}$ . Sin embargo, al haber cambiado  $\theta_{32}$  de cuadrante, el valor de ω<sub>3z</sub> disminuiría, lo que llevaría a aumentar el error, provocando a continuación un mayor par del motor, que desembocaría en un mayor error aún y por ende el descontrol del sistema. Por otra parte, si no se le indica al controlador que hay un valor del ángulo  $\theta_{32}$  para el cual el giro  $\dot{\theta}_{21}$  no afecta en absoluto a la variable a controlar, éste aumentará el par hasta el valor máximo posible de acuerdo a una ley de control lineal, haciendo que el giro de la cámara sobre su propio eje (es decir, ω<sub>3x</sub>) se acelere rápidamente, haciendo que la imagen capturada salga muy borrosa o que el vídeo tomado sea un giro continuo.

Por tanto, se puede concluir que sólo se puede emplear un controlador lineal tipo PID para el control de la variable  $\theta_{21}$ . Sin embargo, como nuestro interés es el control de  $\omega_{3z}$ , introduciremos un bloque en el modelo de controlador de esta variable para poder salvar la no linealidad presente. Para ello, inicialmente se diseñará el controlador en la variable  $\dot{\theta}_{21}$ , que coincidirá con el de la variable deseada cuando  $cos(\theta_{32})$  sea próximo a la unidad. Así, se conectará el controlador ya realizado para la variable  $\omega_{3y}$  y se le demandará que mantenga la cámara en la posición  $\theta_{32} = 0$  a fin de que podamos diseñar un buen controlador en ese entorno.

Para elegir los parámetros del controlador se realiza un procedimiento iterativo similar al descrito para la selección de los parámetros del controlador de la otra velocidad angular. De tal modo, como del estudio de los diagramas de Bode se ha podido concluir la gran rapidez del sistema, se decide comenzar las iteraciones a partir de un controlador proporcional puro de constante valor unidad.

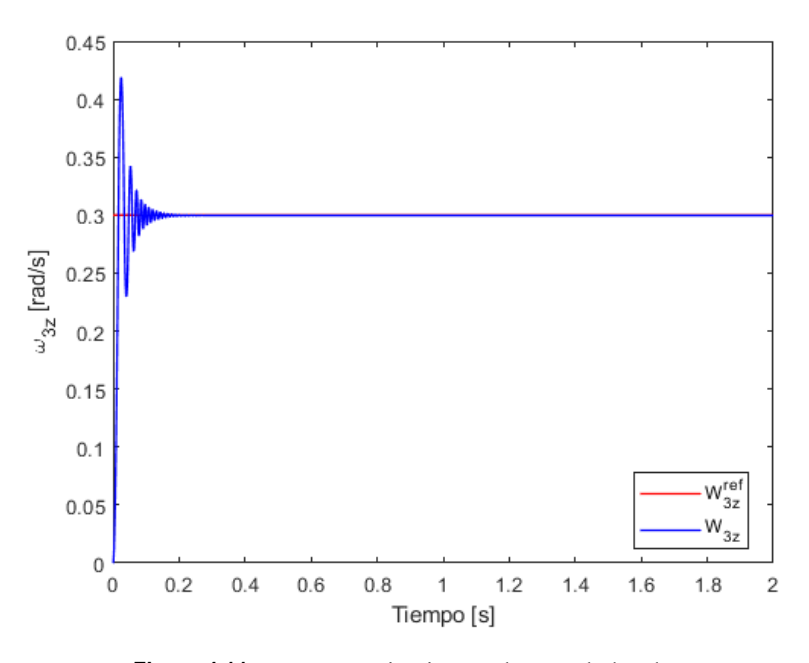

**Figura 4.11** Respuesta sin ajustar el controlador de  $\omega_{3z}$ .

La Figura 4.11 se obtiene para los parámetros del controlador ( $K_p = 1$  y  $K_d = 0$ ), y es apreciable la gran sobreoscilación del sistema ante una entrada en escalón, a pesar de la estabilidad del mismo. De acuerdo a la teoría de diseño de controladores PID, se procede a introducir parte derivativa al controlador para eliminar la sobreoscilación, sabiendo que esto implicaría una cierta ralentización de la respuesta. Tras aumentar la constante derivativa *K<sup>d</sup>* hasta 0.015, se obtiene que el tiempo en reducir el error un 95% aumenta hasta los 0.046*s*, lo cual cumple con creces el primer criterio de diseño acordado.

Cuando se controla más de un grado de libertad, interesa que haya uno de ellos cuya respuesta sea más rápida que la del otro, de forma que evitemos los acoplamientos entre las variables durante las variaciones simultáneas. Como con estos parámetros se ha conseguido que la variable  $\omega_{3z}$  elimine el 95 % del error casi en la mitad de tiempo que la variable ω3<sub>3y</sub>, se decide incrementar la parte proporcional a 2 para hacerlo aún más rápido que el otro, consiguiendo de tal manera una mayor rapidez aún si cabe. Por otro lado, indicar que la variable que tiene sentido que sea más rápida su respuesta es efectivamente ω<sub>3*z*</sub> pues para conseguir la reducción del error de ésta se requiere un movimiento del *gimbal* externo, que debido a la dinámica de la ISP plasmada en nuestras ecuaciones, produce un movimiento acoplado del *gimbal* interno mayor del que produciría el movimiento del interno sobre el externo. Así, no tendría sentido eliminar primero el error de  $\omega_{3y}$  cuando al eliminar después el error de  $\omega_{3z}$  se produzca una gran perturbación en  $\omega_{3y}$ .

<span id="page-69-0"></span>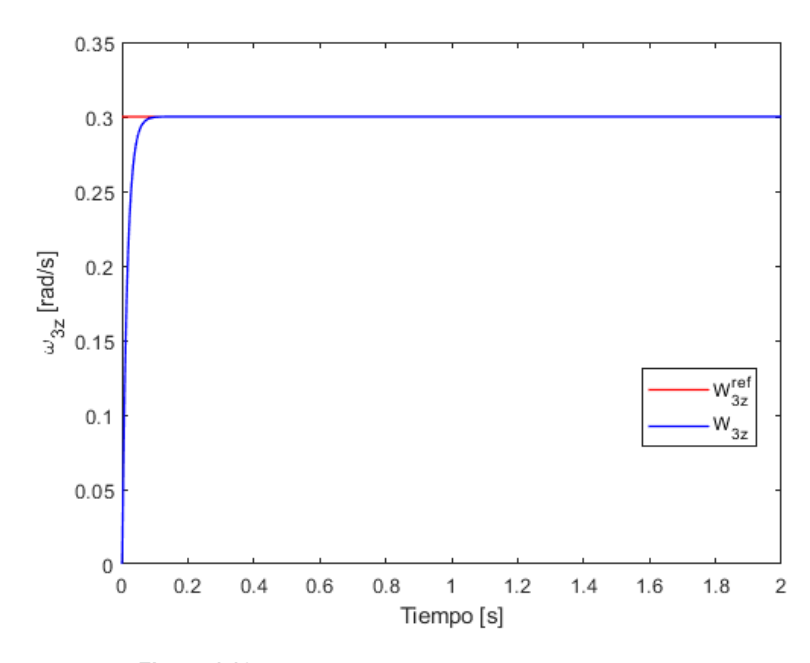

**Figura 4.12** Respuesta tras ajustar el controlador de  $\omega_{3z}$ .

Sin embargo, cuando observamos el error en régimen permanente obtenido con este controlador, no se cumple el segundo criterio usado en el control de la otra velocidad angular donde se forzó a que el error tras los 10 segundos del comienzo de la simulación fuera menor de 10−<sup>4</sup> *rad*/*s*. Este escollo se elimina del aumento de la constante integral en el controlador, por lo cual se aumenta ésta hasta el valor de 0.05. De tal modo, los parámetros definitivos serán pues los indicados en la Figura 4.13.

**Tabla 4.3** Características de la respuesta controlada de ω<sub>3y</sub>.

| $\eta_5 \alpha_6(\rm s)$ | $\mathbf{u}$ | (rad/s)<br>4.101 |
|--------------------------|--------------|------------------|
|                          |              |                  |

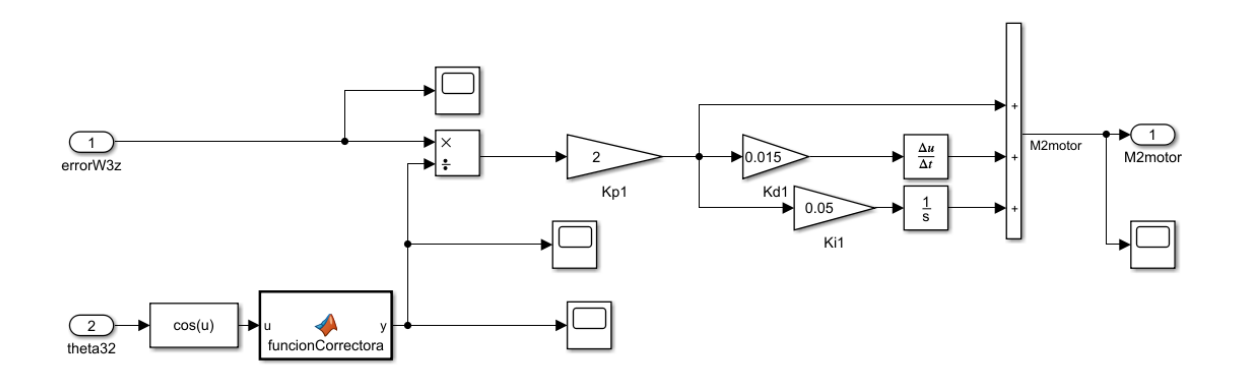

**Figura 4.13** Interior del controlador de  $\omega_{3z}$ .

Una vez realizado este control, se decide implementar el controlador de la [Figura 4.14](#page-70-0) cuyo interior se detalla en la figura Figura 4.13 y donde el bloque "funcionCorrectora" puede implementar una de las siguientes funciones para evitar la no linealidad:

<span id="page-70-0"></span>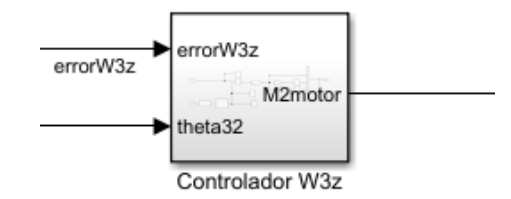

**Figura 4.14** Controlador de  $\omega_{3z}$ .

- **1.** La salida del bloque es la señal unitaria: Controlamos la variable  $\omega_{3z}$  como si fuese equivalente a la variable  $\dot{\theta}_{21}$ .
- **2.** La salida del bloque es +1 o -1 en función del signo del valor a la entrada, es decir, implementa únicamente el cambio de signo del  $cos(\theta_{32})$ .
- **3.** La salida del bloque es directamente equivalente a su entrada, esto es:  $cos(\theta_{32})$ .
- **4.** La salida del bloque es directamente equivalente a su entrada salvo en el tramo en que el  $cos(\theta_{32})$ ∈ (−0.1 , 0.1), donde se fuerza a valer +0.1 y -0.1 respectivamente a fin de evitar divisiones por número muy pequeños que no tienen sentido cuando el par que proporcionan los motores está limitado

Las siguientes gráficas detallan lo anterior:

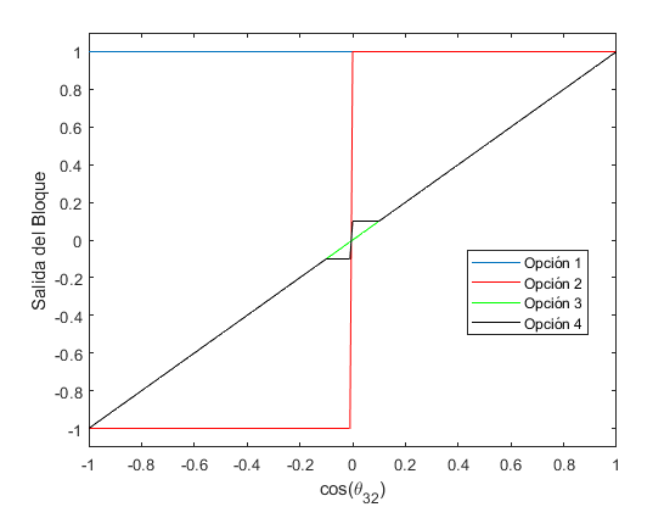

**Figura 4.15** Respuesta de los diferentes bloques función correctora.

A continuación, se decide estudiar cuál es la mejor forma para salvar la no linealidad mediante la simulación de una situación en la que el  $cos(\theta_{32})$  pase por cero. Para ello se decide comandarle al controlador de  $\omega_{3y}$  una velocidad fija tal que transcurrido un tiempo menor al tiempo de simulación, se cruce por el punto de la no linealidad. Hecho esto, se presentan los resultados obtenidos de implementar el esquema de controlador de la [Figura 4.13](#page-69-0) para cada uno de los 4 métodos propuestos para salvar la no linealidad y se obtiene lo siguiente:

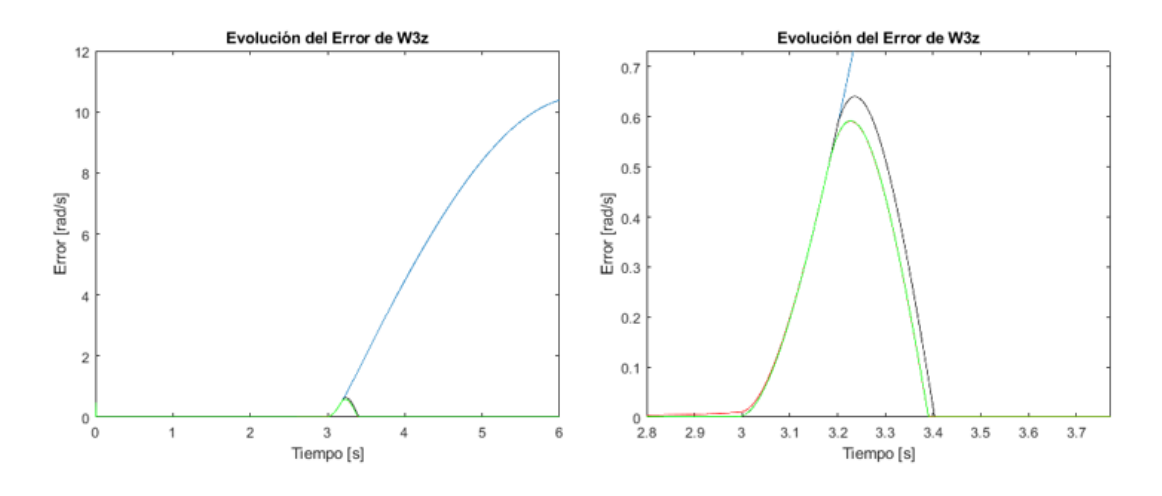

**Figura 4.16** Error del controlador de  $\omega_{3z}$ .

Podemos apreciar en la Figura 4.16

- Cómo en el caso de diseñar un controlador PID (curva azul) como si de un sistema lineal se tratase, el controlador no tendría en cuenta el cambio de signo de la ecuación y el motor desestabilizaría el sistema.
- Introducir algún tipo de corrección (opciones 2-4) permite reducir el error del sistema drásticamente, permitiendo el control del sistema en toda configuración.
- Cuando el ángulo  $\theta_{32}$  es tal que su coseno cruza el valor nulo, aparece una perturbación en el sistema donde el par del motor deja de tener efecto en la variable a controlar, de ahí que durante medio segundo, el sistema presente error para cualquiera de las opciones.
- La opción 3 es la que introduce menor pico de error en la zona no controlable y además, proporciona menor error en régimen permanente.

Se decide pues implementar la opción 3 en el bloque "funcionCorrectora" del modelo de *Simulink*.

# **4.4 Control en posición**

Una vez implementado el controlador en velocidad se introduce un controlador en posición de la forma representada en el modelo de *Simulink* de la [Figura 3.8.](#page-51-0) Este implementará controladores tipo PID para cada uno de los dos errores angulares y en caso de ser necesario, se introducirán más controladores de forma que se optimice el movimiento global de la cámara a la orientación deseada usando diferentes controladores en función del valor del error (estrategia de multicontrolador).

Como se detalló en la Subsección [3.11.9,](#page-56-0) dada una orientación de referencia para la cámara en el espacio inercial y conocida la orientación de la cámara en cada instante, se obtienen los valores de los dos errores angulares (χ*<sup>y</sup>* y <sup>χ</sup>*<sup>z</sup>* ) que en cada instante nos determinan los giros que debe experimentar la cámara. Por otra parte, de la observación de la [Figura 3.16](#page-56-0) y la [Figura 3.17](#page-57-0) se deduce que el error <sup>χ</sup>*<sup>y</sup>* va asociado al giro de la cámara respecto del eje *y<sub>3</sub>* y por tanto estará asociado a la velocidad angular respecto de ese mismo eje, esto es, ω<sub>3y</sub>. Mismo análisis es realizable para el error χ<sub>z</sub>, el cual iría asociado al giro respecto al eje z<sub>3</sub> y por tanto relacionado con la velocidad angular  $ω_{3z}$ . De esta manera se puede concluir que la salida del controlador angular en χ<sub>y</sub> será pues la referencia a la entrada al controlador de velocidad angular ω<sub>3y</sub> , y por otro lado, la salida del controlador angular en <sup>χ</sup>*<sup>z</sup>* será por su parte la referencia a la entrada al controlador de velocidad angular  $ω_{3z}$  .

De forma similar a como se ha procedido con las velocidades angulares, se realiza un proceso iterativo de variación de las constantes de los controladores hasta que la respuesta del sistema cumpla con los siguientes nuevo criterios:
- <span id="page-72-0"></span>**1.** La respuesta del controlador debe ser tal que el tiempo de reducción del 95% del error sea menor o igual a 0.5 segundos. Para conseguir esto, actuamos sobre la constante de proporcionalidad del controlador.
- **2.** La sobreoscilación no supere un 1% del error inicial.
- **3.** Tras la conmutación del controlador rápido al lento, no se tarde más de 0.1 segundos en reducir de 0.01 *rad* a 0.005 *rad* el error (Solo para la estrategia de multicontrolador).
- **4.** El error 5 segundos después del comienzo de la perturbación sea menor de 10−<sup>6</sup> *rad*.

En caso de usar la estrategia de multicontrolador, la condición número 2,3 y 4 se obtienen actuando sobre los parámetros del controlador PI lento. Dicho esto, se procede a implementar cada uno de los controladores:

### **4.4.1 Control de** <sup>χ</sup>*<sup>y</sup>*

Fijando a cero la referencia para el controlador de la velocidad angular  $\omega_{3z}$ , se procede a diseñar el controlador que permita la eliminación/atenuación del error <sup>χ</sup>*<sup>y</sup>* . A diferencia de los controladores empleados para las velocidades angulares que se caracterizaban por su rapidez y su parte integral reducida, los controladores para errores angulares serán del tipo PI o PID, y de menor rapidez que los de velocidad. El proceso de diseño será puramente iterativo, donde se modificarán las constantes del controlador, se analizará la respuesta del mismo ante una referencia fija y posteriormente se tomarán las medidas pertinentes para modificar el valor de cada constante del controlador. Además, éstos serán diseñados en ausencia de ruido y será con posterioridad cuando se verifique el correcto funcionamiento de los mismos en presencia de ruido.

#### **Respuesta con un único controlador**

En este caso se estudia la respuesta de un controlador PID único para cualquier valor del error angular <sup>χ</sup>*<sup>y</sup>* . Así, para detallar mejor el proceso iterativo de diseño, se plantea la siguiente tabla en la cual se detalla la evolución con los parámetros del controlador de ciertas magnitudes interesantes. Para poder diseñar un controlador en el rango real de actuación del mismo, partimos de una posición inicial y le introducimos una orientación de referencia de forma que el error <sup>χ</sup>*<sup>y</sup>* inicial sea del orden de magnitud del máximo posible que puede tener el sistema, en este caso se tomará *pi*/2 rad.

| PID |          |  |                |          |                      |
|-----|----------|--|----------------|----------|----------------------|
|     |          |  | $t_{95\%}$ (s) | $SO(\%)$ | $e_{t=10s}$ (rad)    |
|     | $\infty$ |  | 3.67           |          | $1.90 \cdot 10^{-3}$ |
|     | $\infty$ |  | 0.75           |          | $5 \cdot 10^{-7}$    |
|     |          |  | 0.44           | 14.54    | 1.10                 |

**Tabla 4.4** Efecto de los parámetros del controlador.

De entre los tres controladores propuestos, se puede apreciar como la introducción de parte integral tiene un gran efecto en la sobreoscilación del sistema debido a que el error varia desde valores de orden unidad a valores próximos a cero, y es claro que la necesidad de parte integral no es la misma en ambos puntos. Por otro lado, únicamente basándonos en términos de rapidez en la atenuación del error y la no presencia de sobreosicilaciones, podríamos decir que en caso de emplear un controlador único, éste tendría las constantes de la segunda fila. Además, para poder diseñar un controlador que dé buena respuesta ante perturbaciones se decide introducir una perturbación en forma de aceleración de la aeronave en la dirección del eje de la misma y de valor 10*m*/*s* 2 , la cual será mantenida indefinidamente a partir de 5 segundos del comienzo de la simulación.

**Tabla 4.5** Efecto de los parámetros del controlador tras perturbación.

| PID |          |  |                       |                   |     |
|-----|----------|--|-----------------------|-------------------|-----|
|     |          |  | $e_{pico}$ (rad)      | $e_{t=10s}$ (rad) |     |
|     | $\infty$ |  | $-1.24 \cdot 10^{-2}$ | $1 \cdot 10^{-3}$ | >10 |
|     | $\infty$ |  | $-3.3 \cdot 10^{-3}$  | $5 \cdot 10^{-4}$ | >10 |
|     |          |  | $-3 \cdot 10^{-3}$    | $2 \cdot 10^{-6}$ |     |

<span id="page-73-0"></span>Como se puede apreciar en la [Tabla 4.5,](#page-72-0) la no presencia de parte integral proporciona una respuesta muy lenta ante perturbaciones (a igualdad de parte proporcional), haciendo que el tiempo de atenuación del 95% del pico de perturbación sea más de 4 veces mayor. De tal modo, el empleo de la parte integral permite cumplir con el cuarto criterio, pero incumple drásticamente el segundo criterio de diseño. Para una mejor comprensión de los resultados de las tablas, se representas las curvas de evolución del error:

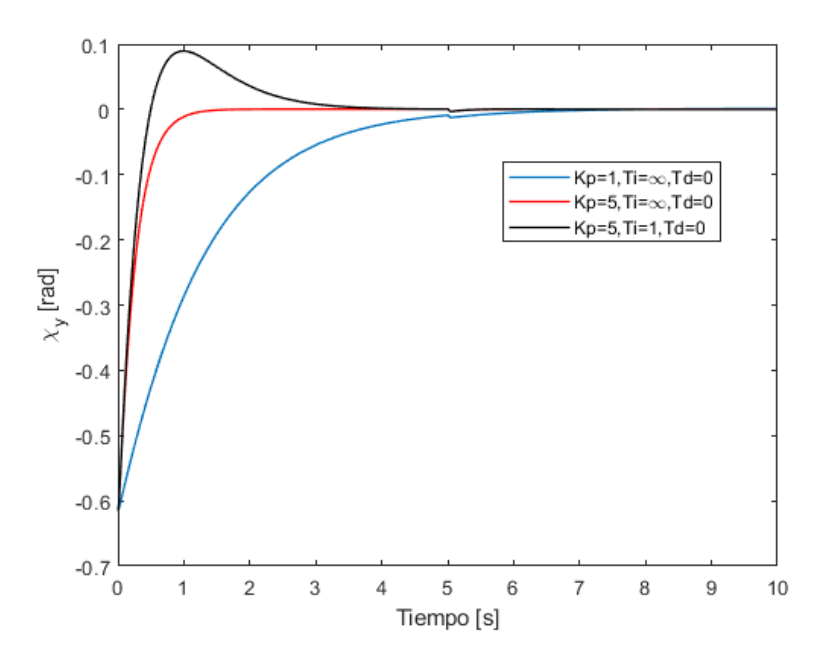

**Figura 4.17** Curvas de evolución del error <sup>χ</sup>*<sup>y</sup>* .

Observando ambas tablas se puede apreciar como el hecho de emplear un único controlador tanto para valores grandes del error como para valores pequeños del mismo no proporcionan un buen comportamiento, esto es: para grandes valores del error interesa grandes constantes proporcionales que permitan una rápida y gran reducción del error. Pero si se combina ésto con la introducción de una parte integral para eliminar el error en permanente de forma más rápida, se genera una gran sobreoscilación en el comportamiento, aunque como puede apreciarse, se elimina el error en régimen permanente.

La forma habitual de resolver este problema es mediante el uso de dos controladores, uno para grandes valores del error y otro para los valores pequeños, siendo el punto de transición de uno a otro un parámetro muy importante a decidir. Se procede pues a estudiar y optimizar esta metodología a fin de demostrar sus mejores resultados.

### **Respuesta con dos controladores (rápido y lento)**

La [Figura 4.18](#page-74-0) detalla el esquema de un controlador de dos etapas implementado en Simulink mediante el empleo de varios bloques "Switch". Este bloque consiste como indica su nombre en un interruptor que permite el paso de la señal de control procedente de un controlador o de otro en función de si se cumple o no la condición especificada en su interior. Así, la condición de conmutación será que el valor absoluto del error sea superior a un determinado valor fijado por nosotros, decidiendo así qué controlador actúa en cada momento. Como indica la imagen, se dispone de dos controladores:

- **Controlador Rápido**: Este controlador actúa para grandes valores del error y su objetivo es conseguir una rápida y gran reducción del error. Para ello, será en general del tipo P, pues nos interesa la mayor rapidez posible dentro de un cierto rango que no introduzca sobreoscilaciones.
- **Controlador Lento**: Este controlador actúa para pequeños valores del error y su objetivo es conseguir la reducción del error en régimen permanente. Para ello, será en general del tipo PI, pues nos interesa un gran predominio de la parte integral del controlador que permita una mayor reducción del error en permanente, y por ende, la mejora de la respuesta del sistema ante perturbaciones.

<span id="page-74-0"></span>Sin embargo, se puede apreciar como se ha introducido además otro "switch" delante del controlador lento, es decir, aquel que presenta parte integral. Esto es así porque mientras el error es suficientemente grande y está actuando el controlador rápido, el controlador lento por su parte sigue acumulando error al tener parte integral. La manera de evitar esa gran señal correctora que se generaría en el instante de conmutación es introducir un "Switch" delante del controlador lento que haga que la señal de error que le entre sea nula cuando está actuando el otro controlador.

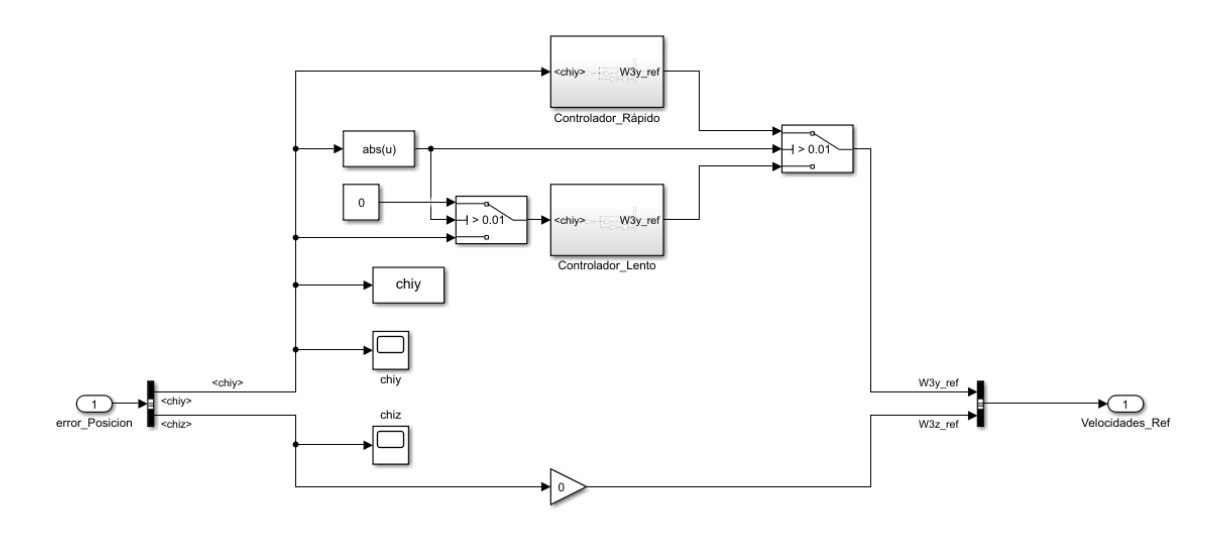

**Figura 4.18** Introducción de un controlador discriminador de error.

Si se parte del controlador que en la [Figura 4.17](#page-73-0) es representado en línea roja, se puede ver como a partir de valores del error del orden de 0.05 rad la curva presenta cierta ralentización. De forma que se decide en primera instancia fijar el valor de transición a 0.01 rad. En caso de obtener un comportamiento inadecuado, se procederá a modificar este valor para mejorar el control del sistema.

Tras realizar un cierto número de iteraciones se cumplieron todos los criterios acordados y a continuación, se muestran los parámetros de los controladores resultantes del diseño y se comparan con los resultados que se obtuvieron para un único controlador. Indicar que en este caso se someterá al sistema a una perturbación en forma de aceleración lineal  $\ddot{x}_B$  de la aeronave de valor 10  $m/s^2$  constante a partir de los 5 segundos del inicio de la simulación.

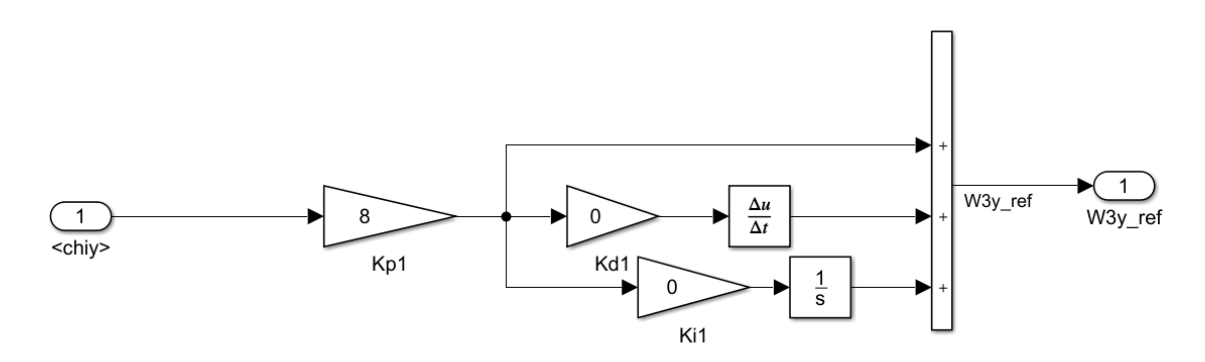

**Figura 4.19** Parámetros del controlador rápido de <sup>χ</sup>*<sup>y</sup>* .

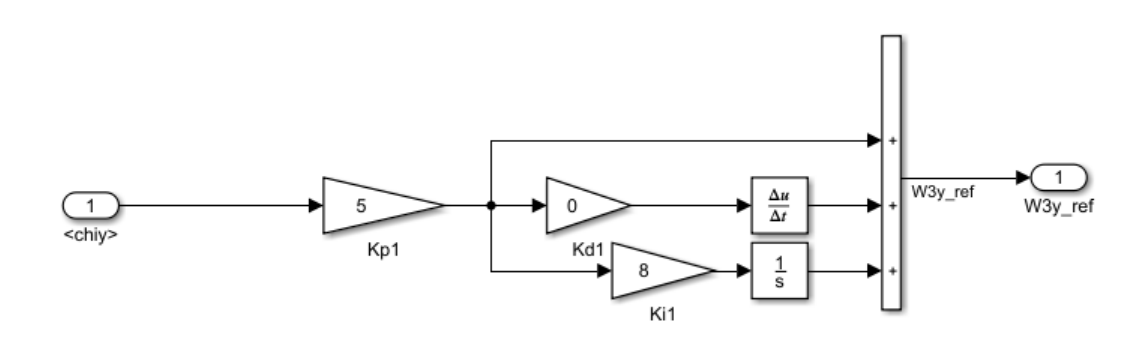

**Figura 4.20** Parámetros del controlador lento de de <sup>χ</sup>*<sup>y</sup>* .

Con estos controladores se obtuvieron las siguientes ventajas con respecto al empleo de un único controlador:

- El error en régimen permanente va a cero a diferencia de la estrategia de un único controlador donde existe cierto error mantenido y no eliminado, el cual alcanza valores del orden de 0.05◦ . Téngase en cuenta que cuando se introduzca el ruido procedente de los sensores de medida, este error estará acotado por un valor bastante mayor del que aquí se presenta.
- La introducción de dos controladores donde sea el lento quien tenga la parte integral permite eliminar las grandes sobreoscilaciones existentes en la respuesta de un único controlador con parte integral (Véase curva negra en [Figura 4.17\)](#page-73-0). Ahora las sobreoscilaciones se reducen a amplitudes del orden del 1% del error inicial, es decir, del orden de 10−<sup>3</sup> a 10−<sup>2</sup> *rad*.

Sin embargo, la introducción de parte integral es fundamental en el diseño de controladores, pues aunque en estas simulaciones no se estén introduciendo giros de la aeronave o cualquier otro tipo de perturbaciones muy notables, la no presencia de parte integral puede hacer que en régimen permanente se alcancen grandes errores en los ángulos de orientación de la cámara. Así, se decide pues mantener la estrategia de control por multicontrolador aunque aparezca una sobreoscilacion que podemos considerar despreciable. Véase la Figura 4.21 y la [Figura 4.22.](#page-76-0)

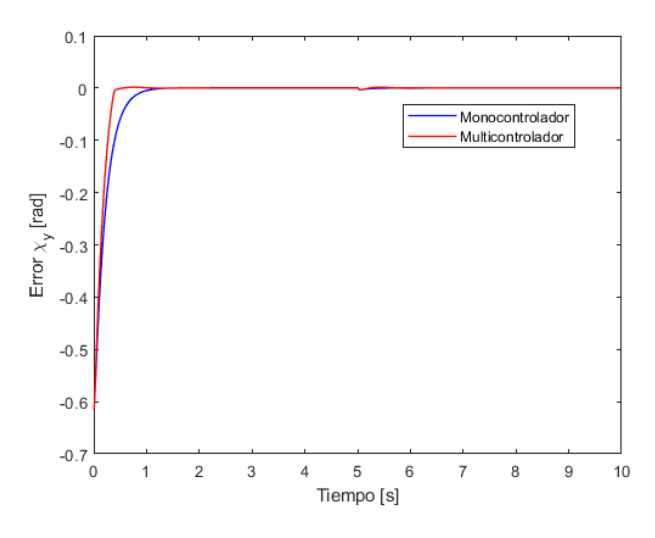

**Figura 4.21** Evolución del error <sup>χ</sup>*<sup>y</sup>* .

<span id="page-76-0"></span>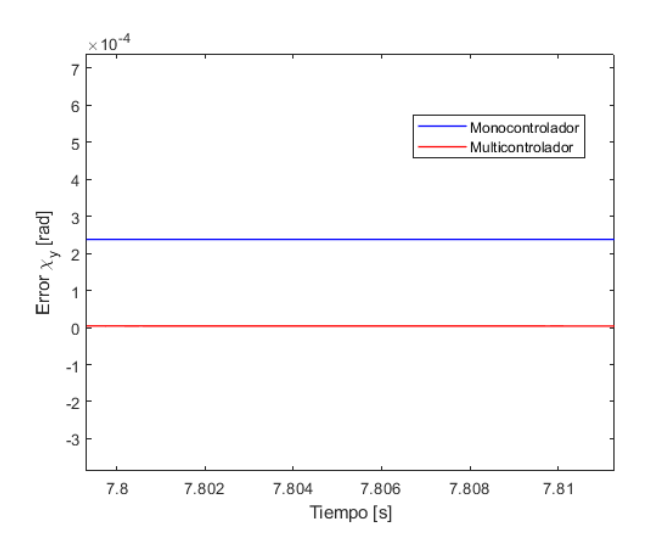

**Figura 4.22** Evolución del error <sup>χ</sup>*<sup>y</sup>* en régimen permanente.

### **4.4.2 Control de** <sup>χ</sup>*<sup>z</sup>*

Para realizar los controladores de la variable de error <sup>χ</sup>*<sup>z</sup>* se procede de forma similar a como se ha realizado para el control de la otra variable: se fija a cero la referencia para el controlador de la velocidad angular <sup>ω</sup>3*<sup>y</sup>* y se procede a diseñar el controlador que permita la eliminación/atenuación del error <sup>χ</sup>*<sup>z</sup>* . Los controladores para errores angulares serán, como ya se ha comentado, del tipo PI o PID, y de menor rapidez que los de velocidad. El proceso de diseño será puramente iterativo, donde se modificarán las constantes del controlador, se analizará la respuesta del mismo ante una referencia fija y posteriormente se tomarán las medidas pertinentes para modificar el valor de cada constante del controlador. Además, éstos serán diseñados en ausencia de ruido y será con posterioridad cuando se verifique el correcto funcionamiento de los mismos en presencia de ruido.

### **Respuesta con un único controlador**

En este caso se considera que el control de este error está gobernado por un único controlador activo en todo el rango de valores del error. Así, para detallar mejor el proceso iterativo de diseño, se plantea la siguiente tabla en la cual se detalla la evolución de ciertos magnitudes interesantes con los parámetros del controlador. Para poder diseñar un controlador en el rango real de actuación del mismo, se parte de una posición inicial y se le introduce una orientación de referencia de forma que el error <sup>χ</sup>*<sup>z</sup>* inicial sea del orden de magnitud del máximo posible que puede tener el sistema, en este caso se tomará *pi*/2 *rad*.

| PID |          |  |                |          |                   |
|-----|----------|--|----------------|----------|-------------------|
|     |          |  | $t_{95\%}$ (s) | $SO(\%)$ | $e_{t=10s}$ (rad) |
|     | $\infty$ |  | 3.02           |          | $5 \cdot 10^{-5}$ |
|     | $\infty$ |  | 0.54           |          | $1 \cdot 10^{-9}$ |
|     |          |  | 0.35           | 12.47    | $1 \cdot 10^{-6}$ |

**Tabla 4.6** Efecto de los parámetros del controlador.

De entre los tres controladores propuestos, se puede apreciar como la introducción de parte integral, al igual que ocurría en el control del otro error angular, tiene un gran efecto en la sobreoscilación del sistema debido a que el error varia desde valores de orden unidad a valores próximos a cero, y es claro que la necesidad de parte integral no es la misma en ambos puntos. Por otro lado, únicamente basándonos en términos de rapidez en la atenuación del error y la no presencia de sobreosicilaciones, se podría decir que en caso de emplear un controlador único, éste tendría las constantes de la segunda fila. Además, para poder diseñar un controlador que de buena respuesta ante perturbaciones se decide introducir una perturbación en forma de aceleración de la aeronave en la dirección del eje de la misma y de valor 10*m*/*s* 2 , la cual será mantenida indefinidamente a partir de 5 segundos del comienzo de la simulación.

| PID |          |  |                  |                   |                                                      |
|-----|----------|--|------------------|-------------------|------------------------------------------------------|
|     |          |  | $e_{pico}$ (rad) | $e_{t=10s}$ (rad) | $\overline{t_{0.5\,alpha_{0.}}^{atenua}(s)}$<br>495% |
|     | $\infty$ |  | 0.081            | $9 \cdot 10^{-3}$ | >10                                                  |
| 6   | $\infty$ |  | 0.076            | $2 \cdot 10^{-3}$ | 0.69                                                 |
| 6   |          |  | 0.075            | $1 \cdot 10^{-7}$ | 0 41                                                 |

**Tabla 4.7** Efecto de los parámetros del controlador tras perturbación.

Como se puede apreciar en la Tabla 4.7 la presencia de parte integral proporciona una respuesta más rápida ante perturbaciones (a igualdad de parte proporcional). Sin embargo, a diferencia de lo ocurrido para el otro error angular, el tiempo de atenuación del 95% del pico de perturbación se reduce al doble en ausencia de parte integral para los controladores propuestos de igual parte proporcional. De tal modo, el empleo de la parte integral permite cumplir con el cuarto criterio, pero incumple drásticamente el segundo criterio de diseño. Para una mejor comprensión de los resultados de las tablas, se representas las curvas de evolución del error en la Figura 4.23.

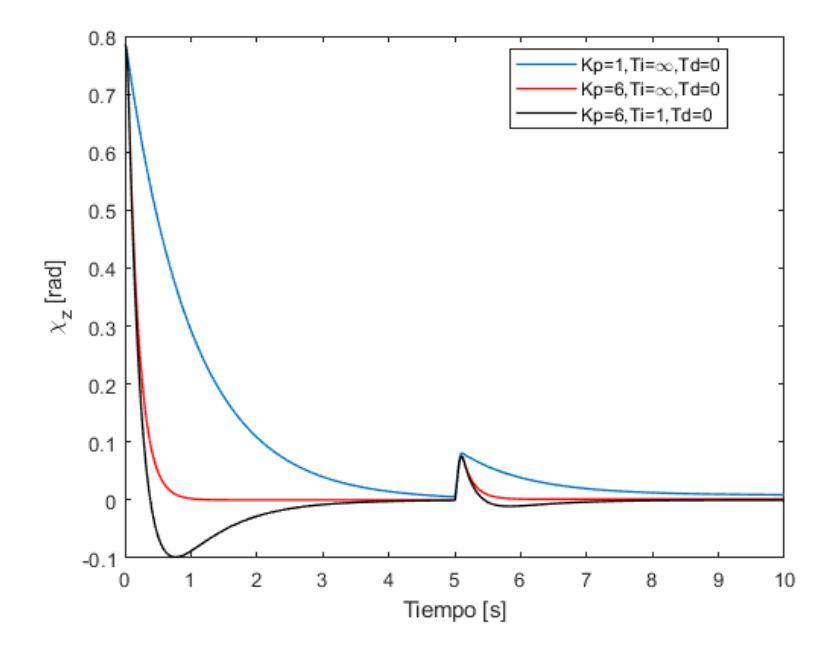

**Figura 4.23** Curvas de evolución del error <sup>χ</sup>*<sup>z</sup>* .

Observando ambas tablas se puede apreciar como el hecho de emplear un único controlador tanto para valores grandes del error como para valores pequeños del mismo no proporcionan un buen comportamiento, por las mismas razones que se emplearon en el Apartado [4.4.1.](#page-72-0) La forma habitual de resolver este problema es mediante el uso de dos controladores, uno para grandes valores del error y otro para los valores pequeños, siendo el punto de transición de uno a otro un parámetro muy importante a decidir. Se procede pues a estudiar y optimizar esta metodología a fin de demostrar sus mejores resultados.

#### **Respuesta con dos controladores (rápido y lento)**

Procediendo de forma similar a la descrita en el Apartado [4.4.1](#page-73-0) se obtiene el modelo en *Simulink* representado en la [Figura 4.24](#page-78-0) para el controlador del error <sup>χ</sup>*<sup>z</sup>* . Si se parte del controlador único que en la Figura 4.23 es representado en línea roja, se puede ver como a partir de valores del error del orden de 0.05 rad, la curva presenta cierta ralentización. De forma que se decide en primera instancia fijar el valor de transición a 0.01 *rad*. En caso de obtener un comportamiento inadecuado, se procederá a modificar este valor para mejorar el control del sistema.

<span id="page-78-0"></span>Como se ha comentado, se procederá a la elección de los valores de las constantes de ambos controladores: el rápido y el lento. Para ello, y de forma similar a como se ha procedido con las velocidades angulares, se realiza un proceso iterativo de variación de las constantes de los controladores hasta que la respuesta del sistema cumpla con los mismos criterios que se han empleados en el Apartado [4.4.1.](#page-73-0) Indicar que en este caso se someterá al sistema a una perturbación en forma de aceleración lineal *y*¨ de la aeronave de valor 10 *m*/*s* 2 constante a partir de los 5 segundos del inicio de la simulación.

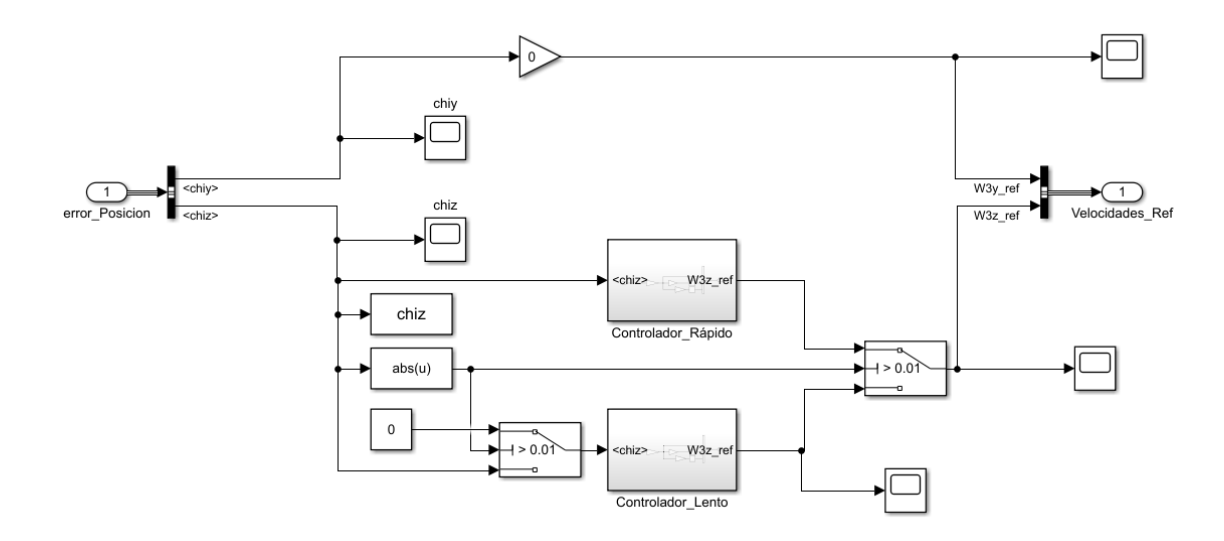

**Figura 4.24** Introducción de un controlador discriminador de error.

Tras realizar un cierto número de iteraciones se cumplieron todos los criterios acordados y a continuación, se muestran los parámetros de los controladores resultantes del diseño y se comparan con los resultados que se obtuvieron para un único controlador.

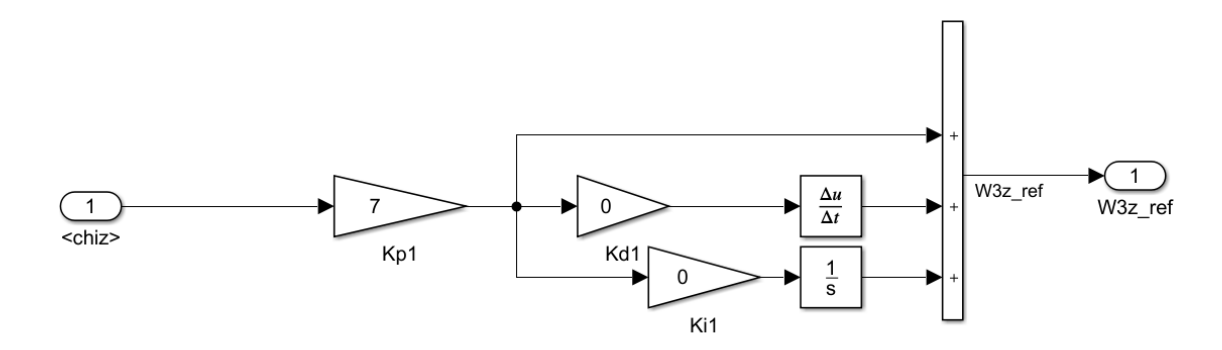

**Figura 4.25** Parámetros del controlador rápido de <sup>χ</sup>*<sup>z</sup>* .

Recurriendo a la estrategia de control por multicontrolador se obtuvieron resultados similares a los que fueron comentados para el error angular en el otro eje. En primer lugar, el menor valor de la constante proporcional del controlador rápido que permitía eliminar el 95% del error en menos de 0.5 segundos es 7, de modo que se decide mantener este valor. Por otro lado,en el controlador lento se ha requerido la introducción de una constante integral de valor 2 pues es el que siendo menor posible, cumple con el criterio propuesto de que tras 5 segundos del comienzo de la perturbación, el error sea menor que 10−<sup>6</sup> , y se ha elegido la constante proporcional de valor 5 para cumplir con la condición 3 del Apartado [4.4.1.](#page-73-0) Además, como ya se ha comentado, la introducción de parte integral es fundamental en el diseño de controladores, pues aunque en estas simulaciones no se esté introduciendo giros de la aeronave o cualquier otro tipo de perturbaciones

muy notables, la no presencia de parte integral puede hacer que en régimen permanente se alcancen grandes errores en los ángulos de orientación de la cámara.

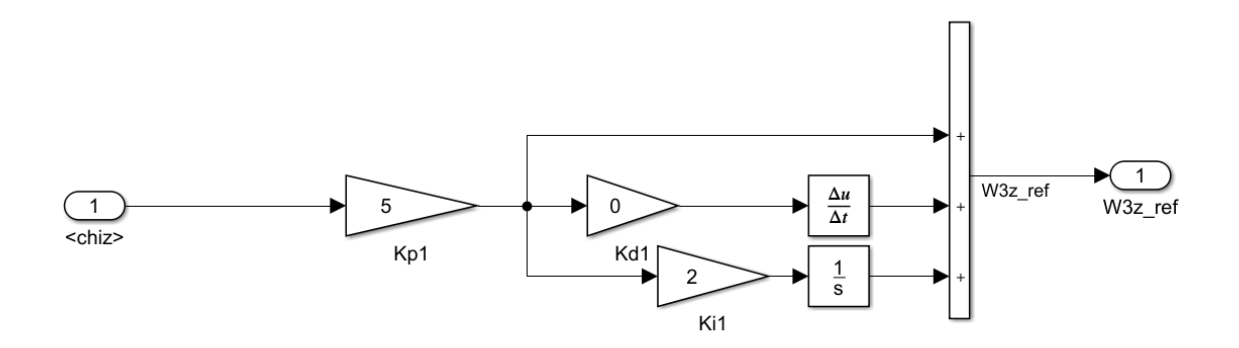

**Figura 4.26** Parámetros del controlador lento de de <sup>χ</sup>*<sup>z</sup>* .

Así, se decide pues mantener la estrategia de control por multicontrolador aunque aparezca una sobreoscilacion que podemos considerar despreciable. Finalmente, para permitir una interpretación gráfica de éstos, se representa una comparación gráfica entre la respuesta monocontrolada sin parte integral, y la multicontrolada. Véase la Figura 4.27 y la [Figura 4.28.](#page-80-0)

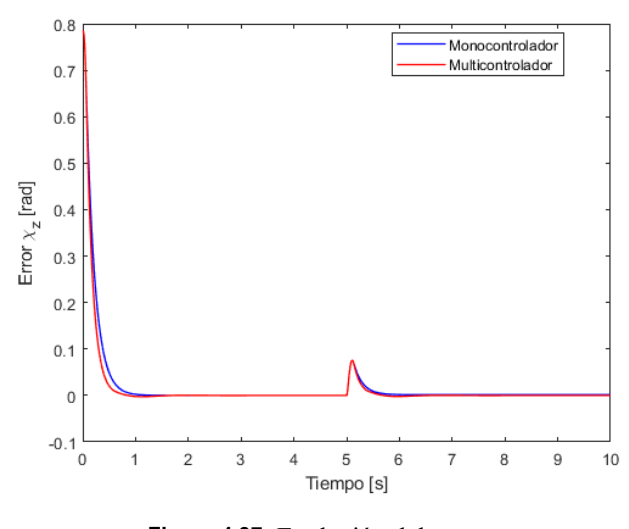

**Figura 4.27** Evolución del error <sup>χ</sup>*<sup>z</sup>* .

Finalmente, se decide mantener pues la estrategia en multicontrolador para nuestro sistema y para ambos grados de libertad.

<span id="page-80-0"></span>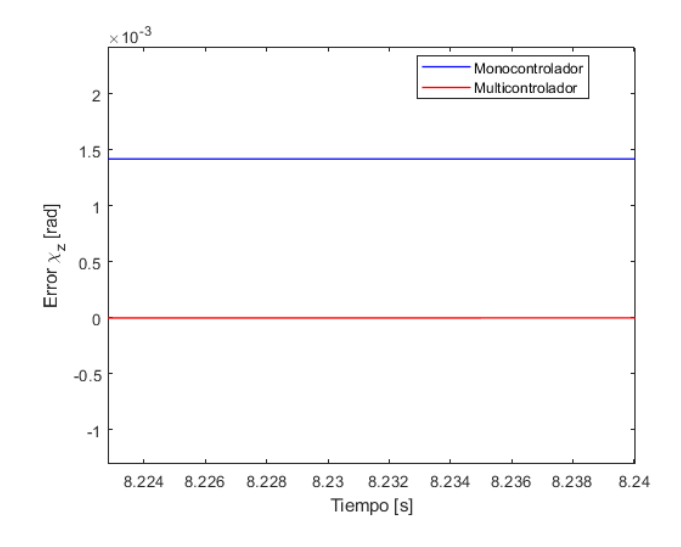

**Figura 4.28** Evolución del error <sup>χ</sup>*<sup>z</sup>* en régimen permanente.

# **5 Resultados de Simulación**

Una vez concluido el diseño del controlador de una ISP se procede a mostrar los resultados del comportamiento del sistema con el controlador diseñado operativo. De tal modo, se partirá con la cámara en un estado que no tiene por qué coincidir con el estado de reposo con condiciones iniciales nulas en los ángulos ( $\theta_{21}$  y  $\theta_{32}$ ) y se comprobarán los siguientes escenarios:

- *Seguimiento/Búsqueda de orientación*: En este caso se le indicará a la ISP que actúe de forma que la orientación de la cámara coincida con el valor constante especificado por el usuario en el programa desarrollado en *Simulink*. Se estudiarán diferentes orientaciones junto con los tiempos y errores en régimen permanente del sistema.
- *Mantenimiento/Respuesta ante perturbaciones*: En este caso, una vez la ISP haya alcanzado una posición de equilibrio en la orientación comandada, el sistema será sometido a diferentes perturbaciones y se demostrará la validez de nuestro sistema para recuperar la posición deseada en un tiempo reducido.

En estos resultados finales sí es incluido el ruido generado por los sensores empleados en el sistema,y se mostrará cómo el empleo de filtros permite mantener el error de orientación de la cámara en un valor muy reducido.

## **5.1 Búsqueda de orientación**

En este aparado se simulará la respuesta de nuestra ISP controlada cuando se le solicita que se desplace de forma que la cámara se alinee con el vector orientación especificado. Así, se le comandarán diferentes orientaciones deseadas y se representarán para cada una la evolución de ciertas varibales que permiten caracterizar la validez del controlador diseñado. Como fue comentado en la Subsección [4.3.2,](#page-66-0) interesa partir de la condición inicial más próxima posible a  $\theta_{32}(t_0) = 0$ , pues en este caso el par motor  $M_2^{motor}$  tiene la mayor capacidad de actuar sobre  $\omega_{3z}$ . Sin embargo, se simularán también diferentes condiciones iniciales de la cámara a fin de comprobar la validez en todo rango de nuestra ISP. Además, y a modo de validar nuestro modelo para aplicaciones donde se requiera cambiar la orientación de la cámara cada cierto tiempo, se considerará que se puede realizar un único cambio de orientación en el transcurso de la simulación.

## **5.1.1 Caso 1: Aeronave sin giro y condiciones iniciales nulas**

En este caso se considera que el avión se encuentra en una configuración de vuelo horizontal, esto es, sin ángulos de alabeo, cabeceo o guiñada. Además, se introducen nulas todas las condiciones iniciales del sistema, es decir, los ángulos y velocidades angulares de cada *gimbal* ( $\theta_{21}(t_0) = 0$ ,  $\theta_{32}(t_0) = 0$ ,  $\dot{\theta}_{21}(t_0) = 0$ ,  $\dot{\theta}_{32}(t_0) = 0$ ). Estando el avión y la cámara en esta configuración, se le demanda que se oriente respecto del siguiente vector elegido al azar:

$$
\overrightarrow{d} = \begin{bmatrix} 1 \\ -0.8 \\ -0.2 \end{bmatrix}_{rT'}
$$

Para simplificar la comprensión de la reducción del error total de orientación, se decide representar la curva de evolución del ángulo formado por el vector orientación deseada, d, y el vector que define la orientación de la cámara, es decir,  $\overrightarrow{i_3}$ , calculado a partir de la siguiente expresión y denominado α:

$$
cos(\alpha) = \frac{\overrightarrow{i_3} \cdot \overrightarrow{d}}{|\overrightarrow{i_3}||\overrightarrow{d}|}
$$

En la figura Figura 5.1 se detalla la evolución de este ángulo y se puede apreciar la rápida reducción del valor de 40° inicial existente: en un tiempo de 0.42 segundos la ISP reduce el 95% del error inicial presente. Si se estudia ahora el error de orientación en régimen permanente se pueden apreciar oscilaciones debidas al ruido presente en las mediciones angulares efectuadas, siendo sin embargo el error máximo en permanente de valor 0.05◦ . Véase Figura 5.2.

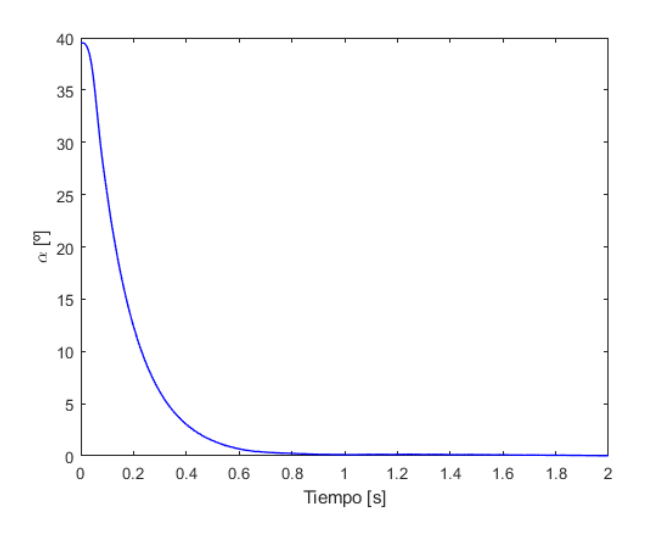

**Figura 5.1** Evolución del error angular absoluto.

El concepto de régimen permanente es un poco difuso cuando hay ruido presente en las variables pues siempre habrá oscilaciones/cambios en la variable a estudiar, no tomando así un valor constante y por tanto no alcanzando la idea de valor permanente. No obstante, en este estudio se ha hecho referencia al régimen permanente cuando se alcanza un comportamiento prácticamente constante.

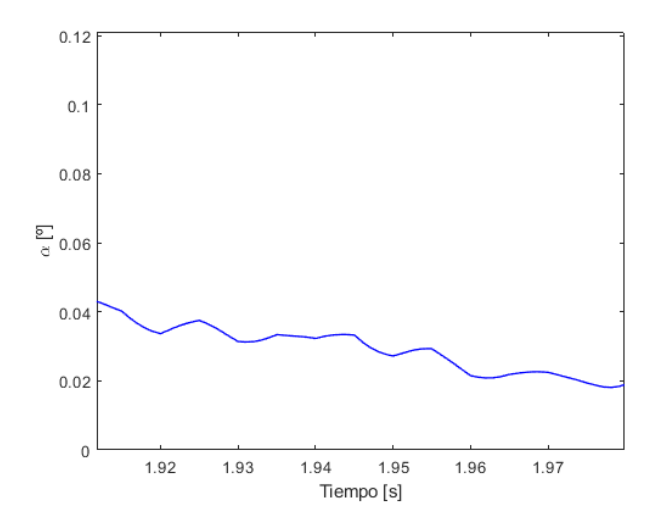

**Figura 5.2** Evolución del error angular absoluto en régimen permanente.

A continuación, se detallan las gráficas de evolución de los errores angulares en cada eje (χ*<sup>y</sup>* y <sup>χ</sup>*<sup>z</sup>* ):

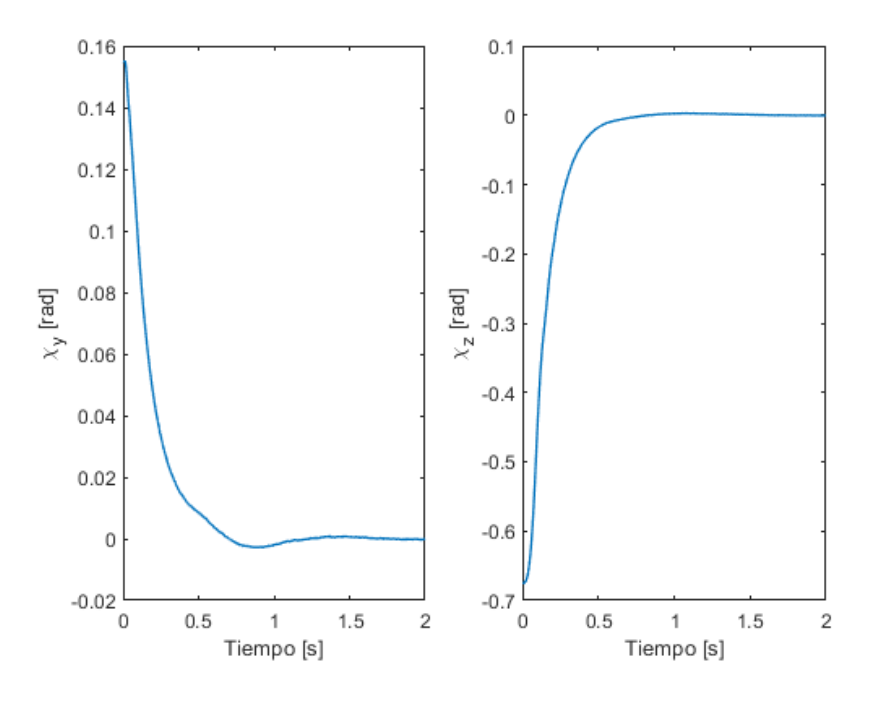

**Figura 5.3** Evolución de los errores angulares en cada eje.

Si observamos la evolución de la velocidad angular de referencia de los controladores y evolución de las velocidades angulares reales podemos apreciar como hay un seguimiento muy bueno de la curva de referencia, salvo una cierta divergencia inicial debida a que la velocidad requerida en los primeros instantes no es alcanzable tan rápidamente como gustaría, sino que se requiere un mayor tiempo para acelerar hasta esos valores a cada uno de los *gimbals*.

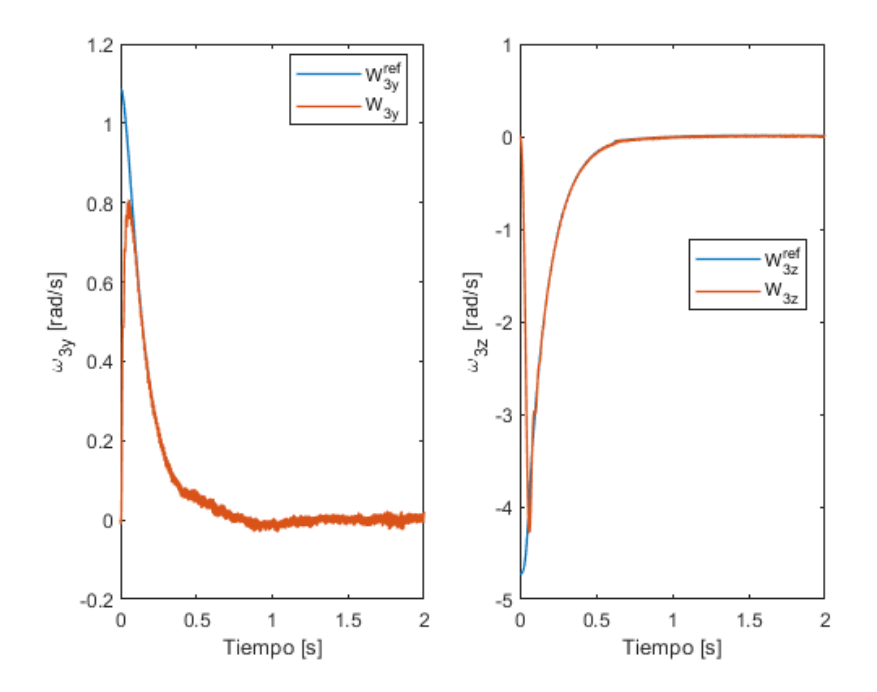

**Figura 5.4** Evolución de las velocidades angulares en cada eje respecto a las curvas de referencia.

Por otra parte, si se hace zoom sobre las curvas de la velocidad angular se puede apreciar una cierta oscilación en ellas con una amplitud reducida del orden de 0.02 rad/s (equivalentemente:1.15◦ /*s*). Este valor

puede ser asumible en el ámbito en que se desarrolla este trabajo. Estas oscilaciones son debidas a la presencia de ruido en las mediciones obtenidas de los giróscopos, y son apreciables en la Figura 5.5. A pesar de la presencia del ruido, se aprecia como el valor medio en cada instante de las velocidades angulares sigue de una forma muy precisa a las referencias.

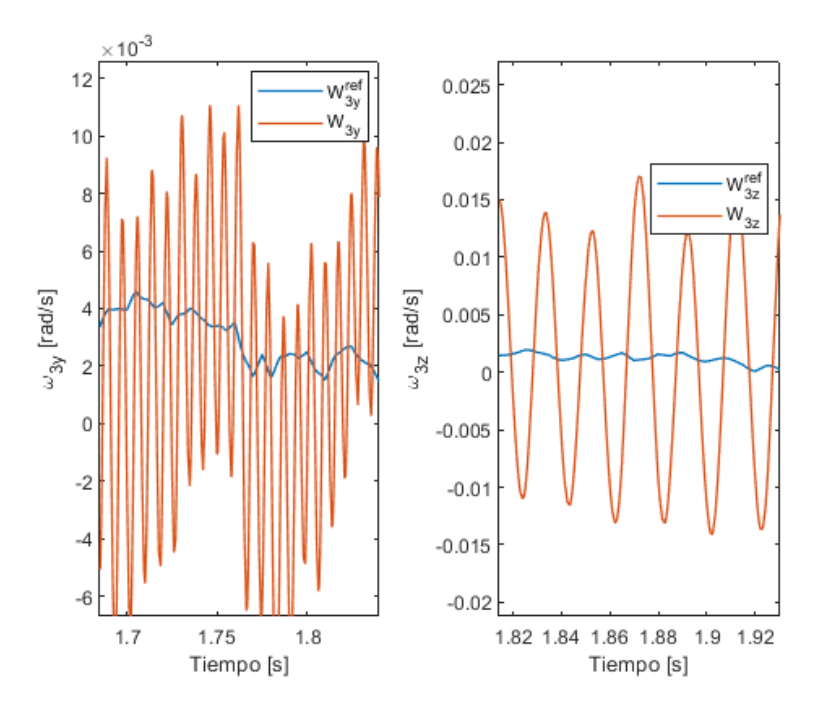

**Figura 5.5** Evolución de las velocidades angulares en cada eje respecto a las curvas de referencia.

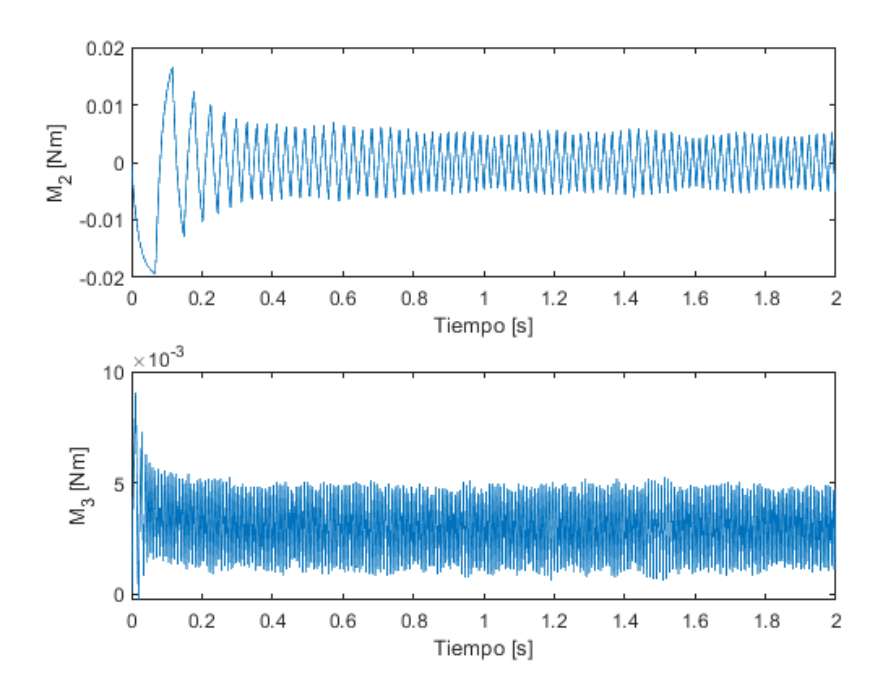

**Figura 5.6** Evolución de los pares generados por cada motor.

Finalmente, en la Figura 5.6 se detalla la evolución temporal de los pares generados por cada motor y se puede apreciar como hay una gran oscilación en el valor de los mismos con respecto al tiempo. El par *Mmotor* 2

oscila en torno a cero, lo cual es razonable si se piensa que no hay ningún par que se oponga a su movimiento en régimen permanente. Sin embargo, el par  $M_3^{motor}$  oscila por su parte entorno a un valor positivo, lo cual puede razonarse de la presencia del par debido a la gravedad y de signo negativo que tiene que vencer este motor para mantener la cámara orientada.

Por un lado, es notable como los pares motores no han alcanzado en ningún caso sus valores límites respectivos, siendo por tanto controlable de la forma comandada en todo momento. En caso que se saturasen los motores, la curva de par se truncaría al valor límite y el control de la plataforma no sería el que se ha diseñado, sino el que es posible implementar. Este caso puede ocurrir en situaciones de aceleraciones lineales o angulares del vehículo portador muy fuertes en las que se genere grandes errores y la respuesta del controlador sea excesiva para el límite del par del motor.Por otro lado, se debe destacar la superioridad en valor del par generado por el motor acoplado en el vehículo (*Mmotor* 2 ) que el valor asociado al motor del *gimbal* externo (*Mmotor* 3 ). Esto es debido al mayor peso y a la mayor inercia del conjunto entero acoplado que la que posee solo el *gimbal* interno, que es la que debe vencer el motor del *gimbal* externo.

#### **5.1.2 Caso 2: Aeronave sin giro, condiciones iniciales no nulas y cambio en la referencia**

En este caso se considera también que el avión se encuentra en una configuración de vuelo horizontal, esto es, sin ángulos de alabeo, cabeceo o guiñada. Sin embargo, se introducen condiciones iniciales del sistema distintas de cero a fin de demostrar la validez del sistema con la cámara en otra posición de partida. Estando el avión y la cámara en esta configuración, se le demanda que se oriente inicialmente respecto a un nuevo vector elegido al azar:

$$
\overrightarrow{d} = \begin{bmatrix} -0.3\\ 0.5\\ -0.7 \end{bmatrix}_{rT'}
$$

Para, transcurridos 5 segundos del inicio de la simulación, demandarle que se oriente respecto a otro nuevo vector elegido al azar:

$$
\overrightarrow{d} = \begin{bmatrix} 0.5 \\ -0.1 \\ -0.9 \end{bmatrix}_{rT'}
$$

Por otra parte, las condiciones iniciales serán fijadas a valores elegidos al azar de acuerdo a:

$$
\theta_{21}(t_0) = -120^{\circ} \qquad \theta_{32}(t_0) = -45^{\circ}
$$

Con esta nueva configuración se obtiene que la evolución del error es la mostrada por la [Figura 5.7.](#page-87-0) Se demuestra qué, nuestro controlador es válido independientemente de la condición inicial y además, que es totalmente capaz de modificar el valor de la orientación cuando se produce un cambio en la orientación de referencia por el usuario de forma rápida,sin sobrescilaciones y con errores en permanente aceptable en el ámbito de este trabajo.

#### **5.1.3 Caso 3: Aeronave girando**

En este caso se considera también que las condiciones iniciales del sistema son distintas de cero y se introducirá además la consideración de que el avión se encuentra rotando respecto de algún eje, lo cual introduce la complejidad de que si el avión está en movimiento, siempre se deberá aplicar un par para ir corrigiendo constantemente el error angular. Estando el avión y la cámara en esta configuración, se le demanda que se oriente respecto a un nuevo vector elegido al azar:

$$
\overrightarrow{d} = \begin{bmatrix} -0.5\\ -0.1\\ +0.4 \end{bmatrix}_{rT'}
$$

Por otra parte, las condiciones iniciales serán fijadas a valores elegidos al azar de acuerdo a:

$$
\theta_{21}(t_0) = 72^{\circ}
$$
  $\theta_{32}(t_0) = 12^{\circ}$ 

<span id="page-87-0"></span>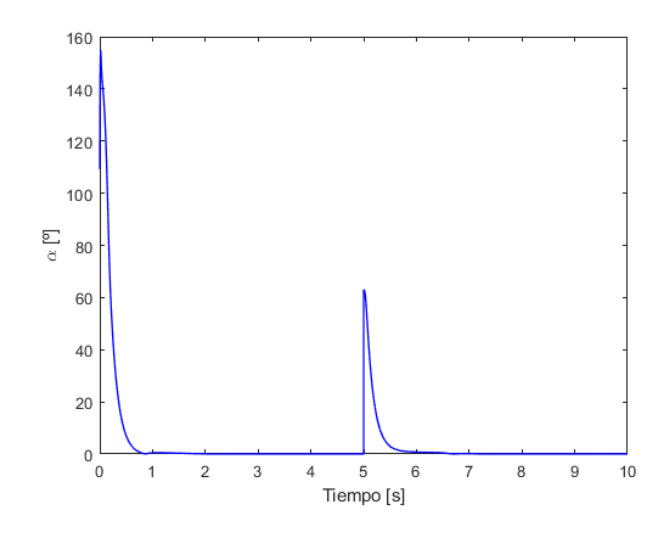

**Figura 5.7** Evolución del error angular absoluto.

Por otra parte, se introducirá un giro de guiñada χ<sup>B</sup> de la aeronave a velocidad constante, manteniendo el resto de ángulos de giro del vehículo nulos, es decir, con la aeronave volando en un plano horizontal.(Véase la Sección [3.2](#page-32-0) para la identificación de los ángulos). El valor es elegido al azar en el rango típico de velocidades angulares de guiñada:

$$
\dot{\chi} = +45^{\circ}/s \qquad (Dron)
$$

Teniendo en cuenta todo lo anterior, se procede a presentar los resultado obtenidos y a razonar el comportamiento de la ISP. Para poder interpretar mejor el comportamiento de los controladores al introducir el giro, se decide que la aeronave comience a girar a los 5 segundos del inicio de la simulación pues para ese instante ya se habrá alcanzado la orientación de referencia de la cámara.

En la figura Figura 5.8 se detalla la evolución del error angular absoluto y se puede apreciar la rápida reducción del valor de 140◦ inicial existente: en un tiempo de 0.47 segundos la ISP reduce el 95% del error inicial presente, al igual que ocurría en el caso 1 donde se tardaba prácticamente el mismo tiempo. Si se estudia ahora la respuesta del sistema debida al comienzo del giro se puede apreciar la rápida respuesta del controlador que impide que el error supere los 0.73◦ y permite además reducir la perturbación muy rápidamente. Por otro lado, en el error de orientación a 5 segundos del comienzo del giro se pueden apreciar pequeñas oscilaciones debidas al ruido presente en las mediciones angulares efectuadas, siendo sin embargo el error máximo en permanente de valor 0.17◦ . Véase [Figura 5.9.](#page-88-0)

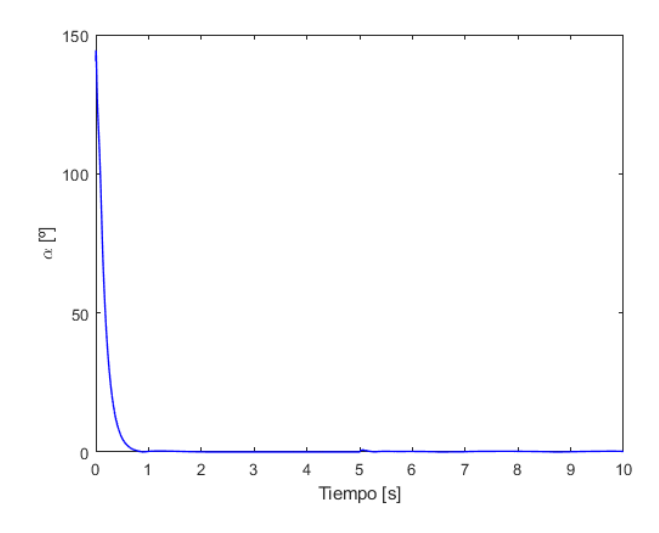

**Figura 5.8** Evolución del error angular absoluto.

<span id="page-88-0"></span>El concepto de régimen permanente es un poco difuso cuando hay presencia de ruido en las variables pues siempre habrá oscilaciones/cambios en la variable a estudiar, no tomando así un valor constante y por tanto no alcanzando la idea de valor permanente. No obstante, en este estudio se ha hecho referencia al régimen permanente cuando se alcanza un comportamiento prácticamente constante.

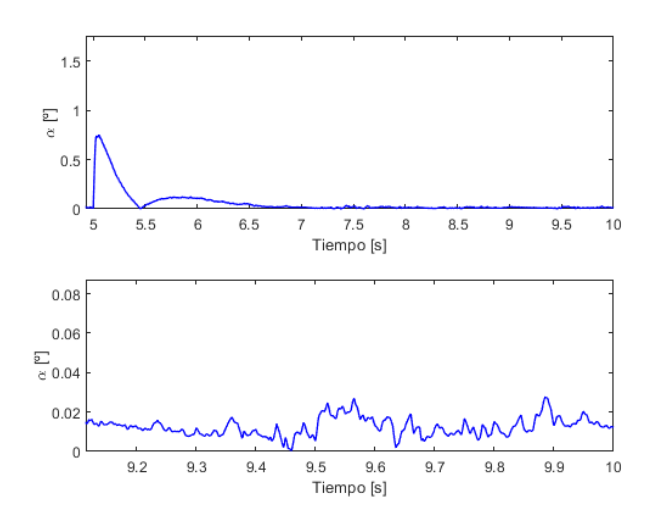

**Figura 5.9** Evolución del error angular absoluto en régimen permanente.

A continuación, se detallan las gráficas de evolución de los errores angulares en cada eje (χ*<sup>y</sup>* y <sup>χ</sup>*<sup>z</sup>* ):

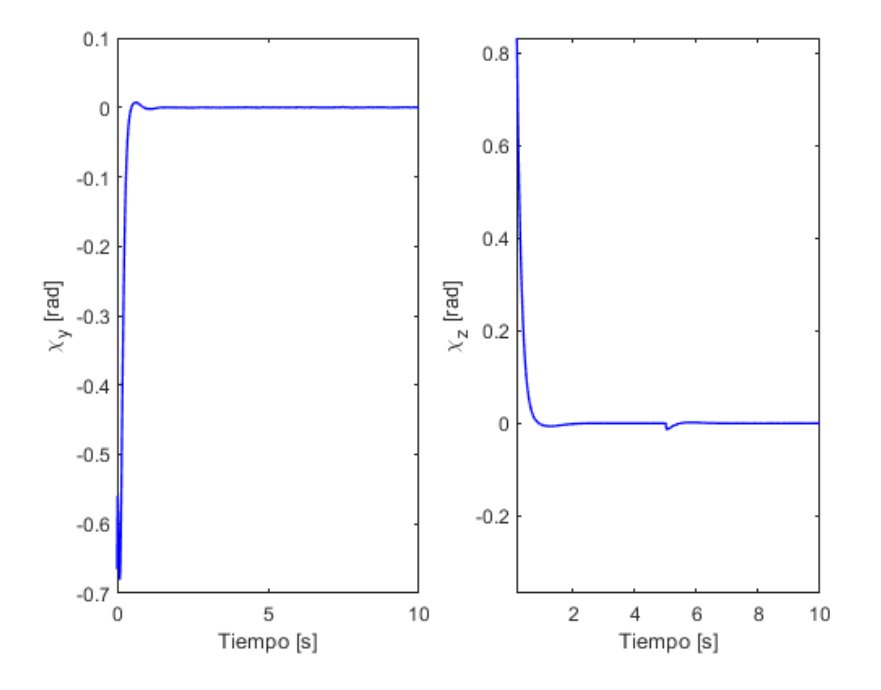

**Figura 5.10** Evolución de los errores angulares en cada eje.

Si observamos la evolución de la velocidad angular de referencia de los controladores y evolución de las velocidades angulares reales podemos apreciar como hay un seguimiento muy bueno de la curva de referencia, salvo una cierta divergencia inicial debida a que la velocidad requerida en los primeros instantes no es alcanzable tan rápidamente como gustaría, sino que se requiere un mayor tiempo para acelerar hasta esos valores a cada uno de los *gimbals*.

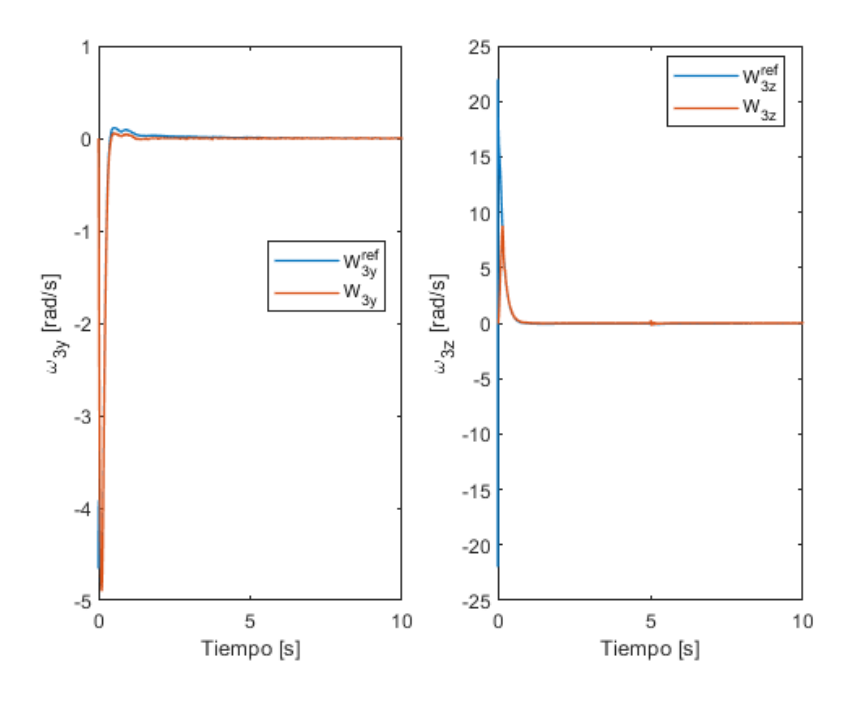

**Figura 5.11** Evolución de las velocidades angulares en cada eje respecto a las curvas de referencia.

Por otro lado, incluso introduciendo un giro de la aeronave, los controladores de la velocidad han resultado tan robustos que han seguido la referencia con un pequeño error que alcanzó su valor máximo en el instante de introducción del giro y fue de valor 0.04 rad/s. Finalmente se procede a mostrar la evolución del ángulo  $\theta_{21}$  en la Figura 5.12.

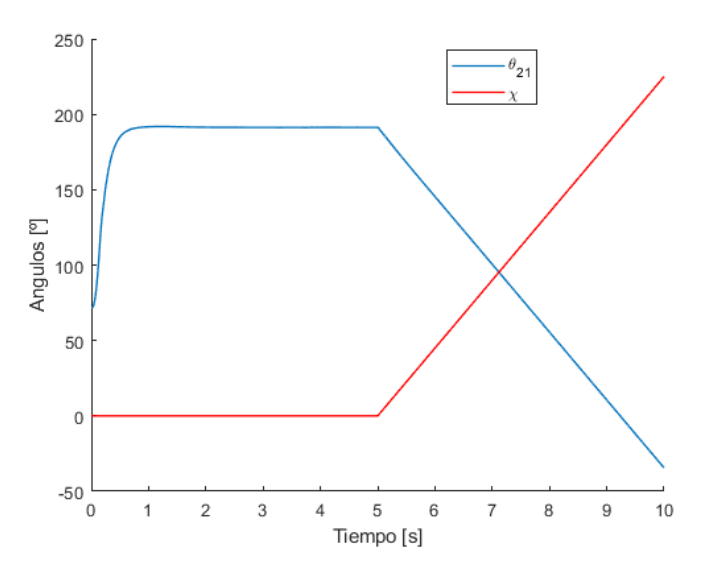

**Figura 5.12** Evolución del ángulo  $\theta_{21}$ .

En ella se puede apreciar como para contrarrestar el giro positivo χ con el avión horizontal (es decir, sin alabeo ni cabeceo), el motor de la base aplica un par de manera que el ángulo  $\theta_{21}$  disminuya lo mismo que está girando el dron en el otro sentido. Este resultado es extraordinariamente lógico y nuestro controlador lo implementa a la perfección. Así, en la Figura 5.12 se aprecia una igualdad de las curvas de evolución de  $\theta_{21}$ y de χ pero con pendiente de signo contrario.

## **5.2 Respuesta ante perturbaciones**

En este aparado se simulará la respuesta de nuestra ISP controlada cuando, una vez haya alcanzado la orientación solicitada, se la someta a una serie de aceleraciones angulares y lineales tanto instantáneas como permanentes en el tiempo. Así, se estudiará la capacidad de retornar a la orientación deseada tras las perturbaciones introducidas. Como fue comentado en la Subsección [4.3.2,](#page-66-0) interesa partir de la condición inicial más próxima posible a  $\theta_{32}(t_0) = 0$ , pues en este caso el par motor  $M_2^{motor}$  tenía la mayor capacidad de actuar sobre ω<sub>3z</sub>. Sin embargo, se simularán también diferentes condiciones iniciales de la cámara a fin de comprobar la validez en todo rango de nuestra ISP. De forma similar a elegida para la presentación de los resultados del problema de búsqueda de orientación, se decide de nuevo plantear una serie de casos que simulen las condiciones de perturbación deseadas y que nos permitan demostrar la validez de nuestro modelo ante perturbaciones.

#### **5.2.1 Caso 1: Aceleración lineal permanente del avión**

En este caso se considerará que el avión presenta una aceleración lineal mantenida de forma permanente a partir de los 5 segundos hasta el fin de la simulación de acuerdo al siguiente vector de aceleración expresado en el sistema inercial topocéntrico "T":

$$
\overrightarrow{a}_{avion} = \begin{bmatrix} \ddot{x} \\ \ddot{y} \\ \ddot{z} \end{bmatrix}_{T} = \begin{bmatrix} 10 \\ -6 \\ 2 \end{bmatrix} m/s^2
$$

Los valores numéricos introducidos son valores típicos de aceleraciones que se puedan dar en una aeronave típica real. Es interesante indicar que en función de la posición de la cámara respecto a los ejes del sistema inercial en el momento en que se aplican las aceleraciones, éstas tendrán una mayor o menor influencia en cada uno de los ejes. De forma que se si se modifica la orientación de referencia, las perturbaciones no tendrán el mismo efecto en la ISP.

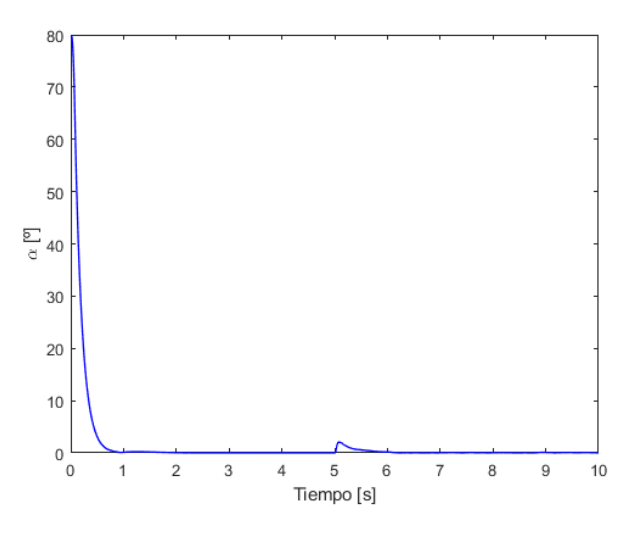

**Figura 5.13** Evolución del error angular absoluto.

Para este caso, se eligen las siguientes condiciones iniciales de forma aleatoria:

$$
\theta_{21}(t_0) = 0^\circ
$$
  $\theta_{32}(t_0) = 0^\circ$ 

Y se le ordena que se oriente respecto de un nuevo vector orientación:

$$
\overrightarrow{d} = \begin{bmatrix} 0.2 \\ -1 \\ -0.5 \end{bmatrix}_{r_{T'}}
$$

A continuación, se detallan los resultados de la simulación:

Observando las curvas ampliadas del error absoluto  $\alpha$  detalladas en la Figura 5.14 se puede apreciar la notable influencia de la aceleración en el comportamiento de la cámara en el instante de comienzo de aplicación de la aceleraciones.

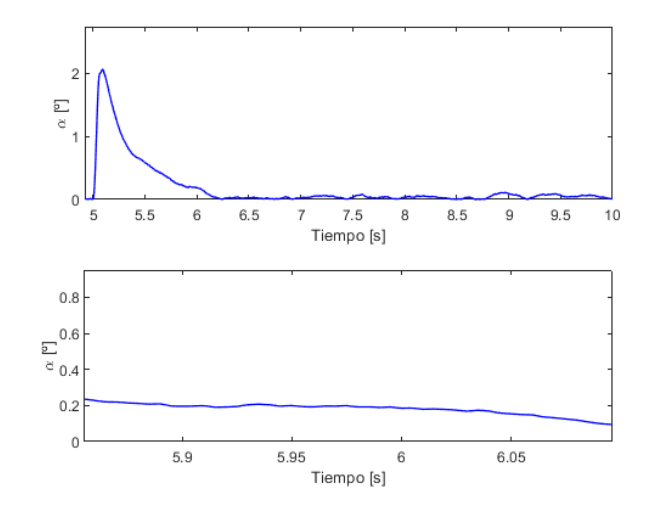

**Figura 5.14** Evolución del error angular absoluto.

La respuesta de la ISP es muy rápida pues permite una gran reducción de la perturbación introducida en un intervalo del orden de un segundo. Para ser exactos numéricamente, se introduce la Tabla 5.1, en la cual se puede apreciar que la ISP permite una reducción del 95% del error tras 1.06 segundos a partir del momento de aceleración del sistema, lo cual es más que aceptable.

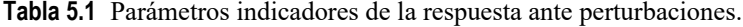

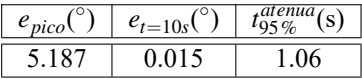

Si se observa por su parte la evolución de los errores en cada eje se puede apreciar como esta aceleración no ha afectado de forma similar al error <sup>χ</sup>*<sup>y</sup>* , el cual apreciablemente no ha sido perturbado, que al error <sup>χ</sup>*<sup>z</sup>* , el cual ha experimentado por su parte una desviación del orden de 5 ◦ .

Finalmente, si observamos las curvas de evolución de la velocidad angular en cada uno de los ejes que aparece en la [Figura 5.16,](#page-92-0) podemos destacar como el seguimiento de la velocidad de referencia en el eje "*z*<sup>3</sup> " no es inmediato, lo cual desemboca en que no se pueda seguir el pico negativo que aparece tras la introducción de las perturbaciones, resignándose a seguir el pico positivo que ocurre con posterioridad. Esto se debe a que las velocidades angulares, como muchas otras magnitudes físicas de un sistema mecánico, no pueden cambiar tan rápidamente como se desearía, sino que hay una dinámica detrás que determina la respuesta temporal de los sistemas.

<span id="page-92-0"></span>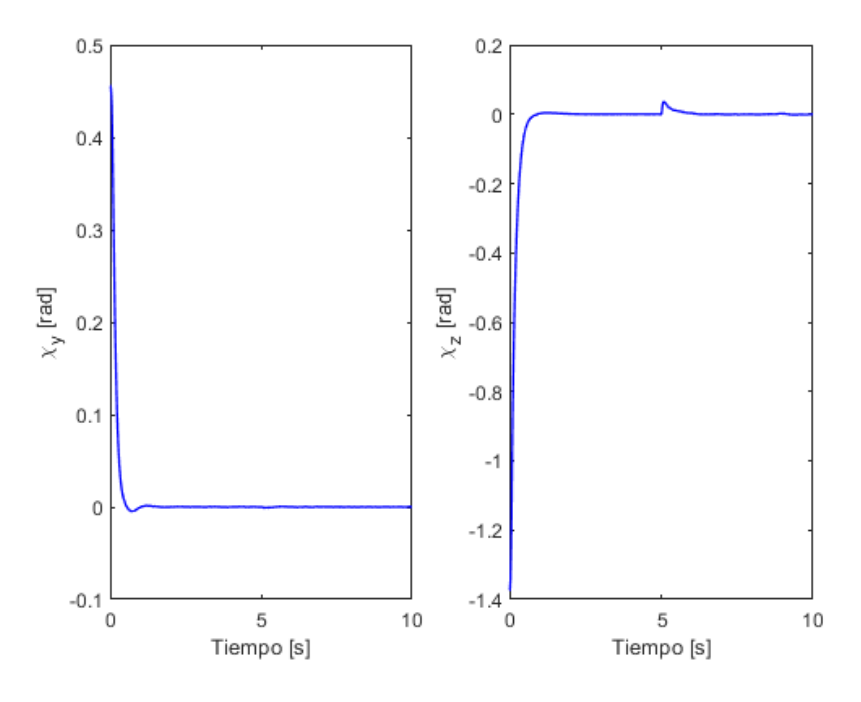

**Figura 5.15** Evolución de los errores angulares en cada eje.

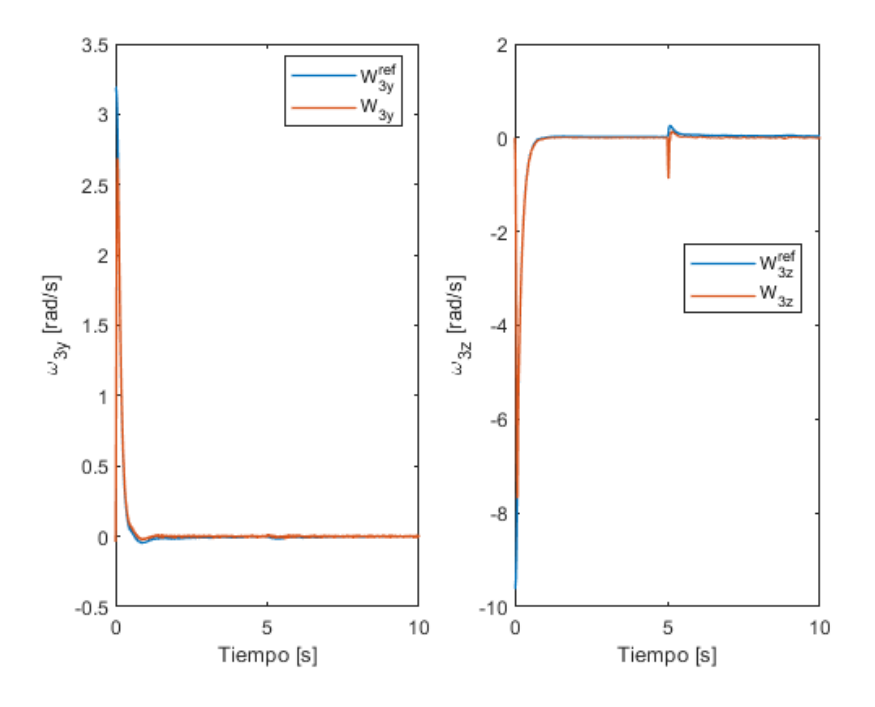

**Figura 5.16** Evolución de las velocidades angulares en cada eje respecto a las curvas de referencia.

## **5.2.2 Caso 2: Aceleración angulares y lineales del avión**

Finalmente, y a modo de experimentar la validez de los controladores elegidos en todo rango de condiciones de funcionamiento, se procede a simular la respuesta del sistema controlado cuando se dan todas y cada una de las posibles condiciones que se podrían dar de acuerdo al modelo desarrollado a lo largo de este trabajo en *Simulink*. Éstas son:

**1.** *Condiciones iniciales no nulas*: Se inicia la simulación estando definida la posición la cámara por valores aleatorios de  $\theta_{21}$  y  $\theta_{32}$ . En este caso se eligen los siguientes:

$$
\theta_{21}(t_0) = 20^\circ
$$
  $\theta_{32}(t_0) = -15^\circ$ 

**2.** *Aceleraciones lineales permanentes*: Este tipo de perturbación debida a las aceleraciones lineales en los ejes inerciales influyen en la evolución del error de orientación de la plataforma como se ha podido apreciar en el caso 1.Se decide introducir valores típicos para aceleraciones mantenidas durante 5 segundos:

$$
\overrightarrow{a}_{\text{aeronave}} = \begin{bmatrix} \ddot{x} \\ \ddot{y} \\ \ddot{z} \end{bmatrix}_{T} = \begin{bmatrix} -8 \\ 4 \\ -7 \end{bmatrix} m/s^2
$$

**3.** *Aceleraciones angulares permanentes*: Este tipo de perturbación debida a las aceleraciones angulares de la aeronave influyen en la evolución del error de orientación de la plataforma en mayor medida que las aceleraciones lineales. Esto se debe a que una aceleración del vehículo portador perturba los ángulos  $\theta_{21}$ y  $\theta_{32}$  a través de la dinámica de la ISP. Sin embargo, las aceleraciones angulares afectan directamente al valor del error de orientación pues está cambiando la orientación del vehículo portador, lo que requerirá actuación por parte de los motores. Se decide introducir valores típicos para aceleraciones mantenidas durante 5 segundos:

$$
\begin{bmatrix} \ddot{\theta} \\ \ddot{\chi} \\ \ddot{\theta} \end{bmatrix} = \begin{bmatrix} 0.012 \\ -0.05 \\ -0.03 \end{bmatrix} rad/s^2
$$

Finalmente le comandaremos al sistema que oriente en todo momento la ISP de acuerdo a la siguiente dirección elegida al azar:

$$
\overrightarrow{d} = \begin{bmatrix} 0.9 \\ -0.3 \\ 0.2 \end{bmatrix}_{r_{T'}}
$$

A continuación, se detallan los resultados obtenidos de la simulación:

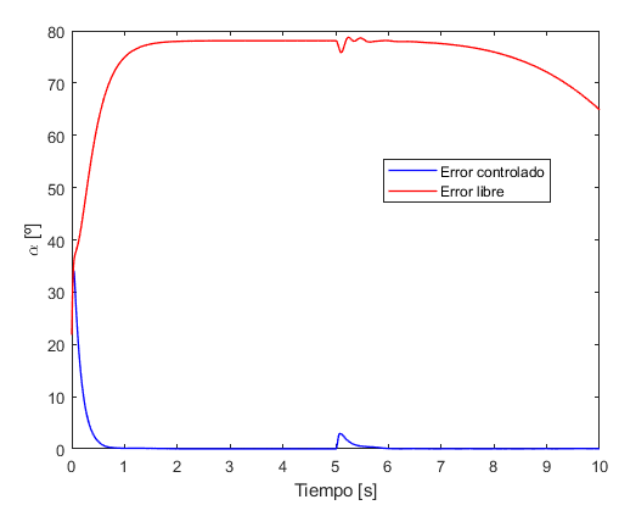

**Figura 5.17** Evolución del error angular absoluto.

La Figura 5.17 nos detalla una comparativa entre la evolución temporal del error absoluto entre la orientación del sistema y la orientación deseada cuando el sistema está siento controlado por el controlador diseñado en este trabajo y la evolución de ese mismo error cuando se deja al sistema evolucionar libremente. Se puede apreciar como la no presencia del controlador hace que, ni se elimine el error cuando el avión no esta acelerado o girado, ni mucho menos que se elimine la deriva en la evolución del error debida a las aceleraciones del vehículo portador

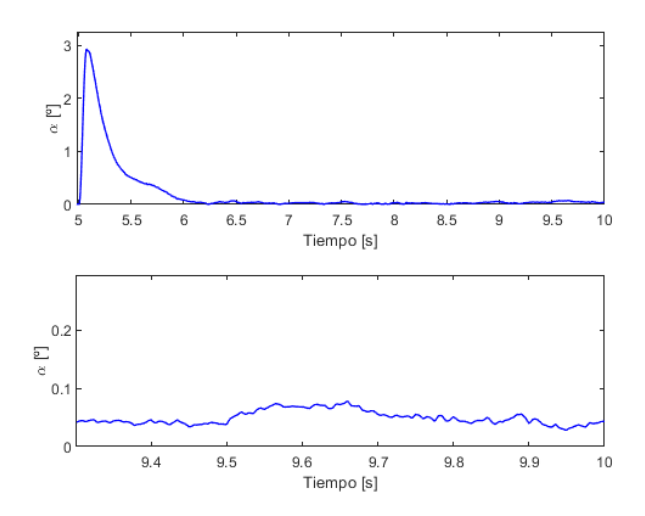

**Figura 5.18** Evolución del error angular absoluto.

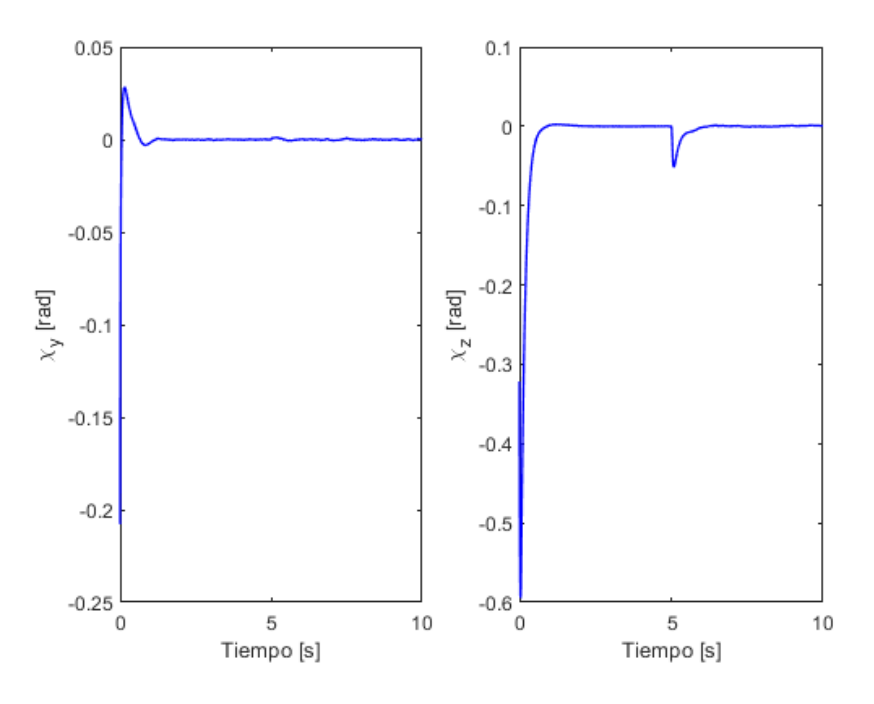

**Figura 5.19** Evolución de los errores angulares en cada eje.

Observando las curvas ampliadas del error absoluto  $\alpha$  detalladas en la Figura 5.18 se puede apreciar que las perturbaciones introducidas no generan una error superior a 3° en el sistema controlado. Además, la reducción de este error es muy rápida y una vez transcurren 0.9 segundos del inicio de las perturbaciones (recuérdese que el sistema sigue siendo acelerado a partir de los 5 segundos), el error se reduce un 95% de su valor en el pico generado por la perturbación. Además, 5 segundos después del inicio de las perturbaciones las amplitudes máximas de las oscilaciones del error debidas al ruido de los elementos sensores no superan los 0.1<sup>°</sup> lo cual es valor muy aceptable. Si se desea se puede apreciar también la evolución del error en cada grado de libertad, es decir, los errores <sup>χ</sup>*<sup>y</sup>* y <sup>χ</sup>*<sup>z</sup>* en la Figura 5.19.

Se puede pues concluir que nuestro sistema presenta una defensa muy buena ante todo tipo de perturbaciones, incluso ante combinaciones de todas ellas.

# **6 Conclusiones**

.

A lo largo de este trabajo se han podido poner a prueba muchas de las herramientas y conocimientos adquiridos a lo largo de la carrera: inicialmente se implementó una geometría básica para una plataforma inercial típica, muy similar a las empleadas en aplicaciones de índole visual en drones y demás dispositivos aéreos, para posteriormente ser modeladas con un software de dibujo por ordenador como es *Catia*, gracias al cual se pudo además obtener valores precisos de las masas e inercias de cada uno de los elementos de la plataforma, de acuerdo a la geometría y materiales supuestos.

En este aspecto, las hipótesis que se emplearon fueron relativamente laxas a la hora del detalle geométrico de cada uno de los *gimbals*, es decir: se supuso que eran elementos compuestos de un único material plástico, cuando en realidad, estos elementos están compuestos por masas independientes como pueden ser el motor del *gimbal* externo, o la cámara portada en el *gimbal* interno. Sin embargo, la relevancia de esto es despreciable en nuestro trabajo pues en caso de que se dispusiera de los componentes y densidades reales, se podría calcular los nuevos valores de las masas totales y las inercias de cada *gimbal*, y ser introducidos en nuestro programa.

Cuando se ha diseñado el programa de *Simulink* que nos simula el comportamiento de la ISP, se ha buscado en todo momento la facilidad en la comprensión de cada uno de los bloques utilizados, de sus funciones y relaciones. Además, en aras de hacer más cómoda la introducción de las condiciones iniciales y la orientación de referencia se recurrió a unos bloques propios de *Simulink* para permitir la introducción de datos en las unidades especificadas. A continuación, se procedió a la obtención de las ecuaciones que rigen la dinámica de una ISP de dos grados de libertad, y se buscó en todo momento la no consideración de **ninguna hipótesis** al respecto de las posiciones relativas de los *gimbals* o de las inercias despreciables en algunos ejes. Esto ha sido una gran diferencia con respecto a trabajos similares al que aquí se presenta, como puede ser el presentado en [1], donde los productos de inercia de los *gimbals* son despreciados y los centros de gravedad de los *gimbals* se hallan alineados con los ejes de giro de los mismos, evitando así un notable acoplamiento en el movimiento de cada *gimbal*.

Observando los resultados generales este trabajo, se ha obtenido un controlador rápido, robusto y fiable para el control de la ISP considerada. Sin embargo, en caso que se buscase incrementar la rapidez del mismo, se debe saber que no podemos hacer infinitamente rápida la respuesta del sistema, porque éste tiene su propia dinámica, porque los motores empleados no son infinitamente rápidos y además que en caso de seguir aumentado las constantes de los controladores, toparíamos con la saturación de los motores empleados, lo que limitaría la rapidez del sistema. Por otra parte, que el par motor tenga límites nos indica que pueden darse situaciones donde las aceleraciones de la aeronave sean muy grandes o los giros muy rápidos y no se puedan corregir satisfactoriamente, implicando así el no mantenimiento la orientación deseada.

No obstante, es de remarcar que tras la realización de este trabajo se ha logrado diseñar un sistema de control en cascada, tan usado en aplicaciones de control profesional, y además se han implementado estrategias de control por rango donde se permitiese actuar a uno u otro controlador específicamente diseñados para la magnitud del error que existiese. Finalmente, y a modo de conclusión, se detallan algunos de los excelentes resultados obtenidos con nuestro controlador:

- Búsquedas de orientación rápidas con tiempos de reducción del 95% del error del orden de 0.4 segundos.
- Respuestas ante perturbaciones rápidas con tiempos de reducción del 95% del error del orden de 0.9 segundos.
- Pocas oscilaciones en régimen permanente del sistema y con amplitudes de oscilación del orden de  $0.5^\circ$ .

De tal modo, en caso que se decidiese implementar físicamente la plataforma inercial aquí diseñada, se implementaría con ella el elaborado sistema de control desarrollado a lo largo de este trabajo y que nos proporcionaría resultados ligeramente diferentes a los analíticos aquí presentados pero que permitirían la estabilización satisfactoria de la misma.

# **Anexos**

# **A Códigos de Matlab**

Se procede a introducir los códigos de los *Scripts* y funciones programadas en *Matlab* para la implementación del modelo de la ISP diseñada y su posterior simulación en *Simulink*.

# **Función "SistemaEcuacionesCamara" del bloque "Dinámica del Sistema"**

**Código A.1** SistemaEcuacionesCamara.

```
function [theta21pp,theta32pp,w3y,w3z] =SistemaEcuacionesCamara(x,xp,xpp,...
   y,yp,ypp,z,zp,zpp,theta,thetap,thetapp,chi,chip,chipp,phi,phip,phipp,...
   M2motor,M3motor,theta21,theta21p,theta32,theta32p)
%Esta función calcula los término intermedios necesarios para resolver la
%diámica de una ISP. Se recurre a ellos para evitar tener un
%gran número de elementos físicos en la pantalla de Simulink
%Las unidades empleadas están expresadas en el Sistema Internacional
g=9.81;
% PARÁMETROS GEOMÉTRICOS
%Masas
m2=0.059;
m3=0.102;
%Inercias en ejes locales de cada gimbal
I2=[8.684e-5 0 0 ;0 3.923e-5 3.533e-5 ;0 3.533e-5 6.242e-5];
I3=[4.816e-5 -1.721e-6 0;-1.721e-6 2.333e-5 0;0 0 4.778e-5];
%Desglose de las matrices de inerica
I2xx=I2(1,1);
I2yy=I2(2,2);
I2zz=I2(3,3);I2xy=I2(1,2);I2xz=I2(1,3);I2yz=I2(2,3);I2yx=I2(1,2);I2zx=I2(1,3);I2zy=I2(2,3);I3xx=I3(1,1);
I3yy=I3(2,2);
```

```
I3zz=I3(3,3);
I3xy=I3(1,2);
I3xz=I3(1,3);
I3yz=I3(2,3);
I3yx=I3(1,2);
I3zx=I3(1,3);I3zy=I3(2,3);
%Posición del punto O1 en ejes cuerpo respecto centro de gravedad del avión
h1=1; %Es decir, un metro hacia abajo del centro de gravedad del avión
G01=[0;0;h1];%Posición del punto O respecto del punto O1 en ejes "2"
xO=0;
yO=-0.055;
zO=0.056;
O1O=[0;yO;zO];
%Posición del centro de gravedad del sólido "2" respecto de O1
xg2=0;
yg2=-0.027;
zg2=0.029;
O1G2=[xg2;yg2;zg2];
%Posición del centro de gravedad del sólido "3" respecto de O
xg3=0.003;
yg3=0.039;
zg3=0;
OG3=[xg3;yg3;zg3];
%Vector de O a G2 en ejes 2
OG2=O1G2-O1O;
x02=0G2(1);yO2=OG2(2);
zO2=OG2(3);
% MATRICES DE ROTACIÓN ENTRE SISTEMAS
T_21=[cos(theta21) sin(theta21) 0;-sin(theta21) cos(theta21) 0;0 0 1];
T_32=[cos(theta32) 0 -sin(theta32);0 1 0; sin(theta32) 0 cos(theta32)];
T_23=(T_32)';
T_31=T_32*T_21;
T_BT=[cos(chi) sin(chi) 0;-sin(chi) cos(chi) 0;0 0 1];
T_BT=[cos(theta) 0 -sin(theta);0 1 0;sin(theta) 0 cos(theta)]*T_BT;
T_BT=[1 0 0;0 cos(phi) sin(phi);0 -sin(phi) cos(phi)]*T_BT;
T_TB=(T_BT)';
T_InterT=[cos(chi) sin(chi) 0;-sin(chi) cos(chi) 0;0 0 1];
T_TInter=(T_InterT)';
T_BInter=T_BT*T_TInter;
T_2T=T_21*T_BT;
T_3T=T_31*T_BT;
T_T3=(T_3T);
% VECTORES ROTACÓN ENTRE SISTEMAS
```

```
wBTejesT=[0;0;chip]+T_TInter*[0;thetap;0]+T_TB*[phip;0;0];
wBTejesB=T_BT*[0;0;chip]+T_BInter*[0;thetap;0]+[phip;0;0];
%Indentidficamos términos de wBT en ejes B:
wbx=wBTejesB(1);
wby=wBTejesB(2);
wbz=wBTejesB(3);
Wb=[wbx;wby;wbz];
w2Tejes2=[wbx*cos(theta21)+wby*sin(theta21);-wbx*sin(theta21)+...
   wby*cos(theta21);wbz+theta21p];
%Indentidficamos términos de w2T en ejes 2:
w2x=w2Tejes2(1);w2v=w2Teies2(2);
w2z=w2Teies2(3);
W2=[w2x;w2y;w2z];
%Indentidficamos términos de w3T en ejes 3:
w3x=(wbx*cos(theta21)+wby*sin(theta21))*cos(theta32)-...
   sin(theta32)*(theta21p+wbz);
w3y=-wbx*sin(theta21)+wby*cos(theta21)+theta32p;
w3z=(wbx*cos(theta21)+wby*sin(theta21))*sin(theta32)+...
   cos(theta32)*(theta21p+wbz);
W3 =[w3x;w3y;w3z];
% DERIVADA VECTORES ROTACÓN ENTRE SISTEMAS
wbxp=-chipp*sin(theta)-chip*thetap*cos(theta)+phipp;
wbyp=chipp*sin(phi)*cos(theta)+chip*(phip*cos(phi)*cos(theta)-...
   thetap*sin(phi)*sin(theta))+thetapp*cos(phi)-thetap*phip*sin(phi);
wbzp=chipp*cos(phi)*cos(theta)+chip*(-phip*sin(phi)*cos(theta)-...
   thetap*cos(phi)*sin(theta))-thetapp*sin(phi)-thetap*phip*cos(phi);
Wbp=[wbxp;wbyp;wbzp];
w2xp=wbxp*cos(theta21)-wbx*theta21p*sin(theta21)+wbyp*sin(theta21)+...
   wby*theta21p*cos(theta21);
w2yp=-wbxp*sin(theta21)-wbx*theta21p*cos(theta21)+wbyp*cos(theta21)-...
   wby*theta21p*sin(theta21);
w3xp_ast=cos(theta32)*(w2xp-w2z*theta32p)-sin(theta32)*w2x*theta32p;
w3zp_ast=sin(theta32)*(w2xp-w2z*theta32p)+cos(theta32)*w2x*theta32p;
W2p asterisco=[w2xp;w2yp;0];
W3p_asterisco=[w3xp_ast;0;w3zp_ast];
% VECTORES VELOCIDAD
%Velocidad del centro de gravedad del avión
vG_BT_ejesT=[xp;yp;zp];
vG_BT_ejesB=T_BT*vG_BT_ejesT;
```
xbp=vG\_BT\_ejesB(1);

```
ybp=vG_BT_ejesB(2);
zbp=vG_BT_ejesB(3);
%Velocidad del punto O1
vO1_BT_ejesB=[xbp+h1*wby;ybp-h1*wbx;zbp];
%Velocidad del punto O2
vO_2T_ejes2=T_21*vO1_BT_ejesB+[w2y*zO-yO*w2z;-zO*w2x;yO*w2x];
vO 3T ejes3=T 32*vO 2T ejes2;
%Velocidad del centro de gravedad del gimbal externo
vG2_2T_ejesB=T_21*vO1_BT_ejesB+[w2y*zg2-w2z*yg2;w2z*xg2-w2x*zg2;w2x*yg2-...
   w2y*xg2];
%Velocidad del centro de gravedad del gimbal interno
vG3_3T_ejesT=T_32*vO_2T_ejes2+[w3y*zg3-w3z*yg3;w3z*xg3-w3x*zg3;w3x*yg3-...
   w3y*xg3];
% VECTORES ACELERACIÓN
%Aceleración del centro de gravedad del avión
aG_BT_ejesT=[xpp;ypp;zpp];
aG_BT_ejesB=T_BT*[xpp;ypp;zpp];
%Aceleración del punto O1
aO1_BT_ejesB=aG_BT_ejesB+cross(Wbp,GO1)+cross(Wb,cross(Wb,GO1));
aO1 BT ejes2=T 21*aO1 BT ejesB;
aO1 2T ejes2=T 21*aO1 BT ejesB;
%Aceleración del centro de gravedad del gimbal externo
aG2_2T_ejes2_ast=aO1_BT_ejes2+cross(W2p_asterisco,O1G2)+...
   cross(W2,cross(W2,O1G2));
%Aceleración del centro de gravedad del gimbal interno
aG3_3T_ejes3_ast=T_32*aO1_BT_ejes2+T_32*cross(W2,cross(W2,O1O))+...
   cross(W3,cross(W3,OG3))+T_32*cross(W2p_asterisco,O1O)+...
   cross(W3p_asterisco,OG3);
% CÁLCULO DE LOS MOMENTOS CINÉTICOS
Gamma3=I3*W3;
Gamma2=I2*W2;
Gamma3p_ast=I3*W3p_asterisco;
Gamma2p_ast=I2*W2p_asterisco;
% MATRIZ DE TÉRMINOS
A=zeros(12,12);
%Cantidad de movimiento en 3
A(1,:)=[0 0 0 1 0 0 0 0 0 0 m3*cos(theta32)*(yO+yg3) ...
   -m3*zg3];
A(2,:)=[0 0 0 0 1 0 0 0 0 0 m3*(-xg3*cos(theta32)-zg3*sin(theta32))...
```

```
0];
A(3,:)=[0 0 0 0 0 1 0 0 0 0 m3*sin(theta32)*(yO+yg3) ...
   m3*xg3];
%Momento cinético en 3
A(4,:)=[0 0 0 0 +zg3 -yg3 0 0 1 0 I3xx*sin(theta32) -I3xy];
A(5,:)=[0 0 0 -zg3 0 +xg3 0 0 0 0 0 0 -I3yy];A(6,:)=[0 0 0 +yg3 -xg3 0 0 0 0 1 -I3zz*cos(theta32) -I3zy];
%Cantidad de movimiento en 2
A(7,:)=[1 0 0 -cos(theta32) 0 -sin(theta32) 0 0 0 0 +m2*yg2 0];
A(8,:) = [0 1 0 0 -1 0 0 0 0 0 0 -m2*xg2 0];A(9,:)=[0 0 1 +sin(theta32) 0 -cos(theta32) 0 0 0 0 0 0];
%Momento cinético en 2
A(10,:)=[ 0 +zg2 -yg2 -y02*sin(theta32) -z02 ...
   +yO2*cos(theta32) 1 0 -cos(theta32) -sin(theta32) -I2xz 0];
A(11,:)=[-zg2 0 xg2 +zO2*cos(theta32)+xO2*sin(theta32) 0 ...
   zO2*sin(theta32)-xO2*cos(theta32) 0 1 0 0 -I2yz 0];
A(12,:)=[+yg2 -xg2 0 -yO2*cos(theta32) xO2 ...
   -yO2*sin(theta32) 0 0 sin(theta32) -cos(theta32) -I2zz 0];
% TÉRMINO INDEPENDIENTE
B=zeros(12,1);
B(1:3)=m3*aG3_3T_ejes3_ast-m3*g*T_3T*[0;0;1];
%Constantes de fricción y Coulomb del gimbal interno
Kv3=0.001;
M3friccion=[0;+Kv3*theta32p;0];
B(4:6)=Gamma3p_ast+cross(W3,Gamma3)-[0;M3motor;0]+M3friccion;
B(7:9)=m2*aG2_2T_ejes2_ast-m2*g*T_2T*[0;0;1];
%Constantes de fricción y Coulomb del gimbal externo
Kv2=0.001;
M2friccion=[0;0;+Kv2*theta21p];
B(10:12)=Gamma2p_ast+cross(W2,Gamma2)-[0;0;M2motor]+[0;M3motor;0]-...
   M3friccion+M2friccion;
% RESOLUCIÓN DEL SISTEMA
f = A \ B:
% IDENTIFICACIÓN DE VARIABLES NECESITADAS
w2zp=f(end-1);
w3yp=f(end);
% CÁLCULO DE ACELERACIONES ANGULARES DE LOS GIMBALES
theta21pp=w2zp-wbzp;
theta32pp=w3yp-w2yp;
end
```
# **Función "Error" del bloque "Calculador del Error"**

### **Código A.2** Error.

```
function [chiz,chiy,anguloError]= error(orientacion,orientacion2,tcambio,...
   tiempo,theta21,theta32,chi,theta,phi)
%Matrices de rotación obtenidas a partir de las mediciones de sensores
T_21=[cos(theta21) sin(theta21) 0;-sin(theta21) cos(theta21) 0;0 0 1];
T_32=[cos(theta32) 0 -sin(theta32);0 1 0; sin(theta32) 0 cos(theta32)];
T_31=T_32*T_21;
%Matrices de rotación de la aeronave (angulos procedentes de la IMU)
T_BT=[cos(chi) sin(chi) 0;-sin(chi) cos(chi) 0;0 0 1];
T_BT=[cos(theta) 0 -sin(theta);0 1 0;sin(theta) 0 cos(theta)]*T_BT;
T_BT=[1 0 0;0 cos(phi) sin(phi);0 -sin(phi) cos(phi)]*T_BT;
%Matriz de transformación del Sistema Inercial al Sistema Ejes "3"
T_3T=T_31*T_BT;
%Condición que determina la orientación de referencia que corresponde
if tiempo>=tcambio
  orientacion=orientacion2;
end
%Giro del vector orientación al sistema Ejes "3"
vectorDes3=T_3T*(orientacion/norm(orientacion));
%Componentes del vector anterior
x3=vectorDes3(1);
y3=vectorDes3(2);
z3=vectorDes3(3);
%Cálculo de los errores angulares chiy y chiz
chiz=atan2(y3,x3);
chiy=asin(-z3);
%Cálculo del error abosluto entre el vector orientación de la cámara y el
%vector orientación deseada
anguloError=acos((vectorDes3'*[1;0;0])/norm(vectorDes3));
```

```
end
```
## **Script "PuntosCatia"**

**Código A.3** PuntosCatia.

```
%Este archivo genera los puntos de las variables que se introducen
%posteriormente en catia para realizar las animaciones.
tiempo=0:0.1:10;
theta32Puntos=interp1(tout,theta32,tiempo);
theta21Puntos=interp1(tout,theta21,tiempo);
```

```
chiPuntos=interp1(tout,chi,tiempo);
%Verificación de que se han realizado bien las interpolaciones
%Creación de una matriz por columnas donde la primera sea el tiempo, y las
%sucesivas sean las variables deseadas evaluadas en los instantes de tiempo
A=[tiempo;chiPuntos;theta21Puntos;theta32Puntos];
%Si solo se desea los giros de los gimbales
B=[tiempo;theta21Puntos;theta32Puntos];
%Paso de los datos de Matlab a un ficharo de extensión .txt
fileID1 = fopen('puntosCatiaTodo.txt','w');
fprintf(fileID1,'%6.3f %6.3f %6.3f %6.3f\n',A);
```

```
fileID2 = fopen('puntosCatiaTodo.txt','w');
fprintf(fileID2,'%6.3f %6.3f %6.3f\n',B);
fclose(fileID2);
```
**figure**(1)

**figure**(2)

**figure**(3)

**plot**(tiempo,chiPuntos)

**plot**(tiempo,theta21Puntos)

**plot**(tiempo,theta32Puntos)

*%de la primera columna.*

**fclose**(fileID1);

*%Antes de introducir los puntos en Catia, se deben trasformar los puntos en %comas si es de esa forma como Catia considera los decimales.*

*%Una vez hecho esto, añádase el siguiente texto antes de las coordenadas de %los puntos:*

```
% // Law for Command.1,Command.2 ans Command.3
% // -------------------------------
% *COLUMNS = *TIME, Command.1,Command.2,Command.3
% *INTERPOLATION=spline,spline,spline
% *UNIT=Deg,Deg,Deg
% *YSCALE=1,1,1
%En caso de tomar solo dos variables (matriz B), cópiese el siguiente texto
%en su lugar:
```

```
% // Law for Command.1, and Command.2
% // -------------------------------
% *COLUMNS = *TIME, Command.1,Command.2
% *INTERPOLATION=spline,spline
% *UNIT=Deg,Deg
% *YSCALE=1,1
```
### **B Animación en Catia**

Una vez realizadas las simulaciones en el entorno de *Simulink* y a fin de facilitar la comprensión de los resultados obtenidos en este trabajo, se decide implementarlos en el entorno de *Catia* mediante el módulo "DMU Kinematics". Así, se presenta el proceso seguido para poder realizar estas animaciones que serán registradas en una serie de vídeos de corta duración.

#### **1. Toma de datos de** *Simulink*

Realizada la simulación que se desea animar, se extraen los datos de las variables que describen el movimiento de la plataforma mediante el empleo de bloques de *Simulink* denominados "To Workspace". Las variables que nos interesan son:

- El giro relativo entre el *gimbal* externo y la base de la aeronave donde se instala la ISP:  $\theta_{21}$ .
- El giro relativo entre *gimbals*:  $\theta_3$ .
- El tiempo de la simulación: *t*.
- Cualquier giro de la aeronave que se introduzca como perturbación:  $\theta$ ,  $\chi$  y  $\phi$ .

#### **2. Identificación de los grados de libertad en** *Catia*

Una vez diseñada y acoplada la plataforma en *Catia* mediante el empleo de las ligaduras de movimiento, se indican cuáles son los grados de libertad conductores del movimiento. Su número dependerá del número de variables que se extraigan de *Simulink*, lo cual depende del número de giros de la aeronave introducidos. Hecho esto, en el árbol de *Catia* aparecerá bajo el identificador *Joints*, todas las variables introducidas. Véase la [Figura B.1.](#page-109-0)

#### **3. Introducción de datos a** *Catia*

Una vez extraídas las funciones de las variables citadas en función del tiempo, se genera un archivo con la extensión *.txt* para que sea correctamente interpretado por *Catia*. Este archivo se genera a partir de un *Script* creado en *Matlab* y que se presenta en el Anexo A: Códigos de Matlab. Introducido el archivo de texto a *Catia*, aparecerá en el árbol bajo el identificador *Commands* todas las funciones temporales leídas. Éstas irán asociadas a cada *Joint*. Véase la [Figura B.1.](#page-109-0)

#### **4. Ejecución de las leyes de movimiento en** *Catia*

Realizado todo lo anterior y mediante la pestaña de *Catia* llamada "*Simulation with Laws*", se permite realizar la animación a la velocidad temporal que se desee. Véase la [Figura B.2.](#page-109-0)

Así, siguiendo estos pasos se han realizado unos vídeos demostradores del funcionamiento del sistema de control de nuestra ISP diseñada y controlada.

<span id="page-109-0"></span>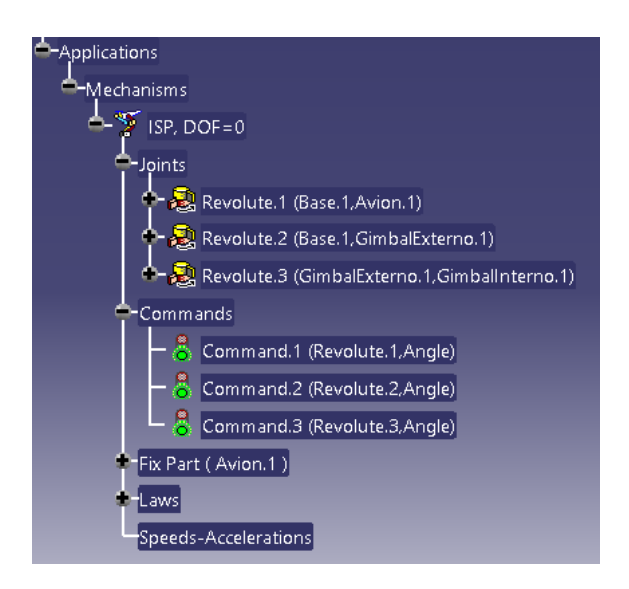

**Figura B.1** Estado del árbol de *Catia*.

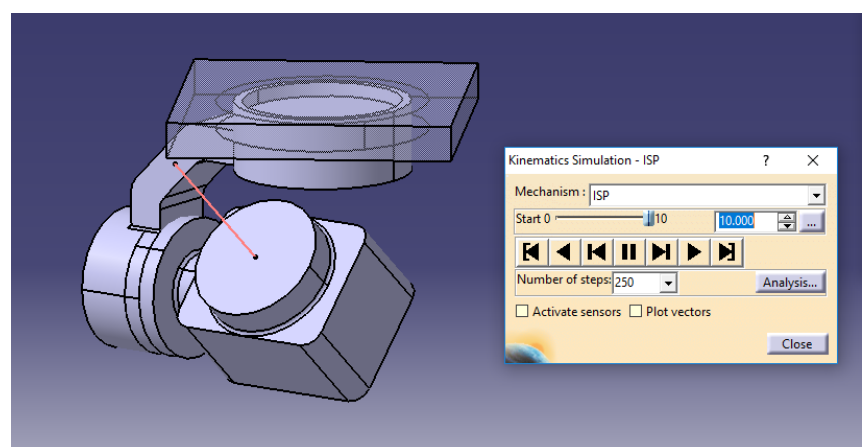

**Figura B.2** Pestaña "*Simulation with Laws*" .

### **C Planos**

A continuación , se presentan los planos de cada uno de los *gimbals* componentes de la ISP diseñada en este trabajo. Éstos han sido obtenidos mediante el programa de diseño por ordenador *Catia* y se han normalizados de acuerdo a la normativa ISO correspondiente. Son identificados por:

- **Plano P.1: Gimbal Interno**
- **Plano P.2: Gimbal Externo**

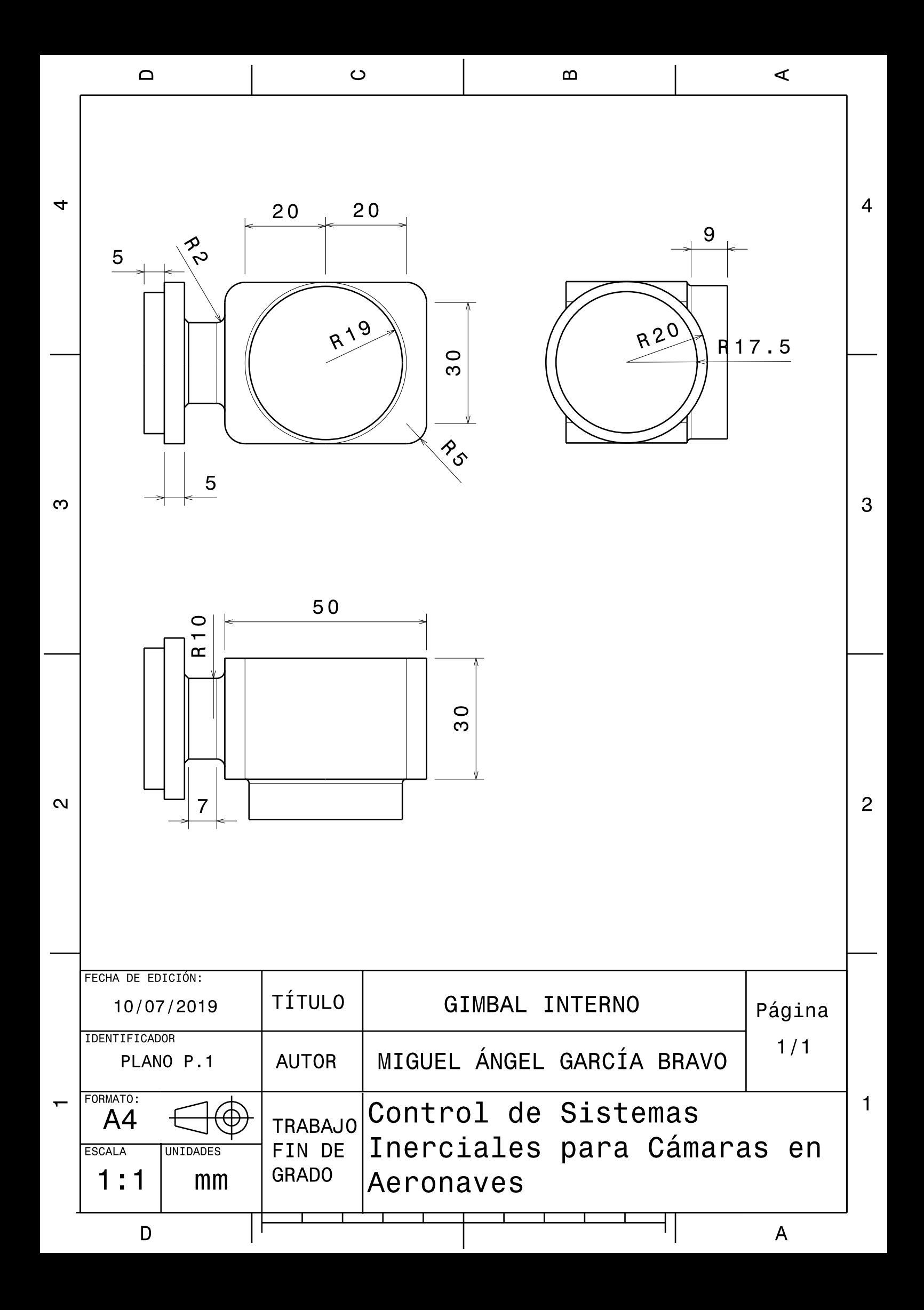

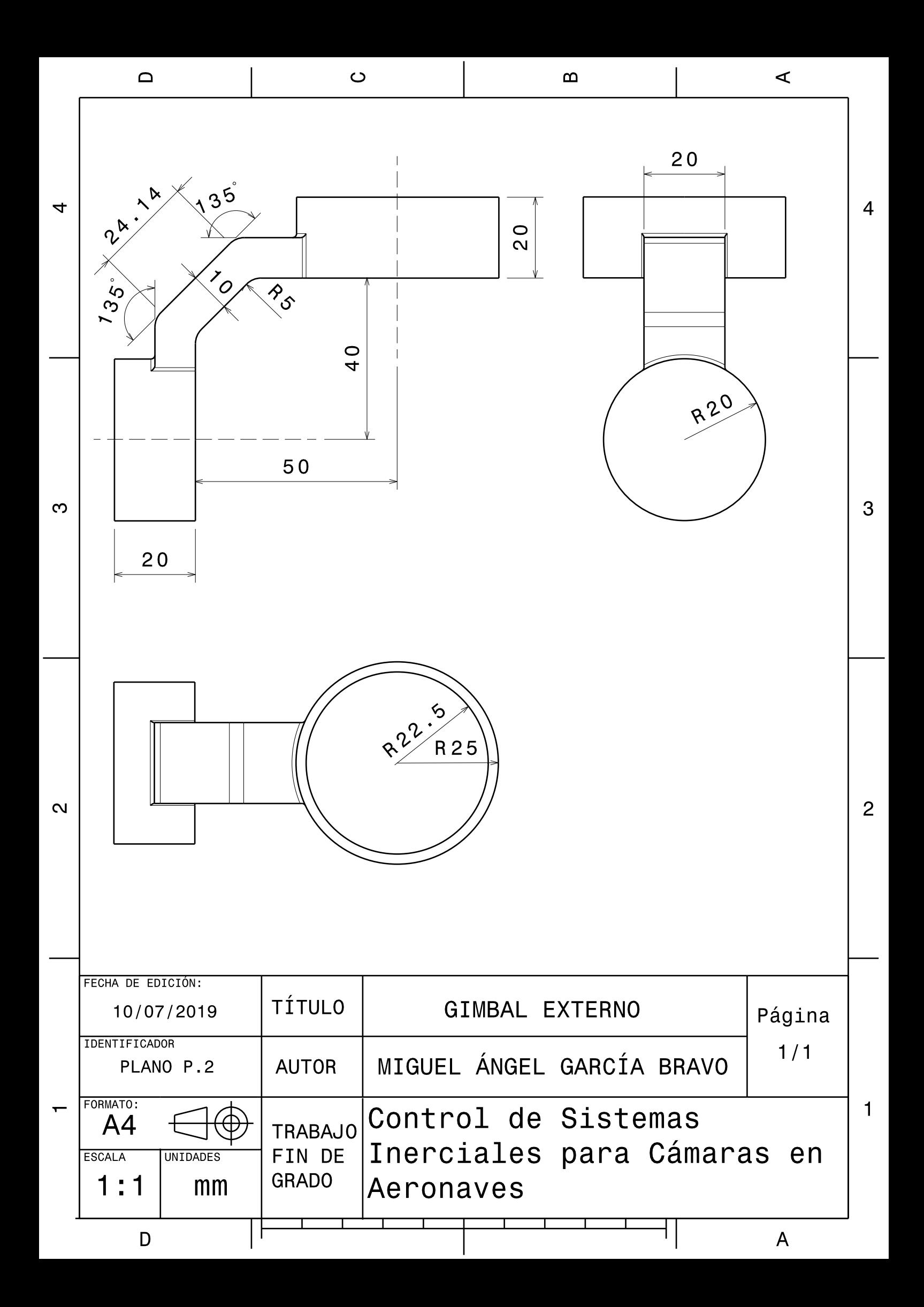

# **Índice de Figuras**

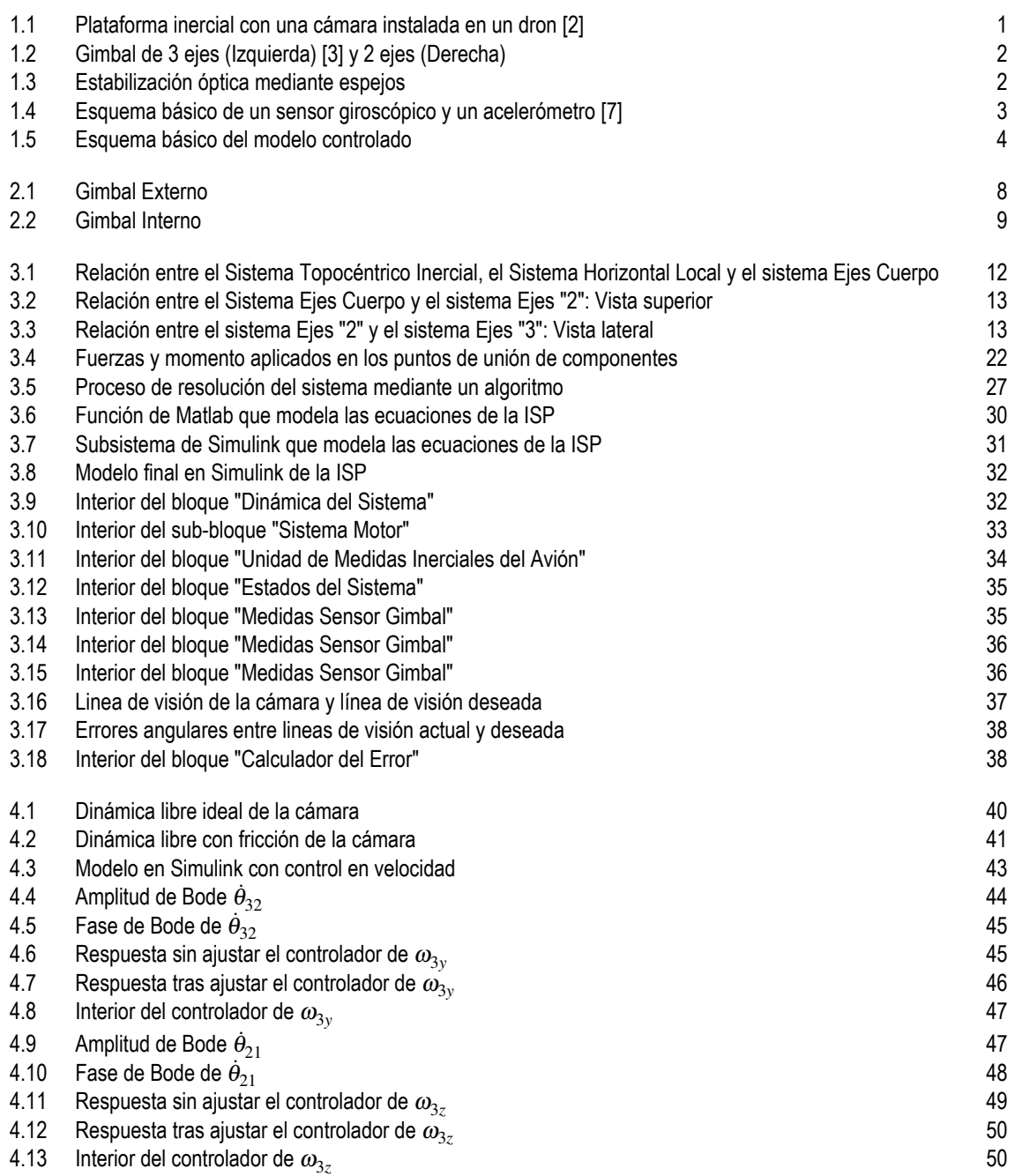

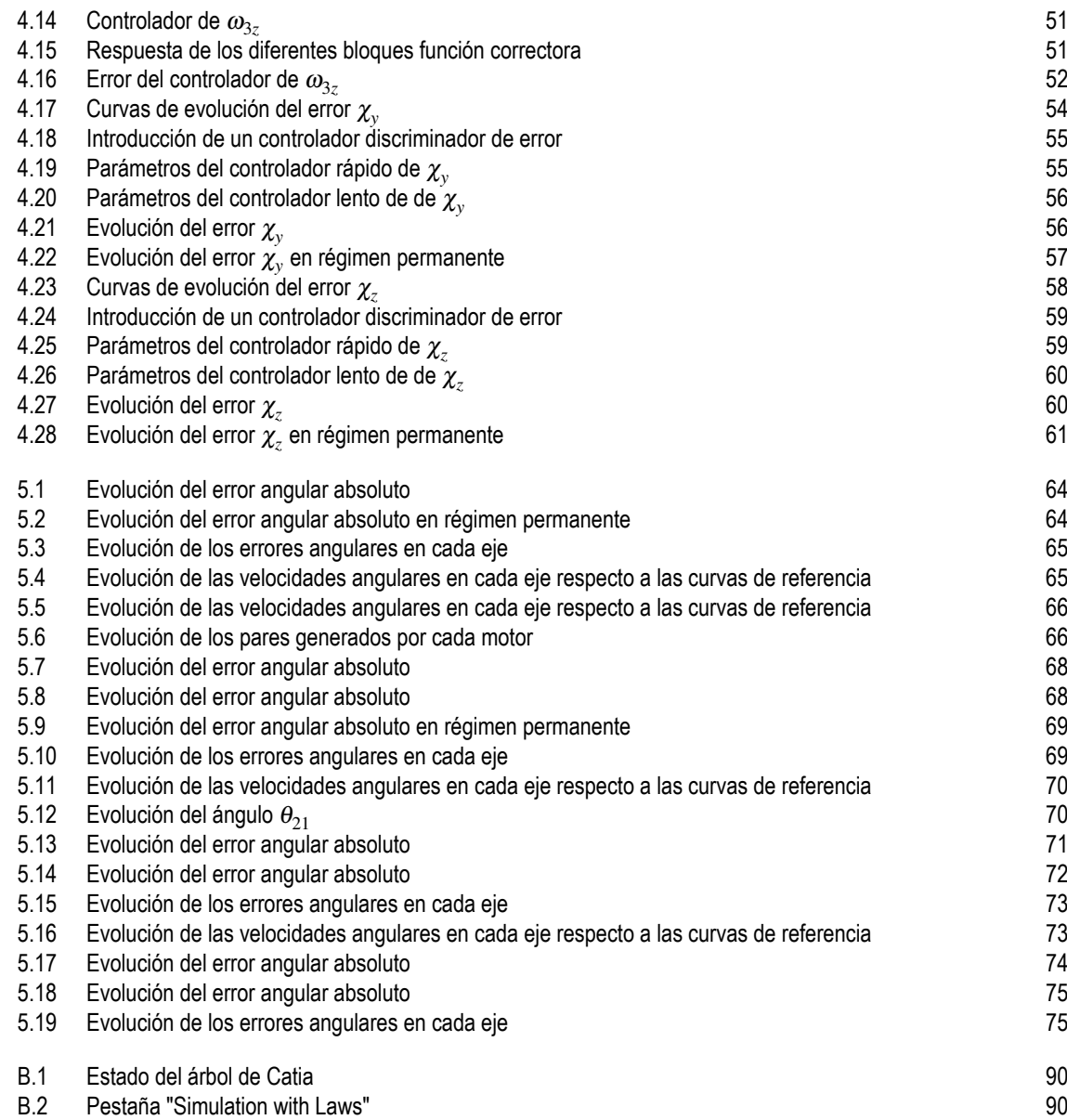

## **Índice de Tablas**

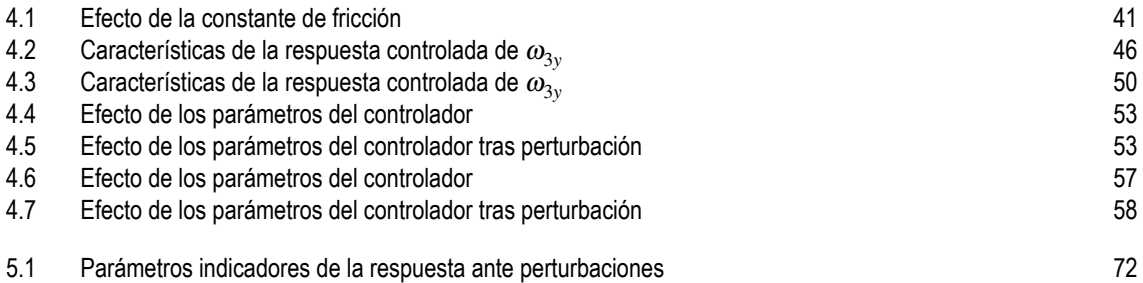

### **Bibliografía**

- <span id="page-120-0"></span>[1] M. K. Masten, ''Inertially stabilized platforms for optical imaging systems,'' *IEEE Control Systems Magazine*, 2008.
- [2] E. Dans. [Online]. Available: [https://www.enriquedans.com/2016/01/los-drones-como-regalo-estrella](https://www.enriquedans.com/2016/01/los-drones-como-regalo-estrella-gestionando-retos-regulatorios.html)[gestionando-retos-regulatorios.html](https://www.enriquedans.com/2016/01/los-drones-como-regalo-estrella-gestionando-retos-regulatorios.html)
- [3] ''Drones Made Easy.'' [Online]. Available: [https://www.dronesmadeeasy.com/Zenmuse-Z3-Gimbal](https://www.dronesmadeeasy.com/Zenmuse-Z3-Gimbal-and-Camera-p/z3_camera.htm)[and-Camera-p/z3\\_camera.htm](https://www.dronesmadeeasy.com/Zenmuse-Z3-Gimbal-and-Camera-p/z3_camera.htm)
- [4] J. M. Hilkert, ''Inertially stabilized platforms technology: Concepts and principles,'' *IEEE Control Systems Magazine*, 2008.
- [5] ''Sensores de posición angular,'' sensing: Sensores de Medida. [Online]. Available: [https://sensores-de-medida.es/medicion/sensores-y-transductores/sensores-de-angulo-y-rotacion/](https://sensores-de-medida.es/medicion/sensores-y-transductores/sensores-de-angulo-y-rotacion/sensores-de-posicion-angular/) [sensores-de-posicion-angular/](https://sensores-de-medida.es/medicion/sensores-y-transductores/sensores-de-angulo-y-rotacion/sensores-de-posicion-angular/)
- [6] ''Giróscopos giroscopios,'' sensing: Sensores de Medida. [Online]. Available: [https://sensores-de-medida.es/medicion/sensores-y-transductores/giroscopos-y-referencias](https://sensores-de-medida.es/medicion/sensores-y-transductores/giroscopos-y-referencias-inerciales/giroscopos-giroscopios/)[inerciales/giroscopos-giroscopios/](https://sensores-de-medida.es/medicion/sensores-y-transductores/giroscopos-y-referencias-inerciales/giroscopos-giroscopios/)
- [7] M. Dadafshar, ''Accelerometer and gyroscope ssensors: Operation, sensing, and applications,'' 2014.
- [8] ''Diferencias entre motores con escobillas y brushless,'' cLR:Compañía levantina de Reductores. [Online]. Available: <https://clr.es/blog/es/diferencias-motores-con-escobillas-brushless/>
- [9] T. L. Shixiang Liu, ''Dynamic modeling and coupling characteristic analysis of two-axis rate gyro seeker,'' *International Journal of Aeroespace Engineering*, 2018.

### **Glosario**

- CAD Computer-Aided Desing (Diseño asistido por ordenador)
- ETSI Escuela Técnica Superior de Ingeniería
- ISP Inertially Stabilized Platform (Plataforma Inercialmente Estabilizada)
- MEM Microelectromechanical Systems (Sistemas microelectromecánicos)
- US Universidad de Sevilla